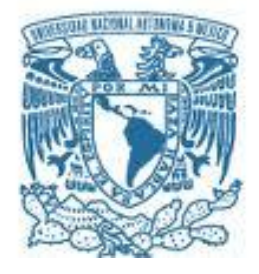

## **UNIVERSIDAD NACIONAL AUTÓNOMA DE MÉXICO PROGRAMA DE MAESTRÍA Y DOCTORADO EN INGENIERÍA INGENIERÍA CIVIL – HIDRÁULICA**

## **CARACTERIZACIÓN DEL FLUJO TURBULENTO EN UN TANQUE AMORTIGUADOR A TRAVÉS DE UNA TÉCNICA EXPERIMENTAL CON ADV Y MODELACIÓN MATEMÁTICA EN FLOW 3D**

# **T E S I S**

## **QUE PARA OPTAR POR EL GRADO DE: MAESTRO EN INGENIERÍA**

## **PRESENTA: VÍCTOR IGNACIO MASTACHE MENDOZA**

**TUTOR PRINCIPAL DR. JESÚS GRACIA SÁNCHEZ, INSTITUTO DE INGENIERÍA**

**MÉXICO, D.F., JUNIO 2013**

## **JURADO ASIGNADO:**

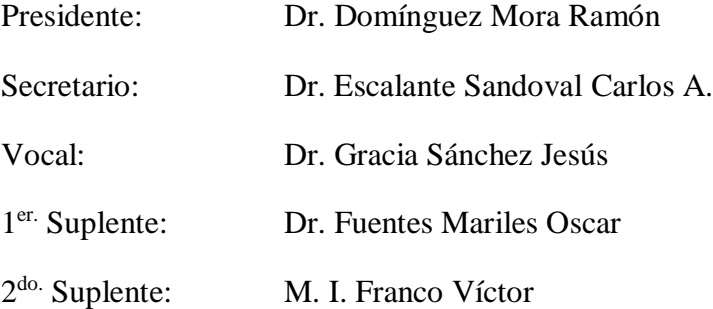

## INSTITUTO DE INGENIERÍA, UNAM.

## **TUTOR DE TESIS:**

DR. JESÚS GRACIA SÁNCHEZ

### **AGRADECIMIENTOS**

A Dios, por permitirme estar en el lugar que estoy con las herramientas necesarias para vivir plena y dichosamente.

A mis padres y familia, por el apoyo incondicional que me han brindado, por depositar su confianza, amor y comprensión en todo momento, a lo largo de 25 años.

A mi tutor, el Dr. Jesús Gracia Sánchez, por su paciencia, motivación y constancia para la elaboración de este trabajo.

A mis amigos, por todas las experiencias adquiridas durante todos estos años.

### **RESUMEN**

En el presente estudio se caracterizó un flujo turbulento en un tanque amortiguador del modelo físico del Río El Salto con condiciones de diseño preestablecidas. Se midió la velocidad del agua con el ADV, a lo largo del tanque y a distintas profundidades, logrando así un mallado de la zona de estudio, con la finalidad de determinar la longitud del tanque amortiguador.

Asimismo, el tanque amortiguador se modeló en FLOW 3D con las mismas dimensiones y condiciones de diseño del modelo físico con el fin de comparar el comportamiento de la turbulencia en ambos modelos (físico y matemático).

Se cotejaron las velocidades y se calcularon los parámetros estadísticos: resultante o módulo del vector de velocidad, energía cinética turbulenta e índice de turbulencia, así como también los espectros de frecuencia de Fourier.

Los resultados de la técnica experimental con ADV mostraron que la longitud del tanque amortiguador es de 1.20 m, contrastando con la longitud calculada con el diseño empírico tradicional de 1.75 m.

La modelación en FLOW 3D presentó la turbulencia a una escala inferior, pues según los parámetros estadísticos indican que la turbulencia mayor termina en una longitud aproximada de 0.8 m. Sin embargo, debido a la falta de variabilidad o fluctuaciones en los resultados, esta información no es comparable con la obtenida en el modelo físico y muestra una de las limitaciones que un modelo matemático posee actualmente.

Finalmente, se concluyó que la técnica experimental con ADV, comúnmente estudiada en los últimos años, resulta apropiada para la caracterización de flujos turbulentos y que los modelos físicos, hoy en día, son superiores a los matemáticos.

### **ABSTRACT**

In this research, a turbulent flow was characterized in a stilling basin, with preestablished design conditions, in the Río El Salto's physical model. The velocity of water was gauged with ADV along the stilling basin and at different depths, meshing thus the study area in order to determine the length of the stilling basin.

Also, the stilling basin was modeled in FLOW 3D with the same dimensions and design conditions of the physical model in order to compare the behavior of turbulence in both models (physical and mathematical).

Velocities were compiled and statistical parameters, such as: modulus of the velocity vector, turbulent kinetic energy and turbulence index, as well as Fourier frequency spectra, were calculated.

The results of the ADV experimental technique demonstrated that the stilling basin length was 1.20 m, in contrast to 1.75 m length calculated with traditional empirical design.

FLOW 3D modeling determinated a smaller turbulence scale. According to the statistical parameters, the greater turbulence finished approximately at 0.8 m length. However, due to lack of variability or fluctuations in results, this information is not comparable with the one obtained in the physical model. Thus, it is emphasized one of the limitations of a current mathematical model.

Finally, it was concluded that the ADV experimental technique, commonly studied in recent years, is appropriated to characterize turbulent flows and that nowadays physical models are more effective than mathematician technique.

## **ÍNDICE**

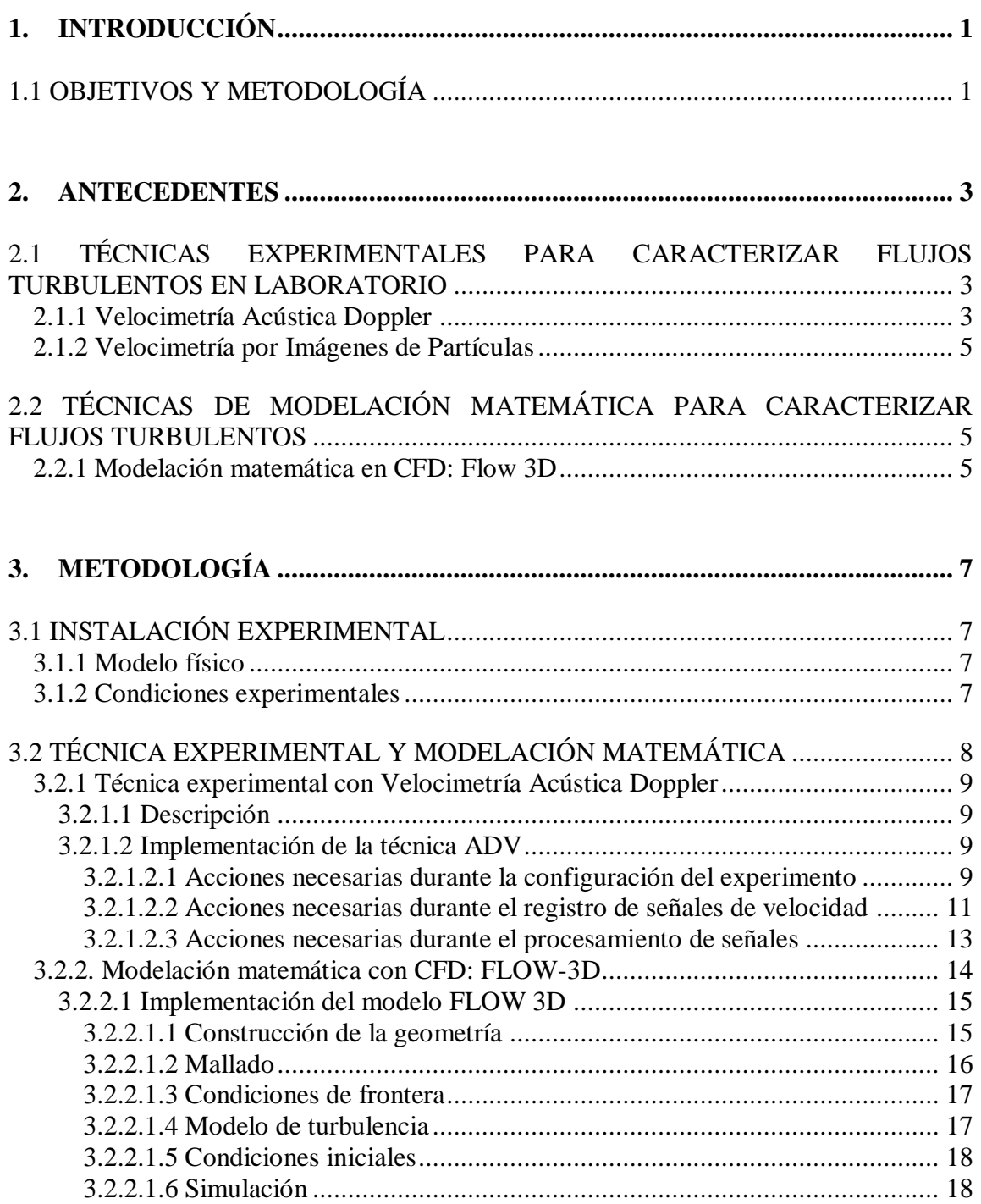

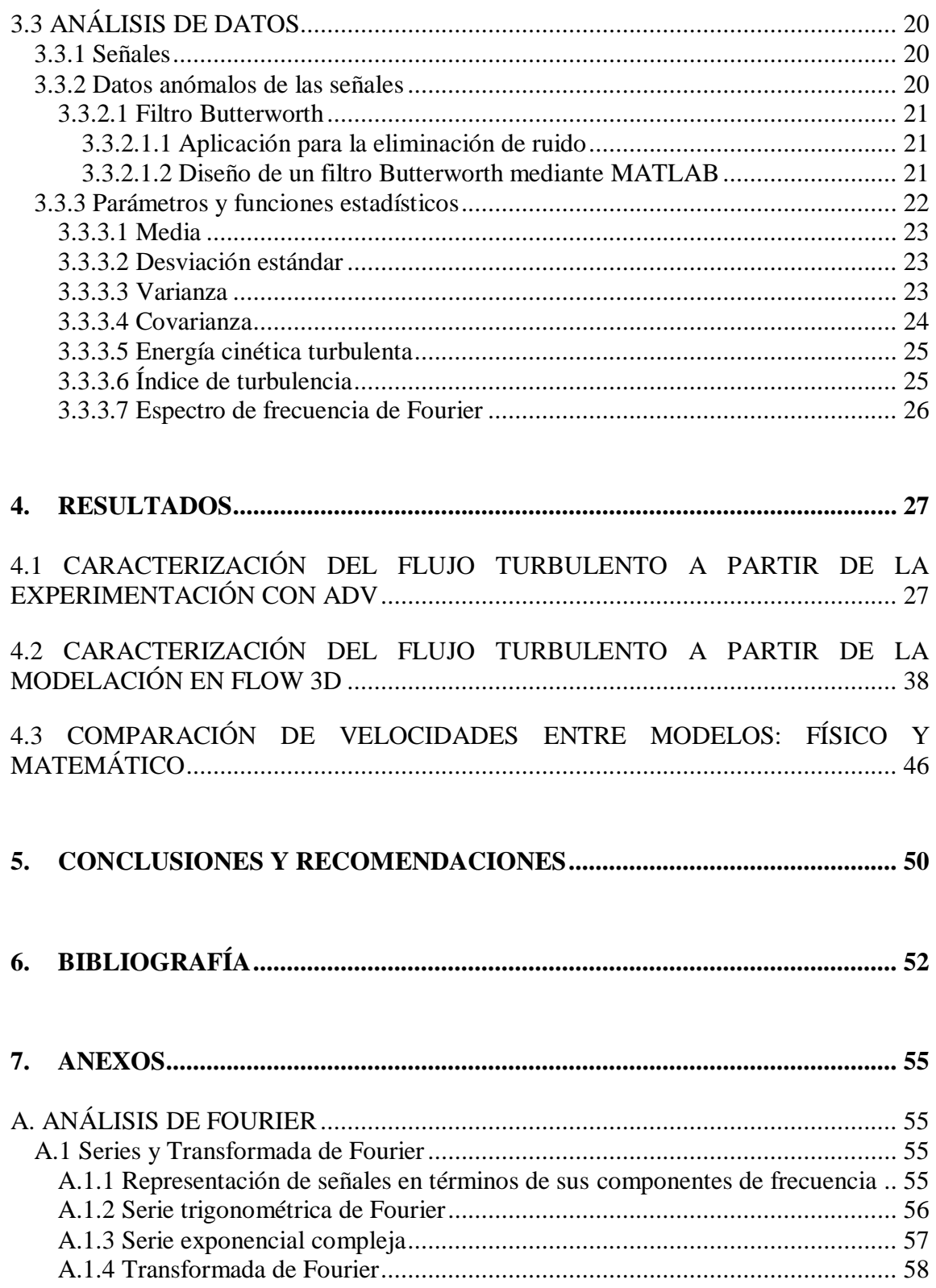

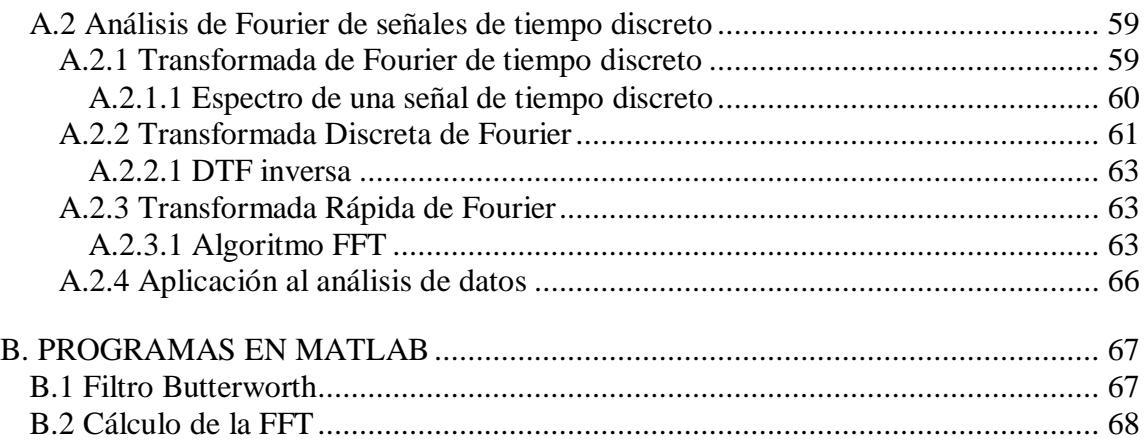

## **ÍNDICE DE FIGURAS**

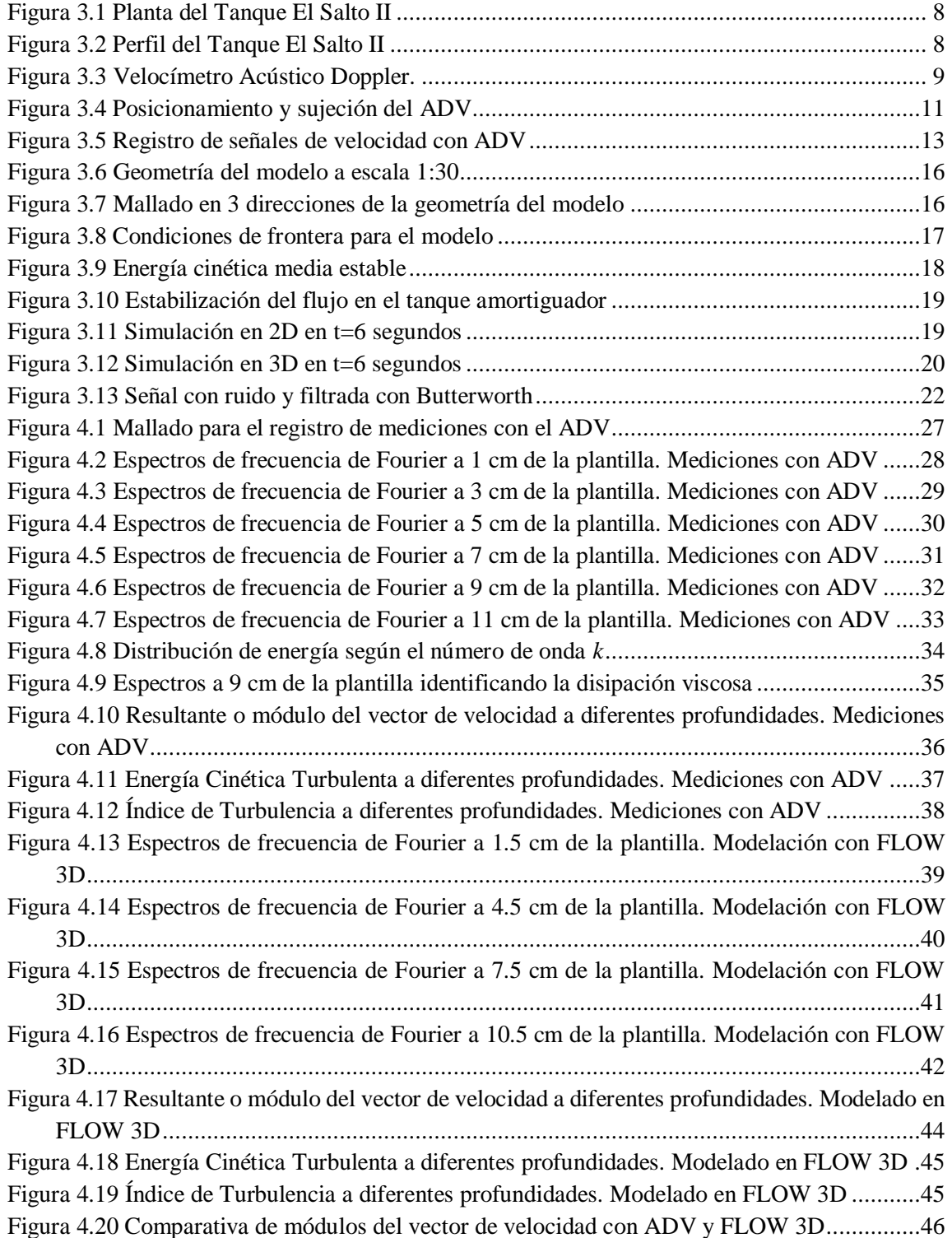

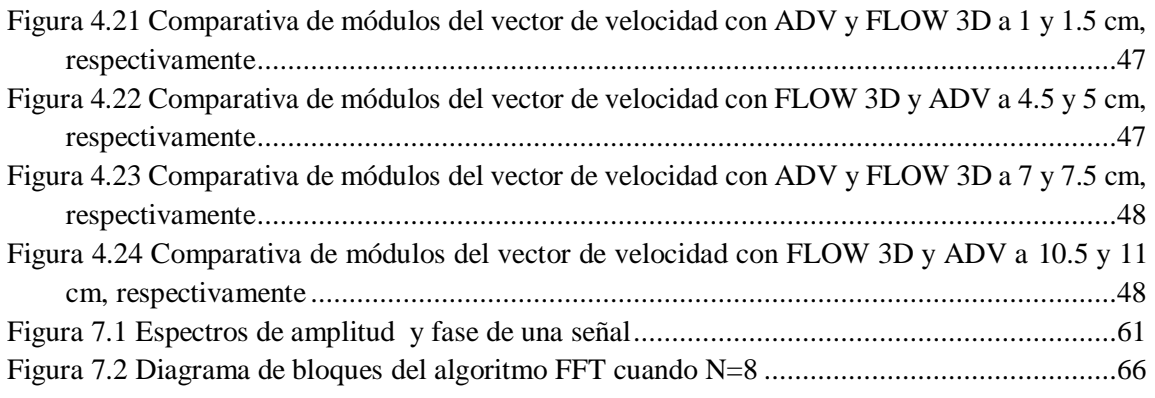

## **ÍNDICE DE TABLAS**

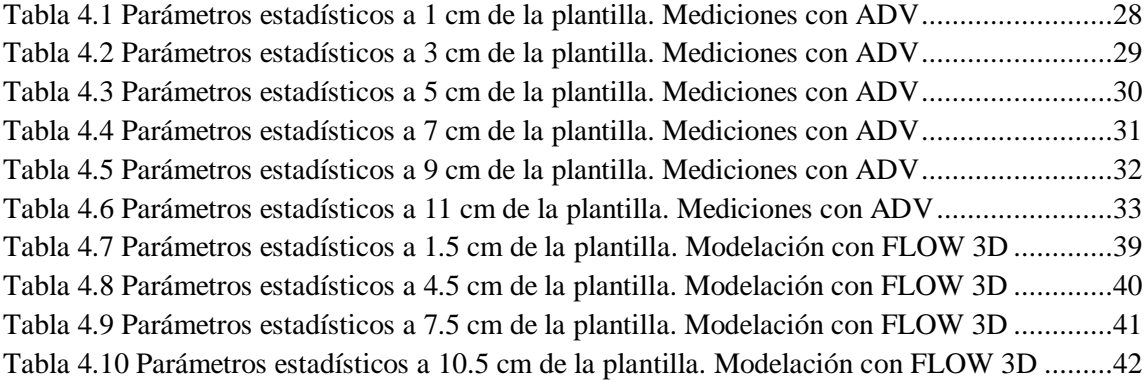

### **NOMENCLATURAS Y ABREVIACIONES**

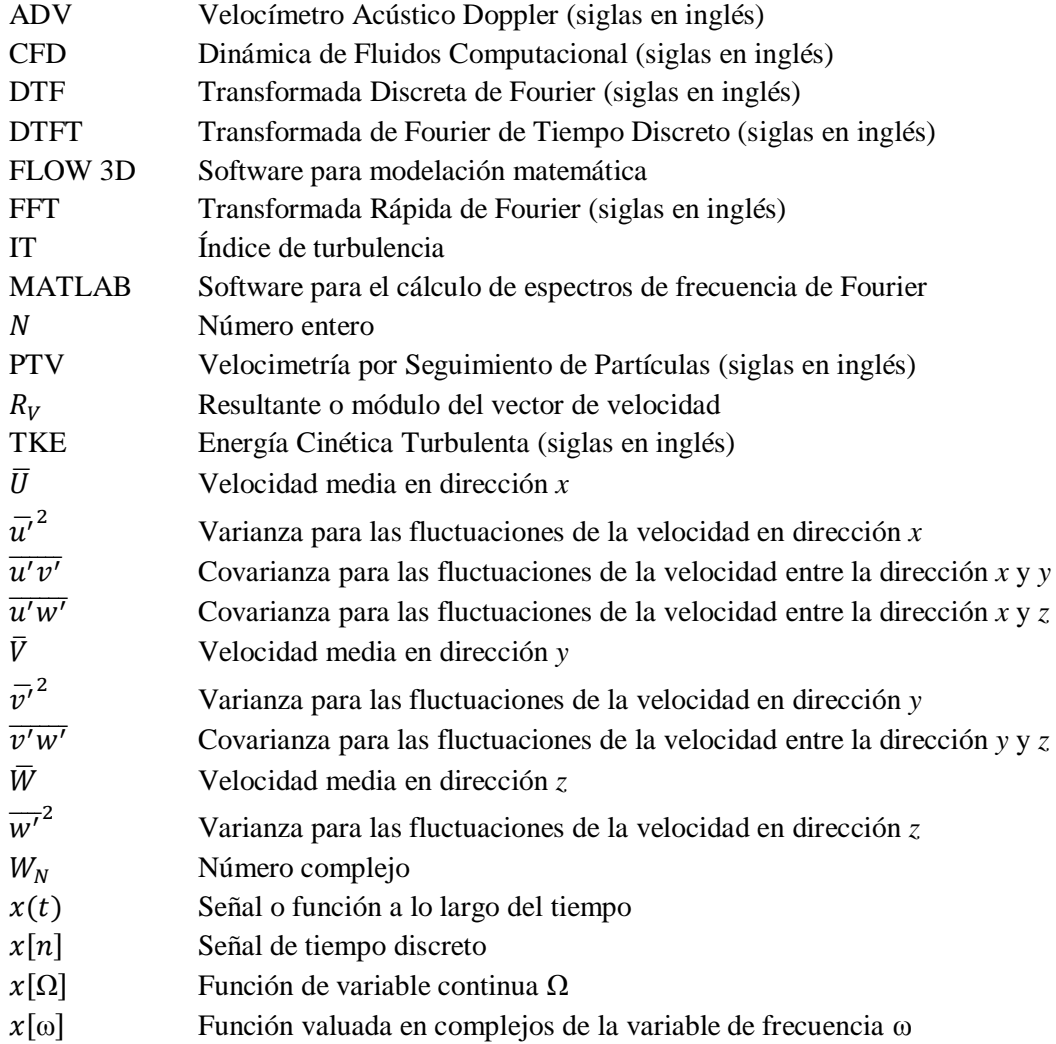

### **CAPÍTULO**

### **1. INTRODUCCIÓN**

<span id="page-12-0"></span>Las obras hidráulicas requieren un correcto funcionamiento que garantice la estabilidad del flujo y de sí mismas; por lo que algunas veces, es necesario estudiar el comportamiento del fluido en modelos hidráulicos que permitan detectar aspectos negativos del funcionamiento y hacer los cambios necesarios antes de iniciar la ejecución de las obras. Sin embargo, durante la construcción, se pueden presentar modificaciones imprevistas o desear datos adicionales; incluso terminada la obra, es normal que surjan dudas en la operación o que sea necesario obtener curvas o gráficas sobre el funcionamiento de la obra para diferentes condiciones hidráulicas.

Los siguientes aspectos pueden ser estudiados en el modelo físico:

- Efectos en el escurrimiento
- Donde el escurrimiento es totalmente tridimensional
- Condiciones de frontera complicadas

La turbulencia es un fenómeno que debe ser estudiada en laboratorio a través de un modelo físico.

Dado que la turbulencia es un tema inconcluso, es relevante explorar nuevas técnicas que ayuden a la comprensión del mismo. Actualmente, los estudios sobre flujos turbulentos se pueden analizar experimentalmente como un fenómeno estadístico. Éstos tienen una naturaleza aleatoria, difícil de describir; sin embargo, es posible determinar una aproximación de la turbulencia tomando en cuenta sus parámetros estadísticos.

El tema de investigación abordado en esta tesis tiene como finalidad caracterizar el flujo turbulento presente en un tanque amortiguador de un modelo físico para conocer e interpretar el funcionamiento de esta estructura y así evitar problemas en el prototipo.

### <span id="page-12-1"></span>**1.1 OBJETIVOS Y METODOLOGÍA**

En un tanque amortiguador de un modelo físico y con condiciones de diseño preestablecidas, se medirá la velocidad del agua con el ADV, a través de la longitud de éste y a distintas profundidades, logrando así un mallado de la zona de estudio.

Una vez obtenidas las velocidades, se caracterizará el área de estudio, es decir, se identificará una zona de turbulencia alta y una zona de turbulencia baja, con la finalidad de determinar la longitud del tanque amortiguador bajo las condiciones de diseño preestablecidas. Para lograr esto, se emplearán los parámetros estadísticos más significativos de los datos muestreados, los cuales son:

resultante o módulo del vector de velocidades, energía cinética turbulenta e índice de turbulencia, así como también los espectros de frecuencia de Fourier.

Por otro lado, se modelará en FLOW 3D el tanque amortiguador con las mismas dimensiones y condiciones de diseño del modelo físico, con el fin de comparar el comportamiento de la turbulencia en ambos modelos (físico y matemático). Asimismo, se cotejarán las velocidades que arroja dicho modelo matemático y se calcularán los mismos parámetros estadísticos, mencionados anteriormente, y los espectros de frecuencia de Fourier.

De esta manera se establecerá una metodología para el cálculo de la longitud de un tanque amortiguador y se contrastará el uso de modelos físicos contra modelos matemáticos.

### **CAPÍTULO**

### **2. ANTECEDENTES**

### <span id="page-14-1"></span><span id="page-14-0"></span>**2.1 TÉCNICAS EXPERIMENTALES PARA CARACTERIZAR FLUJOS TURBULENTOS EN LABORATORIO**

Para la caracterización de turbulencia en fluidos se requiere calcular con precisión los parámetros de ésta, tales como: velocidades medias, energía cinética turbulenta (TKE), índice de turbulencia, tensiones de Reynolds, velocidades convectivas de las estructuras turbulentas, tasa de disipación de TKE y escalas de longitud representativas de la turbulencia del flujo (escalas de los grandes vórtices y las escalas de Taylor y de Kolmogorov). Para lograr lo anterior existen modernas técnicas de medición, como la Velocimetría Acústica Doppler y la Velocimetría por Seguimiento de Partículas, que permiten una buena caracterización experimental de la turbulencia con alta resolución espacial y temporal.

### <span id="page-14-2"></span>**2.1.1 Velocimetría Acústica Doppler**

El Velocímetro Acústico Doppler, comúnmente conocido como ADV por sus siglas en inglés, es un instrumento versátil de precisión elevada para medir las tres componentes del vector de velocidad del agua, en una variedad de condiciones de flujo, como pueden ser: instalaciones de laboratorios, ríos, estuarios y océanos. El instrumento ADV utiliza la tecnología Doppler para medir velocidades de flujos en un pequeño volumen de medición localizado entre 5 y 10 cm del instrumento (McLelland & Nicholas, 2000).

En los últimos años diferentes artículos fueron publicados en revistas científicas con respecto al Velocímetro Acústico Doppler (ADV), evaluando la capacidad de éste para caracterizar flujos turbulentos (Kraus, Lohrmann, & Cabrera, 1994); (Anderson & Atle, 1995); (Lane, y otros, 1998); (Voulgaris & Trowbdirge, 1998); (Lopez & García, 2001). Los ADV son capaces de proveer valores precisos de velocidad del flujo media en tres direcciones, incluso en condiciones de flujo con muy bajas velocidades de flujo. (Lohrmann, Cabrera, & Kraus, 1994). Sin embargo, la capacidad de este instrumento para resolver con precisión la turbulencia del flujo es discutida, pues existen distintos efectos o procesos que afectan a ésta, entre los que se pueden nombrar son: la presencia de ruido Doppler, filtrados digitales realizados por el instrumento, presencia de valores anómalos, incorrecto posicionamiento del instrumento, etc. (Barkdoll, 2002).

La mayoría de las investigaciones relacionadas con la capacidad de los velocímetros acústicos Doppler para resolver la turbulencia del flujo se ha centrado en la definición del nivel de ruido

presente en la señal y la forma en que éste se puede eliminar (Lohrmann, Cabrera, & Kraus, 1994); (Anderson & Atle, 1995); (Voulgaris & Trowbdirge, 1998); (Nikora & Goring, 1998); (Lemmin & Lhermitte, 1999); (Lane, y otros, 1998); (McLelland & Nicholas, 2000).

La resolución espacial y temporal de los ADV es suficiente para captar una fracción significativa de la energía turbulenta (TKE) del flujo. Sin embrago, el ruido Doppler se identificó como un problema que induce a los valores de TKE estar sesgados hacia valores mayores (Lohrmann, Cabrera, & Kraus, 1994). Además, existe un decaimiento del espectro de energía de las señales de velocidad registradas con ADV debido a la presencia de este ruido Doppler, provocando que las componentes de las fluctuaciones turbulentas de mayor frecuencia presentes en las señales registradas con ADV no puedan ser resueltas adecuadamente (Anderson & Atle, 1995).

Pocos estudios han evaluado los efectos de filtrado del registro de los ADV sobre los parámetros turbulentos, pues éste realiza un promedio digital en espacio y tiempo de los valores de velocidad muestreados (Voulgaris & Trowbdirge, 1998).

La presencia de puntos extraños en el registro de señales con ADV, representados por picos positivos o negativos en las series temporales, provoca un sesgo en los parámetros turbulentos. Por esto, autores han propuesto una metodología para detectar, eliminar y reemplazar dichos puntos presentes en el registro, logrando que las series corregidas sean representativas de los valores que caracterizan al flujo real (Goring & Nikora, 2002).

Otros inconvenientes relacionados al uso de los ADV se refieren al incorrecto posicionamiento del aparato cerca de la frontera o con una alineación incorrecta. Por lo anterior, se han realizado estudios sobre la capacidad del ADV para medir cerca de la frontera, caracterizando perfiles medios de velocidad de flujo y comparando el tamaño real del volumen de medición con el tamaño nominal reportado por el software del ADV (Precht, Janssen, & Huettel, 2006). Asimismo, se ha observado que la falta de perpendicularidad con la dirección principal del flujo produce efectos relevantes en el instrumento, perturbando el flujo sobre el volumen de medición y afectando en gran escala la incertidumbre de las mediciones de velocidad. (Rusello, Lohrmann, Siegel, & Maddux, 2006).

Siguiendo las recomendaciones de los distintos autores se logrará una buena caracterización de los flujos turbulentos a partir de las mediciones de velocidad registradas por el ADV.

### <span id="page-16-0"></span>**2.1.2 Velocimetría por Imágenes de Partículas**

Las técnicas de velocimetría por imágenes de partículas permiten obtener campos de velocidades del flujo en manera instantánea con alta resolución temporal y espacial. Un caso particular de estas técnicas es la velocimetría por seguimiento de partículas, conocida como PTV (*Particle Tracking Velocimetry*), que utiliza un marco de referencia Lagrangiano y permite la determinación del campo de velocidades basándose en la determinación del desplazamiento de cada partícula trazadora individual (Cenedese & Querzoli, 1997).

Recientemente se ha desarrollado un código para determinar el desplazamiento a partir del análisis de imágenes digitales. Por lo tanto, el desarrollo de la técnica PTV en los últimos años ha permitido su aplicación en la caracterización de flujos complejos logrando un avance notable en el campo de la mecánica de los fluidos e hidráulica (Breavis, Weitbrecht, Niño, & Jirka, 2007).

### <span id="page-16-1"></span>**2.2 TÉCNICAS DE MODELACIÓN MATEMÁTICA PARA CARACTERIZAR FLUJOS TURBULENTOS**

La modelación física de obras hidráulicas es una herramienta completamente ensayada a lo largo de la historia de los modelos a escala. Sin embargo, la modelación matemática en tres dimensiones de dichas obras no cuenta con muchos antecedentes debido al reciente desarrollo de software y computadoras con gran capacidad para el cálculo intensivo. La validación de la modelación matemática permite estudiar numerosas modificaciones a la obra y su optimización, sin necesidad de repetir cada modificación en modelo físico; por lo tanto, se optimizan recursos humanos, materiales y tiempo.

### <span id="page-16-2"></span>**2.2.1 Modelación matemática en CFD: Flow 3D**

Este software resuelve numéricamente por diferencias finitas las ecuaciones de Navier – Stokes y de continuidad. Éstas son ecuaciones diferenciales de segundo orden, no lineales y dependientes del tiempo, en donde la solución numérica de las mismas implica aproximar los términos que la componen con expresiones algebraicas (Flow Science, 2008).

El programa consta también de varios módulos complementarios para la resolución de distintos problemas, tales como el transporte de sedimentos, cuerpos sólidos en movimiento y escurrimiento en medios porosos (De Dios, Angulo, Del Blanco, & Liscia, 2010).

Para los problemas de flujos considerados incompresibles, la ecuación de continuidad para flujos incompresibles está definida por la ecuación 2.1.

$$
\frac{\partial}{\partial x}(\mu A_x) + R \frac{\partial}{\partial y}(\nu A_y) + \frac{\partial}{\partial z}(\omega A_z) + \xi \frac{\nu A_x}{x} = \frac{R_{SOR}}{\rho}
$$
\n(2.1)

Cuando se trabaja con el sistema de coordenadas cartesianas, R es igual a la unidad y  $\xi$  es igual a cero.  $R_{SOR}$  contempla las fuentes de masa y A son las fracciones de áreas abiertas al flujo en las direcciones  $x, y \, y \, z$ .

Las ecuaciones que gobiernan el movimiento del fluido en las direcciones  $x, y, y, z$  están definidas por las ecuaciones 2.2, 2.3 y 2.4, respectivamente, y son conocidas como ecuaciones de cantidad de movimiento.

$$
\frac{\partial v}{\partial t} + \frac{1}{V_F} \Big\{ v A_x \frac{\partial v}{\partial x} + v A_y \frac{\partial v}{\partial y} + \omega A_z \frac{\partial v}{\partial z} \Big\} - \xi \frac{A_y v^2}{x V_F} \n= -\frac{1}{\rho} \frac{\partial p}{\partial x} + G_x + f_x - b_x - \frac{R_{SOR}}{\rho V_F} (v - v_w - \delta v_s)
$$
\n(2.2)

$$
\frac{\partial v}{\partial t} + \frac{1}{V_F} \Big\{ v A_x \frac{\partial v}{\partial x} + v A_y \frac{\partial v}{\partial y} + \omega A_z \frac{\partial v}{\partial z} \Big\} + \xi \frac{A_y v v}{x V_F} \n= -\frac{1}{\rho} \Big( R \frac{\partial p}{\partial y} \Big) + G_y + f_y - b_y - \frac{R_{SOR}}{\rho V_F} (v - v_w - \delta v_s)
$$
\n(2.3)

$$
\frac{\partial \omega}{\partial t} + \frac{1}{V_F} \Big\{ v A_x \frac{\partial \omega}{\partial x} + v A_y \frac{\partial \omega}{\partial y} + \omega A_z \frac{\partial \omega}{\partial z} \Big\}
$$
\n
$$
= -\frac{1}{\rho} \frac{\partial p}{\partial z} + G_z + f_z - b_z - \frac{R_{SOR}}{\rho V_F} (\omega - \omega_w - \delta \omega_s)
$$
\n(2.4)

En estas ecuaciones,  $G$  es la aceleración de la masa según la dirección que indica en subíndice,  $f$ es la aceleración viscosa,  $b$  es la pérdida en medios porosos y los últimos términos corresponden a fuentes de masa representadas por componentes geométricos.

Para la representación de la turbulencia hay cinco modelos disponibles: el modelo de longitud de mezcla de Prandtl, los modelos K-E de una y dos ecuaciones, un modelo basado en los métodos RNG (*Renormalization Group*) y un modelo de simulación de grandes vórtices LES (*Large Eddy Simulation*) (Flow Science, 2008).

El espacio que se pretende modelar es discretizado mediante una malla estructurada de celdas prismáticas donde se aplican las ecuaciones mencionadas anteriormente y las resuelve numéricamente mediante dos métodos posibles: la sobrerelajación sucesiva y la alternación de la dirección especial.

## **CAPÍTULO**

### **3. METODOLOGÍA**

### <span id="page-18-1"></span><span id="page-18-0"></span>**3.1 INSTALACIÓN EXPERIMENTAL**

El modelo físico del Túnel Emisor Oriente se construyó en las instalaciones del Laboratorio de Hidráulica del Instituto de Ingeniería de la Universidad Nacional Autónoma de México, a una escala 1:30, y será en este modelo donde se realizarán las mediciones pertinentes para la elaboración de esta tesis.

### <span id="page-18-2"></span>**3.1.1 Modelo físico**

Las condiciones de diseño para el modelo físico fueron proporcionadas por la Comisión Nacional del Agua (CONAGUA). El gasto de diseño máximo es de 240 m $\frac{3}{s}$  en prototipo, equivalente a un gasto máximo en modelo de 0.04868 m<sup>3</sup>/s o 48.68 l/s.

Para lograr este gasto en el modelo físico se instalaron dos bombas: una de 50 Hp y otra de 25 Hp, las cuales trabajan a 675 y 1350 rpm aproximadamente. Las bombas instaladas pueden ingresar directamente al modelo o pueden pasar a un tanque de carga constante mediante un sistema de válvulas.

Antes de ingresar a cada sección del modelo, existen cajas para estabilizar el flujo y en cada una de ellas un vertedor triangular con un limnímetro de gancho, el cual regula el gasto de ingreso a cada sección del modelo.

### <span id="page-18-3"></span>**3.1.2 Condiciones experimentales**

El objetivo principal de esta tesis se centra en el estudio de la caracterización de la turbulencia originada en el tanque amortiguador ubicado en el correspondiente al Río El Salto en el modelo físico, conocido como Tanque El Salto II. Las dimensiones del prototipo, en metros, de este tanque se encuentran especificadas en las figuras 3.1 y 3.2.

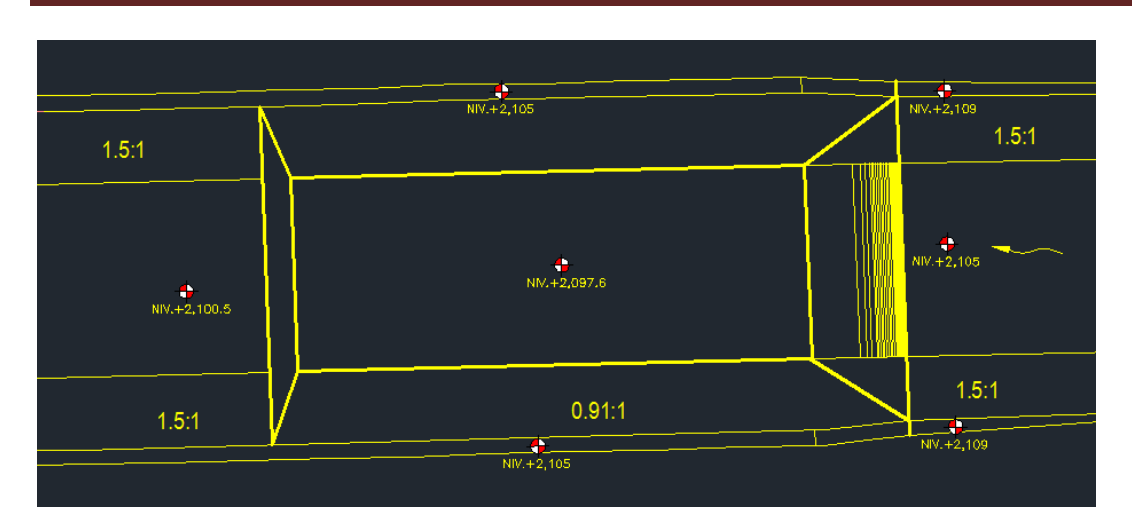

**Figura 3.1 Planta del Tanque El Salto II**

<span id="page-19-1"></span>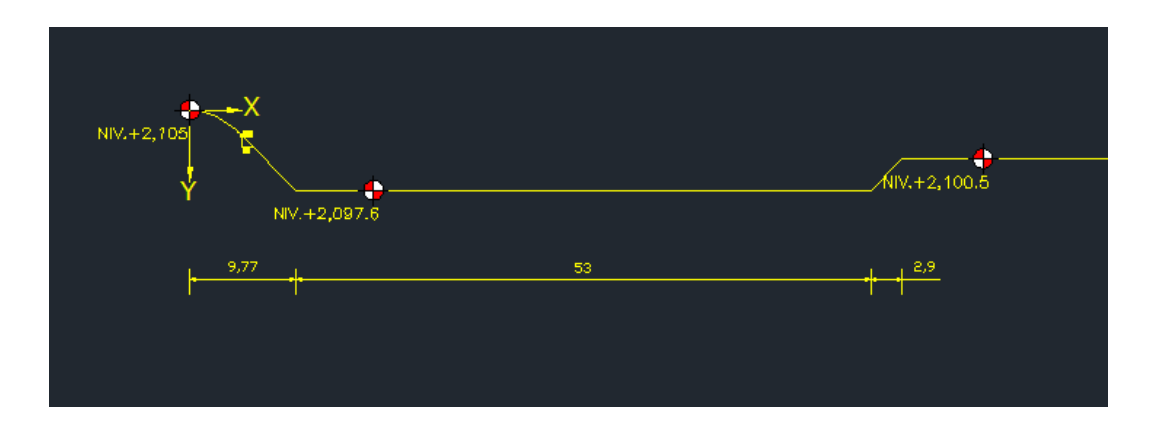

**Figura 3.2 Perfil del Tanque El Salto II**

### <span id="page-19-2"></span><span id="page-19-0"></span>**3.2 TÉCNICA EXPERIMENTAL Y MODELACIÓN MATEMÁTICA**

Para la caracterización del flujo en el modelo físico con la condición experimental, se utilizó una técnica moderna de medición de velocidad del flujo con alta resolución espacial y temporal, ejecutada con el instrumento ADV. Mientras que para la simulación del flujo en el modelo matemático se utilizó el software CFD: FLOW-3D.

### <span id="page-20-0"></span>**3.2.1 Técnica experimental con Velocimetría Acústica Doppler**

### <span id="page-20-1"></span>**3.2.1.1 Descripción**

El velocímetro Acústico Doppler es un instrumento de alta precisión utilizado para medir las tres componentes del vector de velocidad del agua, en una variedad de condiciones de flujo, como puede ser: instalaciones de laboratorios, ríos y océanos. El ADV, mostrado en la figura 3.3, emplea la tecnología Doppler para medir y registrar velocidades de flujos en un volumen pequeño de medición localizado entre 5 y 10 cm del instrumento (Herrero, 2011).

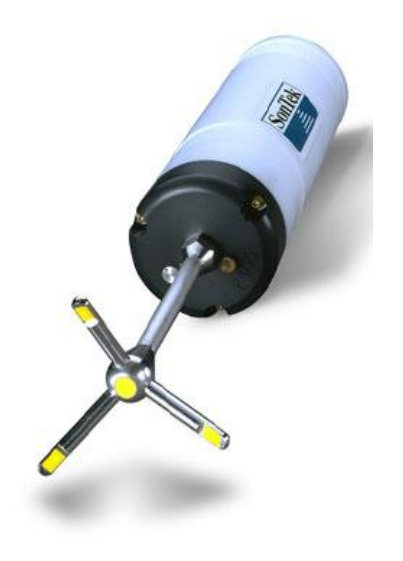

**Figura 3.3 Velocímetro Acústico Doppler.**

### <span id="page-20-4"></span><span id="page-20-2"></span>**3.2.1.2 Implementación de la técnica ADV**

Con el fin de optimizar el uso de la técnica con ADV, se describen las acciones desarrolladas durante la configuración del experimento, el registro de las señales y el procesamiento de los datos registrados. El desarrollo de esta metodología es importante no sólo para esta investigación, sino para futuros trabajos a realizar con este instrumento (Herrero, 2011).

### <span id="page-20-3"></span>**3.2.1.2.1 Acciones necesarias durante la configuración del experimento**

I. Definir los parámetros de la turbulencia objetivos del estudio

De acuerdo con los objetivos del estudio, definir los parámetros de la turbulencia a caracterizar (velocidades medias, TKE, índice de turbulencia, etc.), pues a partir de éstos se establecerán los tiempos de medición, la configuración óptima del instrumento, la

necesidad de corregir las señales registradas por la presencia de valores anómalos o ruido, entre otros.

II. Seleccionar las zonas de flujo que se desea caracterizar

Con relación al punto anterior, se seleccionará un área de interés sobre la cual se llevarán a cabo las mediciones de velocidad (zona cercana a la superficie libre, zona cercana al fondo). Con el posicionamiento usual del ADV no es posible caracterizar la región del flujo cercana a la superficie libre, pues la sonda tiene que estar totalmente sumergida. Asimismo, no es posible caracterizar la región cercana al fondo, debido al efecto de interferencia del fondo sobre la señal acústica recibida por la sonda.

III. Verificar el posicionamiento y sujeción adecuados del ADV

Una referencia errónea de las coordenadas cartesianas del instrumento a las direcciones longitudinales, transversales y verticales del flujo produce una mala representación de los procesos turbulentos (Herrero, 2011). La falta de perpendicularidad con la dirección principal del flujo genera importantes efectos de perturbación sobre el volumen de medición, afectando las mediciones de velocidades del flujo (Rusello, Lohrmann, Siegel, & Maddux, 2006). La falta de rigidez en el dispositivo para sostener el ADV genera vibraciones debido a la interacción con el flujo durante el proceso de medición, las cuales generan fluctuaciones adicionales en los registros de la señal. Estas vibraciones se visualizan mediante la presencia de un máximo relativo en el espectro de energía en la frecuencia de oscilación. Es conveniente evitar este problema durante el registro de la señal, pues un procesamiento posterior de la señal (filtrado) para remover estos efectos eliminaría también energía turbulenta real correspondiente a las frecuencias incluidas en ese ancho de banda (Herrero, 2011).

IV. Verificar el funcionamiento adecuado del ADV

Se deben detectar posibles problemas con el instrumento, tales como: módulo de acondicionamiento de la señal no conectado, ausencia de partículas en el fluido, mal funcionamiento del emisor o de alguno de los receptores, ruido excesivo, brazo de algún receptor dañado.

La figura 3.4 ejemplifica las acciones necesarias durante la configuración del experimento: zona de flujo que se desea caracterizar, posicionamiento, sujeción y funcionamiento adecuados del instrumento ADV.

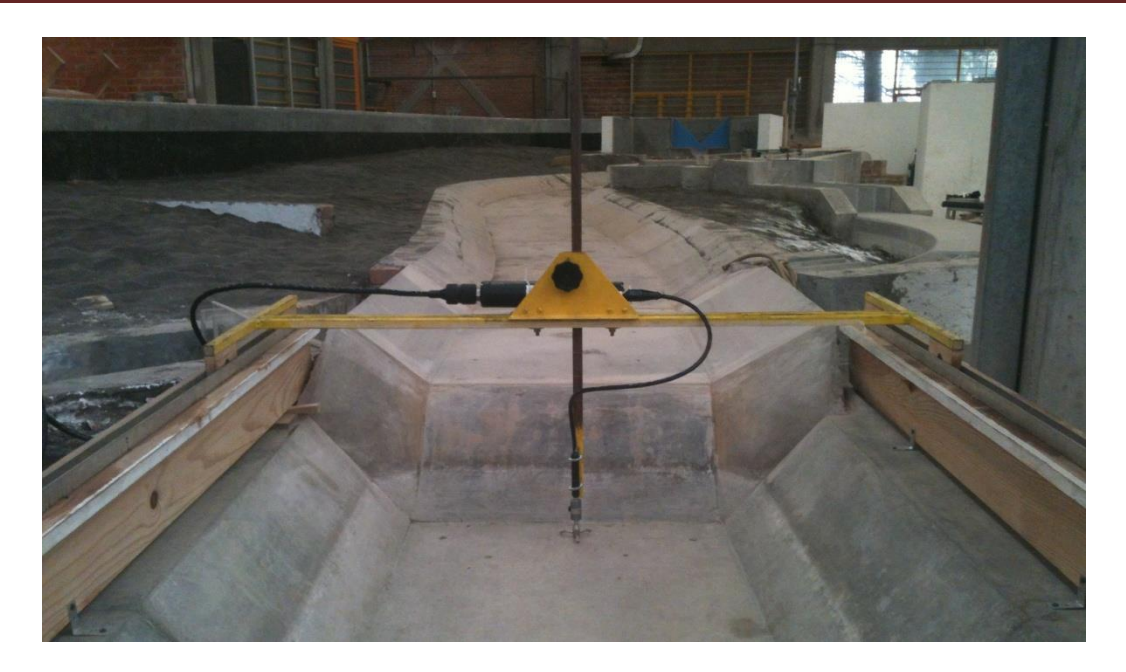

**Figura 3.4 Posicionamiento y sujeción del ADV**

### <span id="page-22-1"></span><span id="page-22-0"></span>**3.2.1.2.2 Acciones necesarias durante el registro de señales de velocidad**

I. Determinar los parámetros físicos del flujo

Para determinar la velocidad del sonido en el medio, es necesario un monitoreo continuo de los parámetros físicos del fluido a medir (temperatura, salinidad) durante el proceso de medición. El ADV utiliza la velocidad del sonido en el medio para calcular la velocidad de flujo a partir del corrimiento de frecuencia observado en la señal acústica, y además para determinar la distancia de la sonda a la frontera. Por lo tanto, una variación significativa de los parámetros físicos del fluido genera dos efectos en las mediciones de velocidad del flujo por el ADV:

- El valor de la velocidad del flujo es incorrecto, y
- La distancia a la frontera reportada por el instrumento es irreal.

Los ADV más recientes incluyen sensores para medir temperatura en forma automática y de esta manera realizar las correcciones pertinentes.

II. Determinar el tiempo de registro óptimo

Para determinar el tiempo de registro óptimo  $T_m$  se den estimar a priori, en cada zona de flujo por analizar, los valores de la velocidad convectiva  $U_{conv}$  y de la mayor escala L del proceso turbulento de interés. La relación de estos dos parámetros ( $L/U_{conv}$ ) da como resultado el valor de la escala de tiempo integral del proceso turbulento  $T_I$ . Por último, dependiendo de los objetivos planteados dependerá la longitud de registro adoptada  $T_m$ . Para obtener valores medios de velocidad con un error medio cuadrático relativo menor al 10% de la varianza del conjunto se debe elegir un tiempo de registro  $T_m > 20T_l$ (Tennekes & Lumley, 1972). Para obtener un error menor al 10% estimando las ordenadas del espectro de energía se deben emplear 100 registros, es decir,  $T_m > 100T_l$ , y para obtener errores menores al 5% se requiere un tiempo de registro  $T_m > 400T_l$  (Bendat & Piersol, 1993); (Herrero, 2011).

III. Determinar la frecuencia de registro óptima

Los ADV muestrean internamente valores de velocidad del flujo a una frecuencia elevada  $f_s$  y luego promedian un determinado número de muestras, con el objeto de reducir los efectos del ruido, para generar una señal con frecuencia de registro  $f_R$  significativamente menor a la frecuencia interna. Algunos autores probaron que esta estrategia de registro del ADV afecta la varianza de las señales, la función de autocorrelación normalizada y el espectro de energía. Por lo tanto, propusieron una relación funcional que provee un criterio para diseñar evaluaciones experimentales con ADV con el propósito de despreciar estos efectos y lograr una buena representación de la turbulencia (García, Cantero, Niño, & García, 2005). Para caracterizar los parámetros de la turbulencia en cada región de flujo a analizar se debe satisfacer  $F = \frac{f_R L}{v}$  $\frac{J R^L}{U_{conv}} > 20.$ 

IV. Verificar el registro de las señales

Durante esta etapa se debe verificar a cada instante las condiciones experimentales, cuidando que no haya variaciones en los caudales que se transformen en incrementos de la profundidad del flujo, cambios en los parámetros físicos del fluido que modifiquen la velocidad del sonido en el medio, etc.

La figura3.5 ejemplifica las acciones necesarias durante el registro de señales de velocidad, pues con esto se determinan los parámetros físicos del flujo, el tiempo y la frecuencia óptimos de registro.

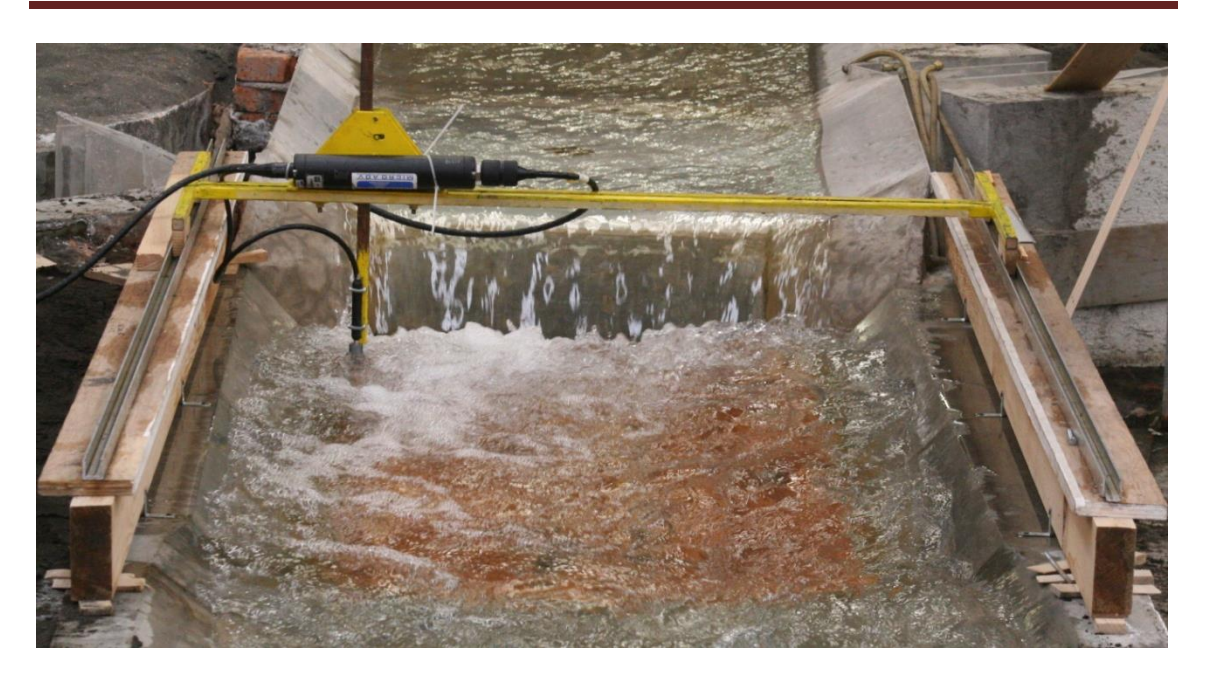

**Figura 3.5 Registro de señales de velocidad con ADV**

### <span id="page-24-1"></span><span id="page-24-0"></span>**3.2.1.2.3 Acciones necesarias durante el procesamiento de señales**

I. Procesar la señal

El procesamiento de la señal para cada una de las componentes del vector velocidad del flujo, incluye las técnicas para localizar y eliminar datos anómalos de las señales registradas, para detectar el nivel de energía del ruido en la señal y para corregir sus efectos sobre parámetros de la turbulencia. Las señales registradas son habitualmente procesadas eliminando los datos anómalos registrados que no satisfacen los límites inferiores impuestos para los cocientes SNR y/o correlación. Una vez que los valores anómalos son detectados, se pueden emplear diversas opciones para reemplazarlos. Algunas de las opciones generalmente utilizadas incluyen la extrapolación de tendencias previas en la señal, el uso de la media global de la señal, o la interpolación entre los extremos de la muestra a reemplazar. Por otra parte, la presencia de ruido en las señales registradas por el instrumento puede afectar en gran medida el valor calculado de todos los parámetros de la turbulencia. Luego que se registre la señal de la velocidad del agua, se debe avaluar el nivel de energía del ruido y su efecto relativo sobre los parámetros turbulentos a ser calculados. El ruido Doppler tiene las características del ruido blanco (Nikora & Goring, 1998); (Lemmin & Lhermitte, 1999) y (McLelland & Nicholas, 2000) con un espectro de energía plano (Anderson & Atle, 1995) que indica definitivamente la presencia del ruido sin correlación (Lemmin & Lhermitte, 1999). El nivel de energía del

ruido blanco se puede identificar en un espectro de energía como una meseta plana en las frecuencias altas (Nikora & Goring, 1998).

II. Determinar los intervalos de confianza de los parámetros

Comúnmente se presentan resultados de mediciones experimentales sin estimaciones de errores involucrados. Estos errores se definen como la diferencia entre el valor real del parámetro y el valor medido, pero la magnitud de este error es difícil de cuantificar debido a que el valor real es incierto. Las causas de errores en el proceso de medición puede ser debido a: errores en la configuración del instrumento, limitaciones físicas para la técnica de medición, errores estadísticos debido a que la señal de velocidad es aleatorio y errores debido a la metodología utilizada para calcular los diferentes parámetros. Algunos autores proponen aplicar la técnica de remuestreo de datos denominada *Bootstrap de Bloques Móviles* (MBB por su sigla en inglés), que estima con buena precisión los intervalos de confianza para los parámetros turbulentos, calculando las desviaciones debido a los errores estadísticos de la turbulencia cuando se generan mediciones repetidas de los parámetros, con una misma configuración experimental, con el mismo instrumentos y aplicando la misma metodología (García, Jackson, & García, 2006) (García, Cantero, Jackson, & García, 2007).

### <span id="page-25-0"></span>**3.2.2. Modelación matemática con CFD: FLOW-3D**

La modelación matemática se realizó mediante el uso de licencias del software FLOW 3D, adquiridas en el Instituto de Ingeniería de la Universidad Nacional Autónoma de México.

La particularidad que caracteriza a este modelo CFD es su capacidad de modelar la superficie libre del fluido a lo largo del tiempo. El modelo permite que una celda esté parcialmente ocupada por el fluido. El espacio adyacente de la celda es ocupado por un gas del cual se desprecia su inercia y es así remplazado por un espacio vacío representado por una presión y temperatura uniforme. Esto reduce en gran parte el esfuerzo de cálculo que implicaría modelar la dinámica del gas, el cual en la mayoría de los casos no tiene influencia en la dinámica de un fluido mucho más pesado, como el agua. Esto es resuelto por el método VOF (*Volumen Of Fluid)* (De Dios, Angulo, Del Blanco, & Liscia, 2010).

Otra característica importante del software es la aplicación del método FAVOR (*Fractional Area/Volume Obstacle Representation*), mediante el cual se formulan todas las ecuaciones con una función de área y volumen de porosidad. Esta función permite modelar con gran detalle geometrías complejas.

El programa no tiene un límite superior especificado en cuanto a la cantidad de celdas que puede tener una simulación; sin embargo, una malla más fina resulta en un mayor dominio de cálculo,

afectando directamente el tiempo de computadora empleado en cada simulación. Por lo tanto, el grado de refinamiento de la malla computacional resulta de una solución de compromiso entre el grado de precisión deseado en cada simulación y el tiempo de cálculo requerido por la simulación. Este balance es particularmente importante en una etapa de diseño, pues requiere un proceso de aproximaciones sucesivas a la solución óptima, por el contrario, puede no resultar determinante en etapa de verificación de una única condición particular de operación.

También existe la posibilidad de anidas mallas, esto es: definir una malla dentro de otra con una mayor densidad de celdas. De esta manera, puede evaluarse en una misma corrida problemas de distintas escalas.

En cuanto a las diferentes condiciones de borde que pueden darse sobre las seis caras de la malla ortogonal se encuentran: presiones, caudales, velocidades y niveles de agua, variables o no en el tiempo, entre otras.

### <span id="page-26-0"></span>**3.2.2.1 Implementación del modelo FLOW 3D**

Para una correcta ejecución de la modelación, a continuación se generalizan las etapas más relevantes de este proceso.

### <span id="page-26-1"></span>**3.2.2.1.1 Construcción de la geometría**

El proceso de diseño hidráulico requiere una interacción constante con el diseño estructural, por ellos es necesario utilizar una herramienta de uso común a ambas disciplinas que permitan una rápida y eficiente comunicación. El uso de herramientas CAD se ha extendido ampliamente en el diseño de las obras civiles, y es mediante esta herramienta que se realizó el modelado en tres dimensiones de la geometría, como se observa en la figura 3.6. El formato de intercambio utilizado es la estereolitografía, cuya extensión es: ".stl". Se dividió la geometría en varios bloques, procurando que aquéllos susceptibles de ser modificados durante el diseño, puedan ser reemplazados completamente para simplificar este proceso.

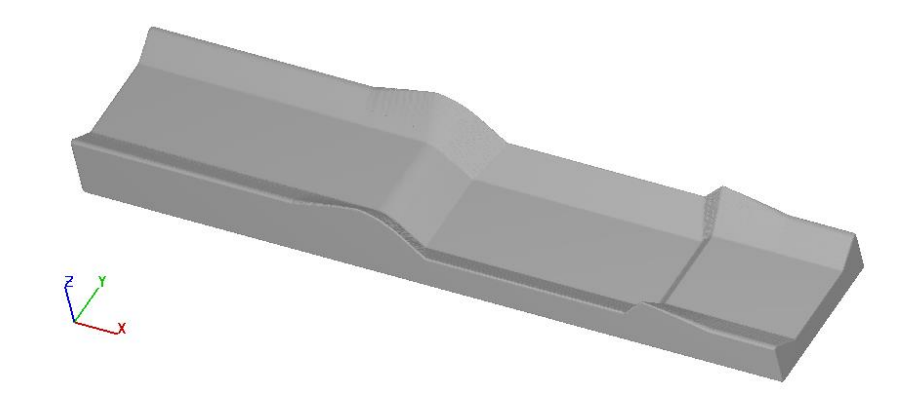

**Figura 3.6 Geometría del modelo a escala 1:30**

### <span id="page-27-1"></span><span id="page-27-0"></span>**3.2.2.1.2 Mallado**

Para modelar la geometría se optó por mallas ortogonales. Se debe seguir un procedimiento de refinamiento de malla para estabilizar y asegurar el gasto por continuidad.

- Fase 1. Puesta en régimen con mallas gruesas.
- Fase 2. Refinamiento de la malla con cálculo en 1° orden de la advección cantidad de movimiento.
- Fase 3. Aumento de la precisión de cálculo a 3° orden de la advección cantidad de movimiento.

El orden de advección indica el grado de aproximación de los términos convectivos de la variación de la velocidad. (De Dios, Angulo, Del Blanco, & Liscia, 2010). Se dividió el dominio como se muestra en la figura 3.7, en una malla ortogonal de celdas cúbicas.

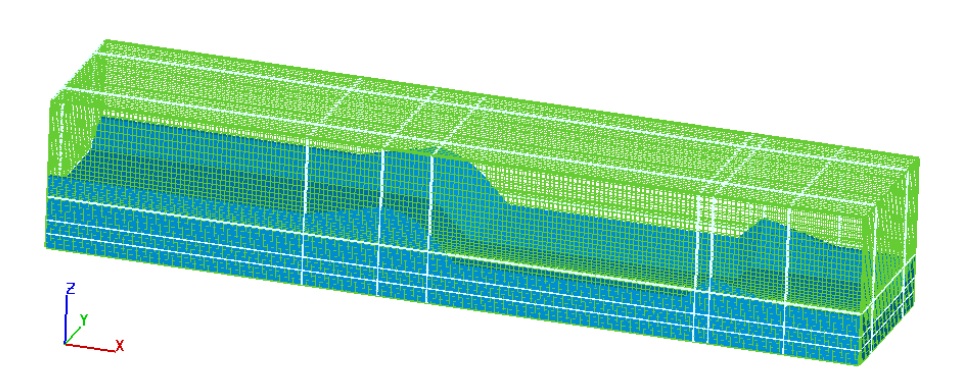

<span id="page-27-2"></span>**Figura 3.7 Mallado en 3 direcciones de la geometría del modelo**

Posteriormente, se modeló la geometría del tanque amortiguador original (sin modificaciones) en CFD con una malla uniforme hasta obtener un caudal igual al que se obtiene en el modelo físico. Esto se logró a un tiempo aproximado de 30 segundos; sin embargo, para la presentación de los resultados, se simuló por un minuto.

### <span id="page-28-0"></span>**3.2.2.1.3 Condiciones de frontera**

En las caras de aguas arriba y aguas abajo, la condición de borde es altura de fluido constante (*Specified Pressure / fluid height*) y para el resto de las caras, las condiciones de simetría (S*ymmetry*). Ver la figura 3.8. Si bien es posible imponer un caudal aguas arriba, la condición de borde utilizada siempre ha resultado en corridas más estables.

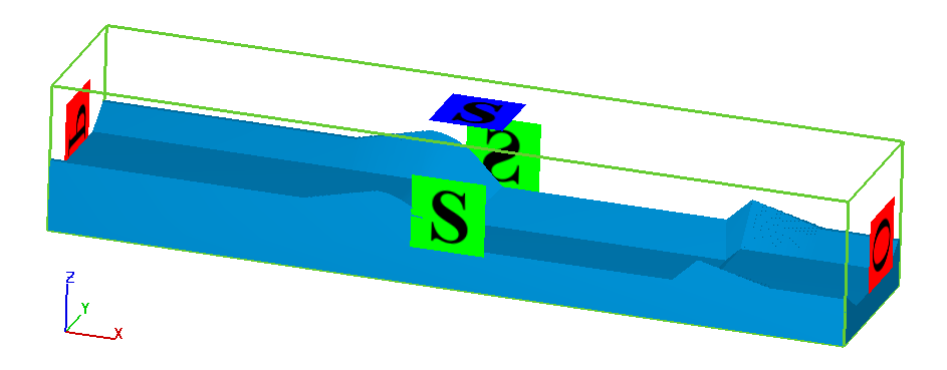

**Figura 3.8 Condiciones de frontera para el modelo**

### <span id="page-28-2"></span><span id="page-28-1"></span>**3.2.2.1.4 Modelo de turbulencia**

El modelo de turbulencia utilizado es el *k-e/RNG* (De Dios, Angulo, Del Blanco, & Liscia, 2010). La modelación con una longitud de mezcla variable en el tiempo (D*ynamically Computed)* no arroja buenos resultados, pues provoca corridas inestables y no convergentes.

### <span id="page-29-0"></span>**3.2.2.1.5 Condiciones iniciales**

La fase de modelado parte de una condición de flujo donde se llena todo el dominio con fluido con velocidad nula hasta la cota máxima del embalse. Se han ensayado otras condiciones de inicio de la corrida y en general, la condición aplicada logra estabilizarse más rápidamente que llenando el dominio con diferentes bloques de fluido, en particular si se tienen aguas abajo y aguas arriba condiciones de nivel constante, es decir, que resulta una mejor condición de inicio un proceso de "vaciado" y no de "llenado" del dominio. (De Dios, Angulo, Del Blanco, & Liscia, 2010). El encadenamiento (*Restart*) de simulaciones es muy importante para contar con resultados de alta resolución espacial y temporal en un tiempo de simulación adecuado.

### <span id="page-29-1"></span>**3.2.2.1.6 Simulación**

Es necesario destacar el tiempo de simulación del fenómeno, el cual resulta de partir de una condición inicial estática, para así poder alcanzar una condición de régimen permanente del escurrimiento. Como criterio para detener la simulación se sigue durante la corrida la evolución de la energía cinética media del flujo, hasta que las variaciones a lo largo del tiempo comienzan a disminuir, lo cual está ejemplificado en la figura 3.9. Alcanzada la estabilización de este parámetro, se verifica que dicha estabilización también se refleje en el caudal que atraviesa el dominio, tomando como referencia la malla más fina, lo cual está aclarado con la figura 3.10.

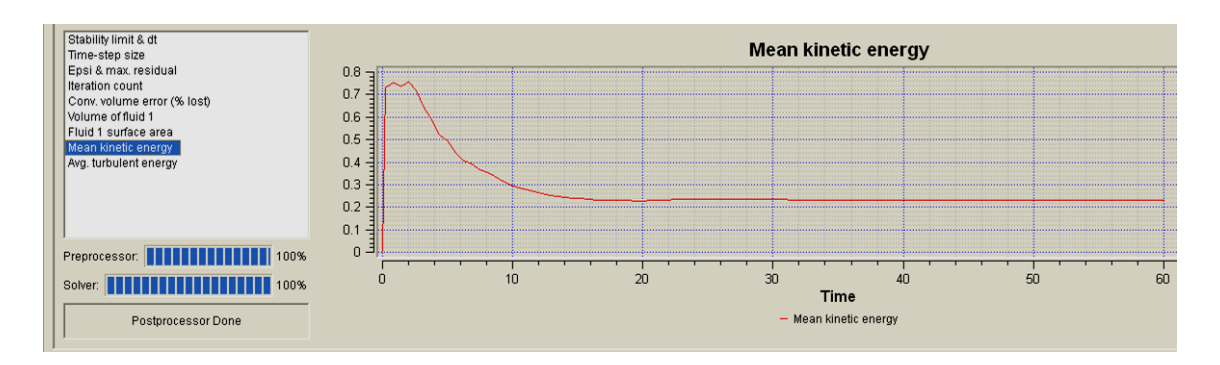

<span id="page-29-2"></span>**Figura 3.9 Energía cinética media estable**

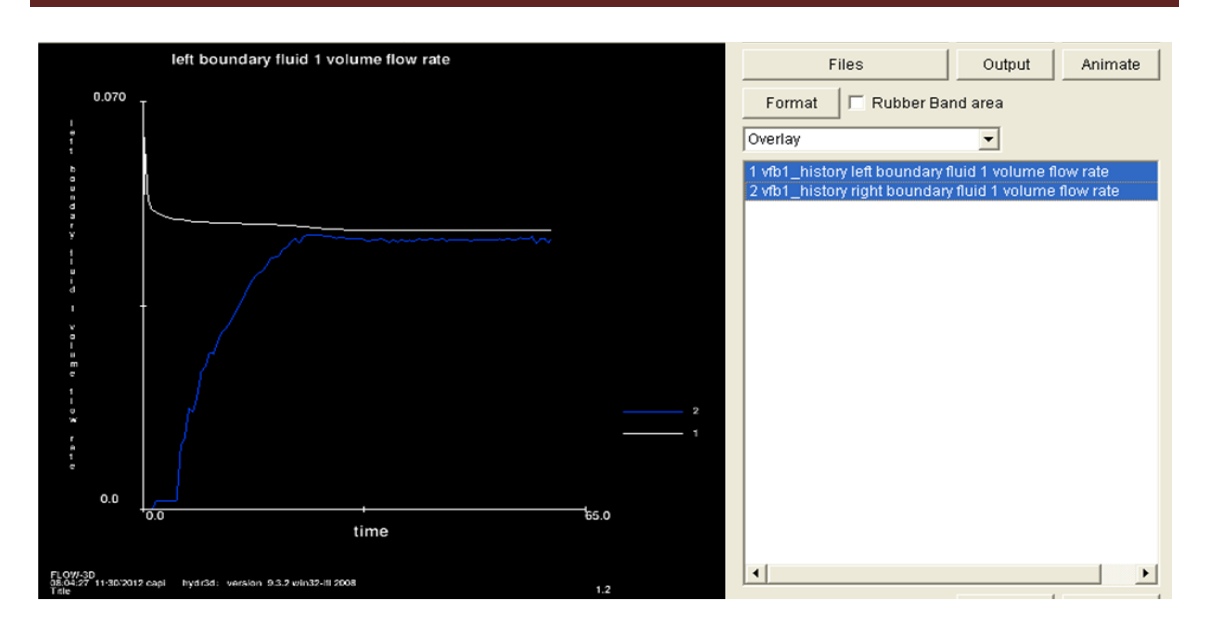

**Figura 3.10 Estabilización del flujo en el tanque amortiguador**

<span id="page-30-0"></span>La figura 3.10 muestra que el gasto, aguas arriba y aguas abajo del tanque amortiguador, pasado un minuto de simulación, es aproximadamente de  $0.04868$  m<sup>3</sup>/s, el cual es el mismo gasto al de diseño que tiene el modelo físico. Con esto se confirma una calibración de ambos modelos y se puede continuar con las distintas pruebas de medición de velocidades y presiones.

A manera de ejemplo, se presenta la simulación en dos y tres dimensiones para un tiempo de 6 segundos y está ejemplificado en las figuras 3.11 y 3.12, respectivamente.

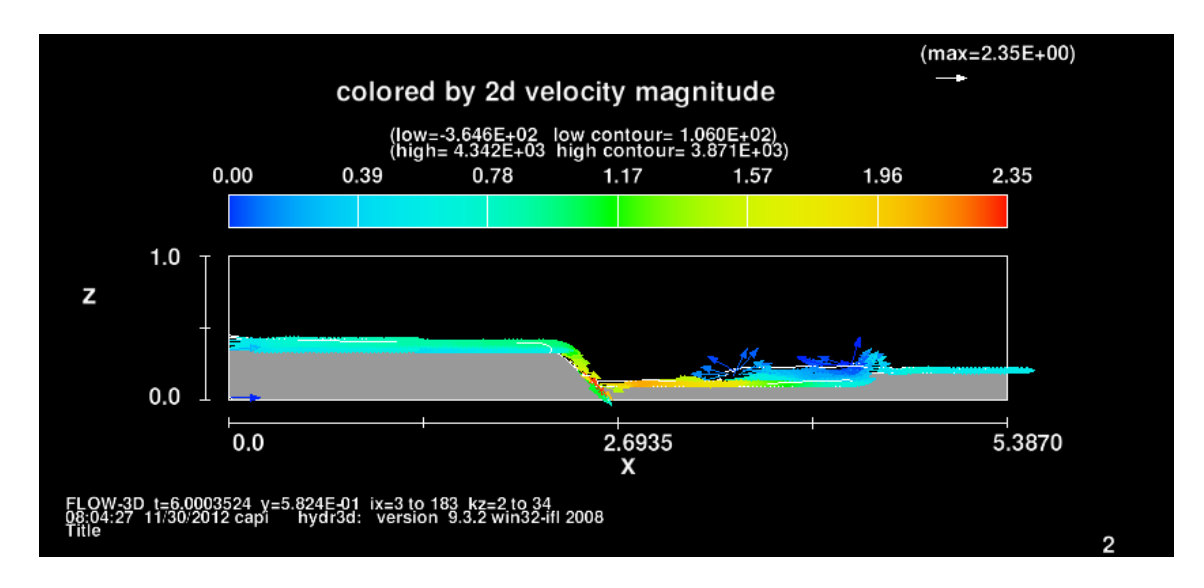

<span id="page-30-1"></span>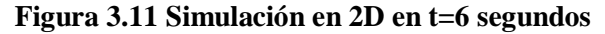

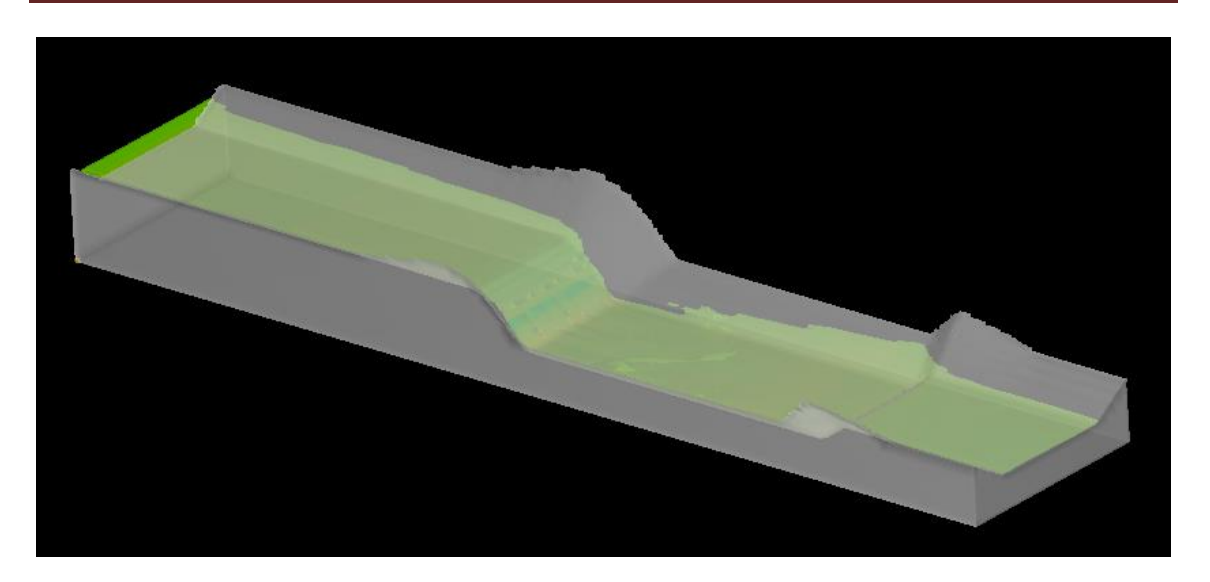

**Figura 3.12 Simulación en 3D en t=6 segundos**

### <span id="page-31-3"></span><span id="page-31-0"></span>**3.3 ANÁLISIS DE DATOS**

### <span id="page-31-1"></span>**3.3.1 Señales o registros**

La función fundamental de las aplicaciones de adquisición de datos es la manipulación de señales. Una señal es una variable física tal que su magnitud o la variación en el tiempo contiene información.

Con el fin de poder medir la señal mediante un sistema electrónico basado en el empleo de un computador; primeramente, la señal física se ha convertido en una señal eléctrica que pueda ser tratada por la cadena de medida. Ésta es la misión del transductor.

La información puede ser extraída mediante un instrumento. La funcionalidad del instrumento se determina por las características físicas de la señal y del tipo de información que transporte. En general, la información que transporta la señal otorga uno o más parámetros de la señal: estado, relación entre estados altos y bajos, nivel, forma, contenido frecuencial, etc.

### <span id="page-31-2"></span>**3.3.2 Datos anómalos de las señales**

Posteriormente a la adquisición de la señal, tiene que obtenerse la información que interese contenida en ésta; generalmente la extracción de información se reduce a dos procedimientos: el filtrado de la señal y su procesado. El filtrado tiene que permitir eliminar o minimizar al máximo

posible el efecto del ruido no deseado a la información de la señal; por otra parte, el procesado de la señal permite obtener características determinadas que exigen un análisis preciso de la información contenida en la señal.

Las muestras anómalas presentes en las señales de la velocidad del agua se deben detectar y remplazar. El reemplazo del valor anómalo detectado no es requerido para el cálculo de los parámetros estadísticos; sin embargo, es esencial para los cálculos de todos los parámetros de turbulencia derivados a partir del espectro de frecuencia de Fourier o energía (Herrero, 2011).

La técnica de filtrado utilizada en este trabajo es mediante el uso de un filtro causal denominado filtro Butterworth. Una vez detectados los valores anómalos, se pueden emplear distintas opciones para reemplazar dichos valores; entre las opciones utilizadas generalmente se encuentran la extrapolación de tendencias, el uso de la media global de la señal o la interpolación entre los extremos de la muestra. El reemplazo utilizando la media global de la señal genera una subestimación en los parámetros estadísticos de la turbulencia pues homogeniza la serie.

### <span id="page-32-0"></span>**3.3.2.1 Filtro Butterworth**

El filtro Butterworth es un filtro pasa bajas resultante máximamente plano, pues la variación en la frecuencia es muy pequeña a lo largo de la banda de paso, es decir, fue diseñado para producir la respuesta más plana que sea posible hasta la frecuencia de corte (Kamen, 1996). Este tipo de filtro no modifica la media central, sólo las variaciones bruscas, negativas o positivas.

### <span id="page-32-1"></span>**3.3.2.1.1 Aplicación para la eliminación de ruido**

Considere el problema de filtrar (reducir en magnitud) el ruido  $e[n]$  contenido en una señal  $x[n] =$  $s[n] + e[n]$ , donde  $s[n]$  es la parte suave de  $x[n]$ . Debido a que la frecuencia de corte digital del filtro es aproximada a cero radianes por unidad de tiempo, el filtro Butterworth debe ser efectivo para reducir cualquier ruido de alta frecuencia que pudiese estar presente en una señal.

### <span id="page-32-2"></span>**3.3.2.1.2 Diseño de un filtro Butterworth mediante MATLAB**

El *Signal Processing Toolbox* de MATLAB pude utilizarse para diseñar un filtro digital mediante los prototipos analógicos de Butterworth. Para diseñar un filtro vía MATLAB, el primer paso es utilizarlo para diseñar un filtro analógico que satisfaga los criterios deseados, y después mapearlo en un filtro de tiempo discreto (digital) mediante la transformación bilineal. Si el filtro analógico es un Butterworth, se utiliza el comando *buttap*. Después el filtro se transforma mediante

transformaciones de frecuencia en un filtro pasa bajas con un ancho de banda diferente o en un pasa altas con los requerimientos de frecuencia deseados (Kamen, 1996).

La figura 3.13 presenta dos gráficos: el primero es un ejemplo de una señal aforada con ADV y el segundo es un ejemplo de una señal filtrada con Butterworth a una frecuencia de corte de 20 Hz. En el segundo gráfico, se observa que el número de picos ha reducido en magnitud; sin embargo, la media de los datos se mantiene en ambos gráficos.

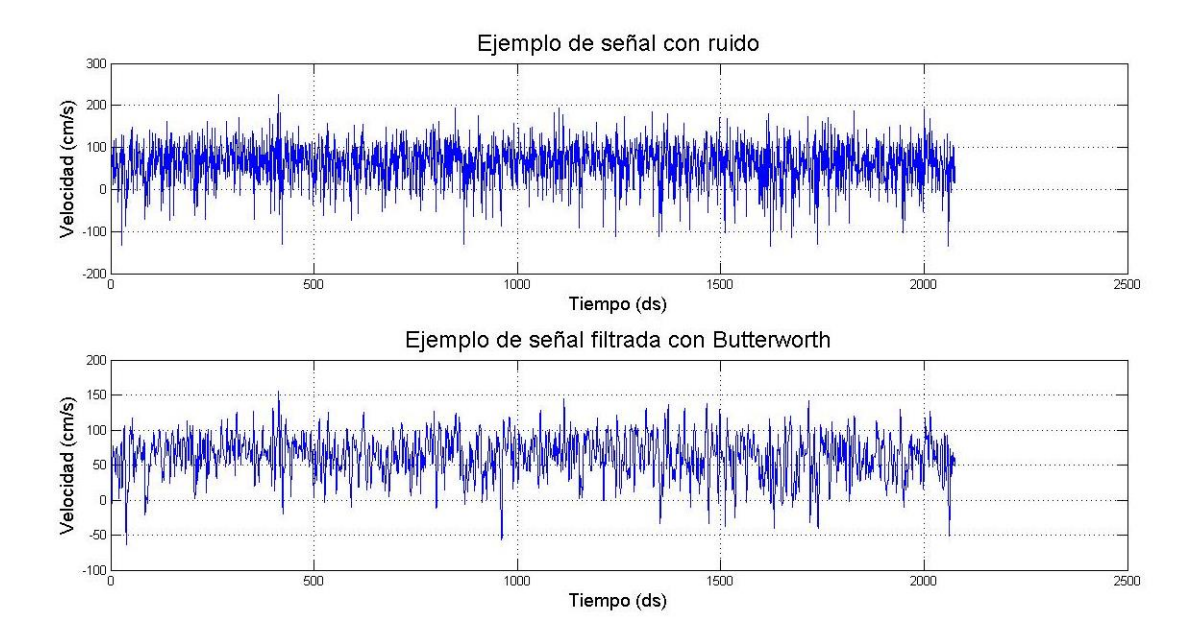

**Figura 3.13 Señal con ruido y filtrada con Butterworth**

### <span id="page-33-1"></span><span id="page-33-0"></span>**3.3.3 Parámetros y funciones estadísticos**

Referente a la estadística descriptiva de las series temporales de velocidad, los parámetros utilizados para describir el flujo son: media, desviación estándar y varianza de los valores de velocidad, energía cinética turbulenta y esfuerzos de Reynolds. La estimación de parámetros de mayor orden (asimetría y curtosis) en las señales de velocidad registradas no es recomendable debido a la elevada incertidumbre que presentan éstos.

#### <span id="page-34-0"></span>**3.3.3.1 Media**

La velocidad  $u$  de un flujo turbulento varía en forma aleatoria en dos instantes de tiempo consecutivos; por lo tanto, si se tiene una serie de  $n$  datos de velocidad, resulta útil calcular un valor promedio, el cual se determina según la siguiente expresión:

$$
\overline{U} = \frac{\sum_{i=1}^{n} u_i}{n} \tag{3.1}
$$

La ecuación 3.1 corresponde a la velocidad media para la dirección principal del flujo. Siguiendo el mismo principio, se puede calcular los valores de velocidad media del flujo para las otras dos direcciones.

#### <span id="page-34-1"></span>**3.3.3.2 Desviación estándar**

Conocido el valor de la velocidad media, se puede calcular la fluctuación de la velocidad con respecto a ésta. La desviación estándar es un promedio cuadrático de esas fluctuaciones. Para evitar una compensación entre los signos, esta diferencia es elevada al cuadrado y después se obtiene la raíz cuadrada de ese promedio. La desviación estándar se calcula a partir de la siguiente expresión:

$$
\overline{u'} = \sqrt{\frac{\sum_{i=1}^{n} (u_i - \overline{U})^2}{n}}
$$
\n(3.2)

La ecuación 3.2 corresponde a la desviación estándar para la componente de velocidad en la dirección del flujo dominante. De la misma manera, se puede determinar dicho estadístico para las otras dos direcciones del flujo.

#### <span id="page-34-2"></span>**3.3.3.3 Varianza**

Se conoce con el nombre de varianza al cuadrado de la desviación estándar y se representa por  $\overline{u}^2$ . En flujos turbulentos, la varianza es uno de los parámetros más importantes, pues representa la cantidad de energía que posee el flujo a raíz de la turbulencia. La varianza se calcula a partir de la siguiente expresión:

$$
\overline{u}^2 = \frac{\sum_{i=1}^n (u_i - \overline{U})^2}{n}
$$
(3.3)

La ecuación 3.3 corresponde a la varianza para la dirección principal del flujo. Siguiendo el mismo principio, se puede calcular los valores de varianza del flujo para las otras dos direcciones.

En turbulencia, el valor de la varianza cuantifica el nivel de energía de la señal registrada. Valores de varianza obtenidos con un instrumento debe incluir la contribución únicamente de los procesos turbulentos. En la realidad, se deben realizar correcciones en la varianza por la presencia de ruido y filtrado digital del instrumento.

### <span id="page-35-0"></span>**3.3.3.4 Covarianza**

La covarianza  $\overline{u'v'}$  de las fluctuaciones de las componentes longitudinal  $\left[u'(t) = u(t) - \overline{U}\right]$  y transversal  $[v'(t) = v(t) - \overline{V}]$  de velocidad del flujo se define, por la ecuación 3.4, como:

$$
\overline{u'v'} = \frac{\sum_{i=1}^{n} (u_i - \overline{U})(v_i - \overline{V})}{n}
$$
\n(3.4)

Si  $\overline{u'v'} > 0$  hay dependencia lineal directa (positiva), es decir, a grandes valores de  $u'$ corresponden grandes valores de  $v'$ .

Si  $\overline{u'v'} = 0$  se interpreta como la no existencia de una relación lineal entre las dos variables estudiadas, y

Si  $\overline{u'v'}$  < 0 hay dependencia lineal inversa (negativa), es decir, a grandes valores de  $u'$ corresponden pequeños valores de  $v'$ , o viceversa.

En turbulencia, la covarianza de las señales de velocidad en las tres direcciones  $(\overline{u'v'},\overline{u'w'},y\overline{v'w'})$ permite calcular las componentes que se encuentran fuera de la diagonal del tensor de Reynolds (Herrero, 2011).
### **3.3.3.5 Energía cinética turbulenta**

La energía cinética turbulenta o TKE por sus siglas en inglés, al igual que la varianza es una medida de la cantidad de energía del flujo, pero a diferencia de la varianza, la TKE cuantifica la contribución de las tres componentes del vector velocidad, y está calculada por la ecuación 3.5.

$$
TKE = \frac{1}{2} \left( \overline{u}^2 + \overline{v}^2 + \overline{w}^2 \right)
$$
 (3.5)

# **3.3.3.6 Índice de turbulencia**

El índice de turbulencia es un parámetro que relaciona las fluctuaciones de velocidades en el espacio con la velocidad resultante del flujo o módulo del vector de velocidad  $(R_v)$ , permitiendo hacer comparaciones entre las diferentes condiciones que se pueden presentar en un sitio. Se calcula mediante la ecuación 3.6.

$$
IT = \frac{\sqrt{\frac{1}{3}(\bar{u}^2 + \bar{v}^2 + \bar{w}^2)}}{R_v}
$$
(3.6)

El índice de turbulencia está relacionado directamente con la magnitud de las velocidades, lo cual permite comparar índices de turbulencia entre sí cuando las magnitudes de velocidades son similares en los muestreos realizados. Por lo tanto,  $0 \leq IT \leq 1$ .

Un índice de turbulencia cercano a cero indica que la turbulencia es baja y que el flujo se mantiene estable sin demasiadas fluctuaciones; por lo tanto, se pueden determinar zonas donde se presenten variantes en el comportamiento del flujo y tomar medidas de control para éstas.

El índice de turbulencia y su interpretación está ligado con la velocidad predominante en el flujo. Por consiguiente, un flujo lento con muchas fluctuaciones puede generar un índice de turbulencia alto, mientras que un flujo de mayor velocidad genera un índice de turbulencia más bajo (Rico, 2010).

# **3.3.3.7 Espectro de frecuencia de Fourier**

La función de densidad espectral, conocida como espectro de frecuencia de Fourier, se calcula para cada componente del vector velocidad mediante la transformada discreta de Fourier. En este trabajo, se determinó mediante el programa MATLAB y su función FFT para simplificar el tiempo empleado en el cálculo. La transformada discreta de Fourier, así como la FFT, se profundizan en el anexo A.

# **CAPÍTULO**

# **4. RESULTADOS**

En esta sección se presentarán los resultados de las mediciones realizadas con el ADV en el tanque amortiguador del modelo hidráulico, así como también los correspondientes a la modelación en FLOW 3D, con la finalidad de determinar la longitud de dicho tanque. La longitud del tanque amortiguador se fijará a una distancia donde la turbulencia sea baja.

# **4.1 CARACTERIZACIÓN DEL FLUJO TURBULENTO A PARTIR DE LA EXPERIMENTACIÓN CON ADV**

A continuación se presenta la caracterización experimental del flujo turbulento obtenido en el tanque amortiguador del modelo físico, tomando en cuenta las mediciones realizadas por el ADV en los diferentes puntos ejemplificados por la figura 4.1. En ésta se observa que son 10 puntos desde la base de la rápida hasta el fin del escalón por la parte central del tanque; además de 6 profundidades, es decir, a 1, 3, 5, 7, 9 y 11 cm medidos desde la plantilla del tanque amortiguador.

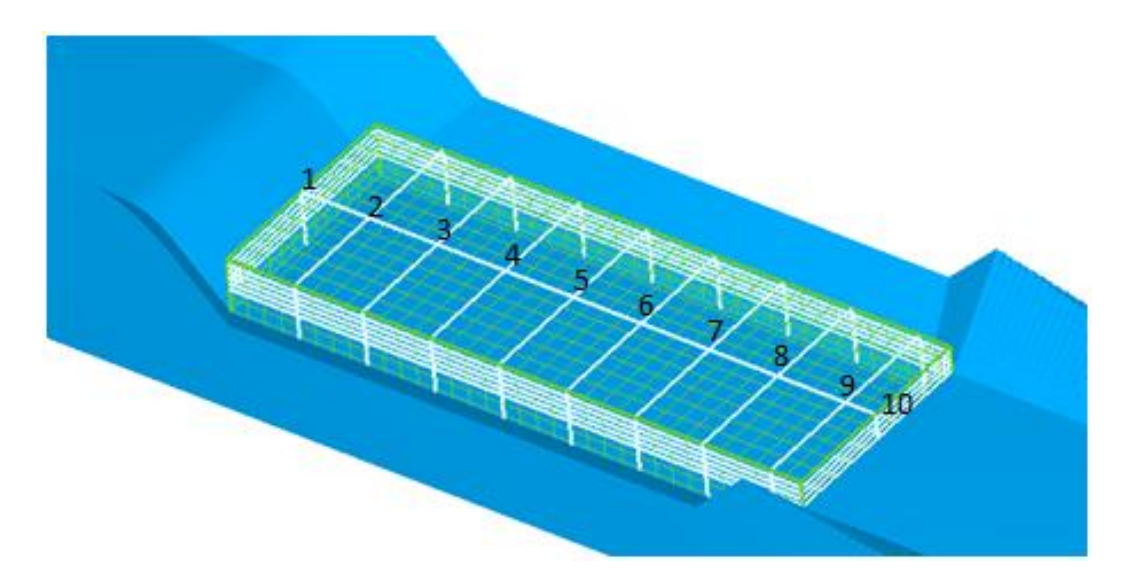

**Figura 4.1 Mallado para el registro de mediciones con el ADV**

En seguida se presentan las tablas 4.1 a 4.6, las cuales reflejan los parámetros estadísticos de cada punto muestreado a través de la parte central del tanque amortiguador a distintas profundidades. Asimismo, se muestran las figuras 4.2 a 4.7 con los respectivos espectros de frecuencia de Fourier

de dichos puntos, donde  $|Y(f)|$  es la energía correspondiente. Cabe aclarar que se registraron más de 2048 datos por muestra de cada punto a una frecuencia de 30 Hz, con el fin de calcular la FFT.

| Long.          | Ū      | $\bar{v}$ | $\overline{W}$ | $R_V$  | $\overline{u}^2$ | $\overline{v}^2$ | $\overline{w}^2$ | $\overline{u'v'}$ | $\overline{u'w'}$ | $\overline{v'w'}$ | <b>TKE</b> | IT   |
|----------------|--------|-----------|----------------|--------|------------------|------------------|------------------|-------------------|-------------------|-------------------|------------|------|
| (m)            | (cm/s) | (cm/s)    | (cm/s)         | (cm/s) |                  |                  |                  |                   |                   |                   |            |      |
| $\overline{0}$ | 63.10  | 23.33     | $-6.07$        | 67.55  | 899.63           | 1125.1           | 35.10            | $-9.4$            | $-40.72$          | 21.51             | 1029.94    | 0.39 |
| 0.2            | 58.97  | $-0.48$   | 0.30           | 58.97  | 2297.4           | 291.12           | 39.51            | $-44.2$           | 200.46            | 12.59             | 1314.01    | 0.50 |
| 0.4            | 82.44  | $-4.12$   | 4.06           | 82.64  | 1404.1           | 216.98           | 35.57            | $-57.0$           | 128.78            | 0.48              | 828.31     | 0.28 |
| 0.6            | 91.20  | $-5.81$   | 5.70           | 91.56  | 496.48           | 152.69           | 35.64            | $-16.8$           | 53.81             | $-13.8$           | 342.41     | 0.17 |
| 0.8            | 81.11  | $-6.25$   | 5.12           | 81.51  | 302.78           | 157.29           | 35.39            | 13.36             | 26.20             | $-7.21$           | 247.73     | 0.16 |
| 1.0            | 65.60  | $-5.92$   | 2.77           | 65.93  | 343.12           | 171.12           | 34.18            | 64.26             | 6.61              | $-4.96$           | 274.21     | 0.21 |
| 1.2            | 61.89  | $-0.16$   | 1.00           | 61.89  | 292.38           | 233.42           | 41.90            | 46.83             | 8.04              | $-4.82$           | 283.85     | 0.22 |
| 1.4            | 57.25  | 3.27      | 0.31           | 57.35  | 228.48           | 155.07           | 37.04            | 34.36             | 2.54              | $-4.65$           | 210.29     | 0.21 |
| 1.6            | 45.78  | 8.13      | 1.30           | 46.51  | 163.85           | 119.85           | 38.75            | 7.73              | 10.24             | $-3.14$           | 161.23     | 0.22 |
| 1.7            | 31.61  | 9.38      | 6.20           | 33.55  | 183.44           | 104.22           | 33.54            | 4.31              | 24.58             | $-5.33$           | 160.60     | 0.31 |

**Tabla 4.1 Parámetros estadísticos a 1 cm de la plantilla. Mediciones con ADV**

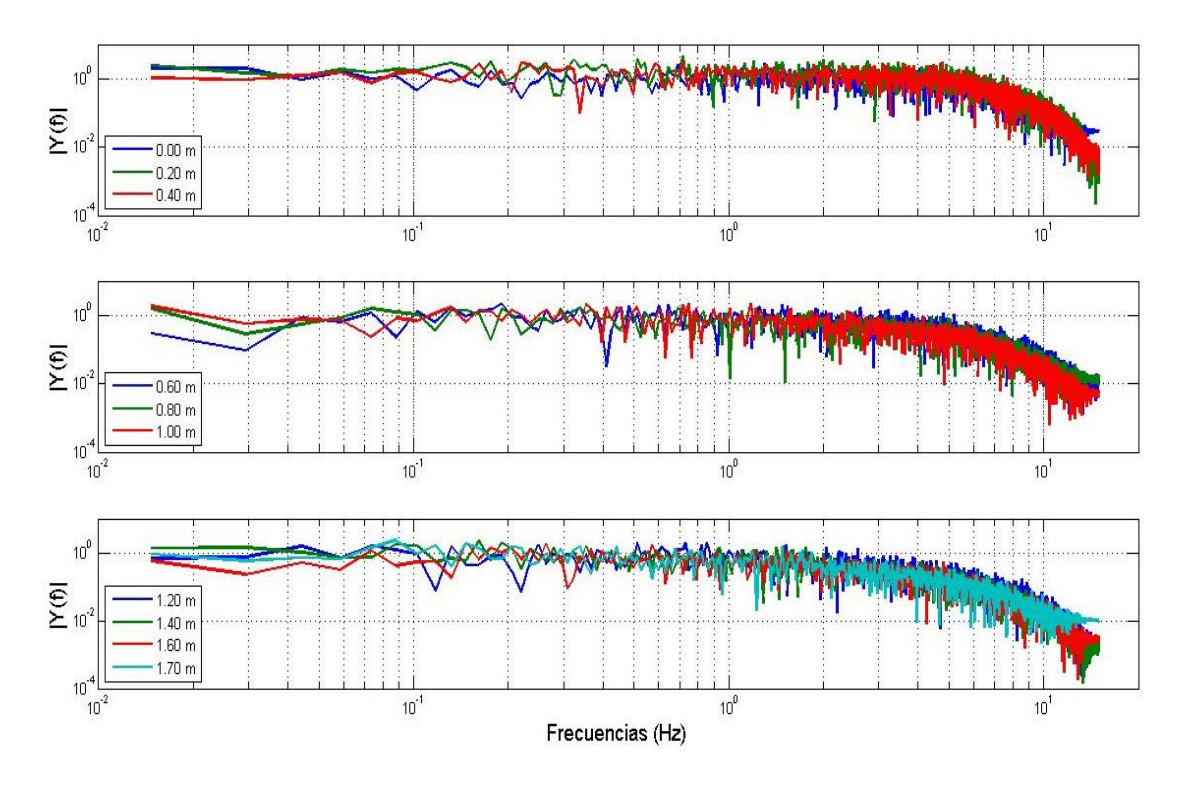

**Figura 4.2 Espectros de frecuencia de Fourier a 1 cm de la plantilla. Mediciones con ADV**

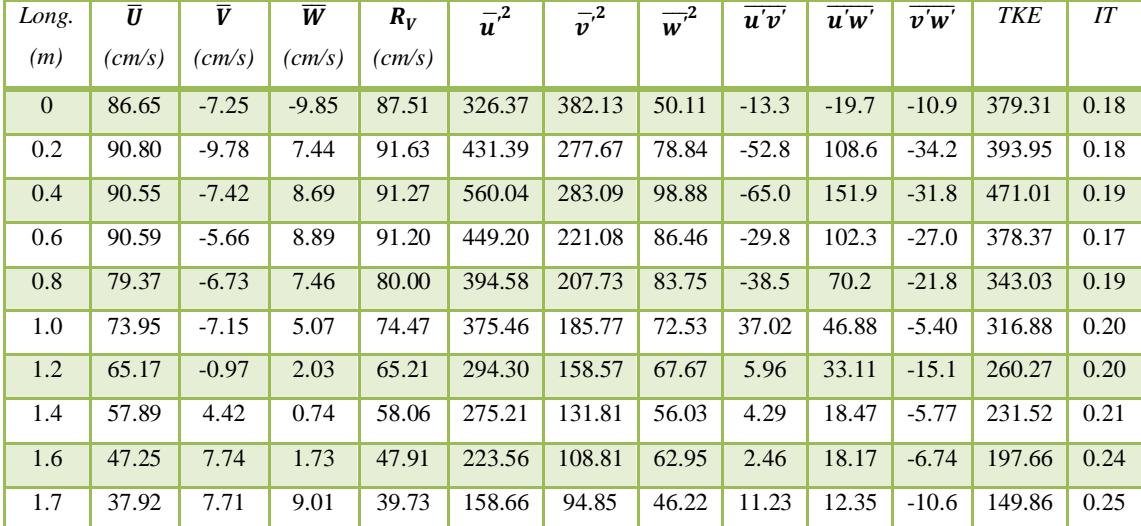

# **Tabla 4.2 Parámetros estadísticos a 3 cm de la plantilla. Mediciones con ADV**

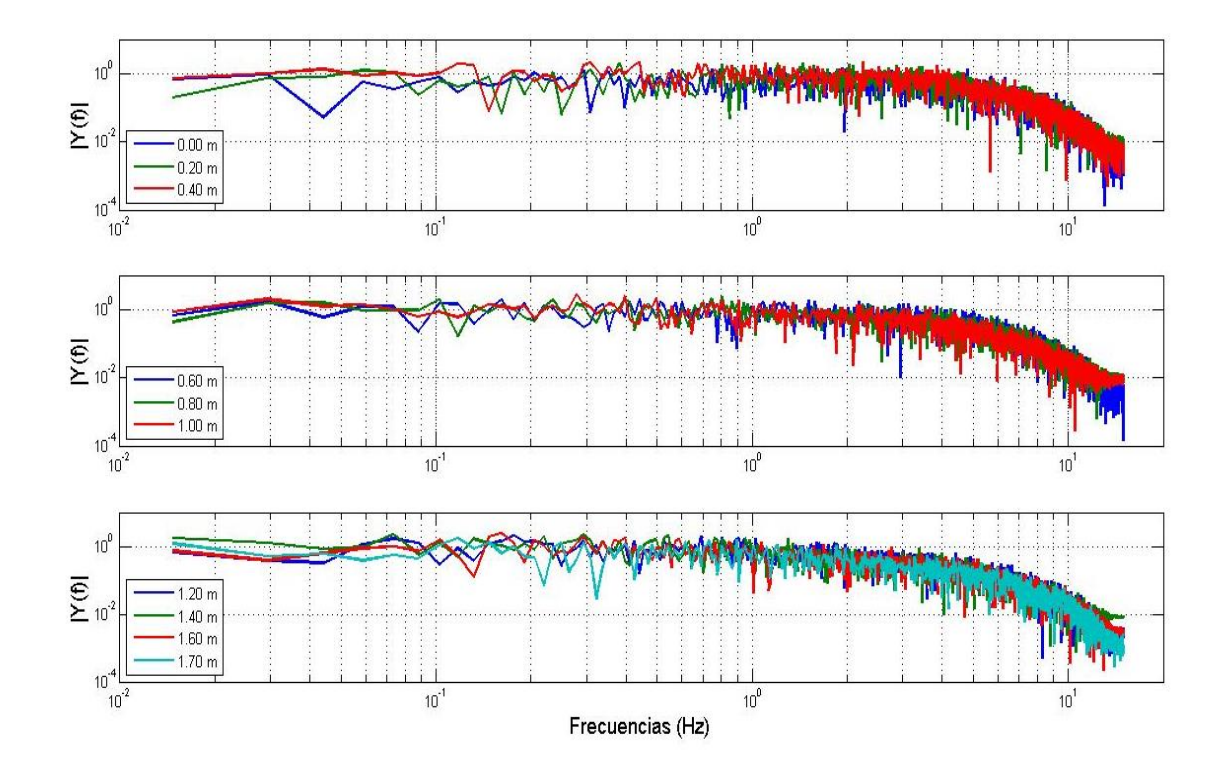

**Figura 4.3 Espectros de frecuencia de Fourier a 3 cm de la plantilla. Mediciones con ADV**

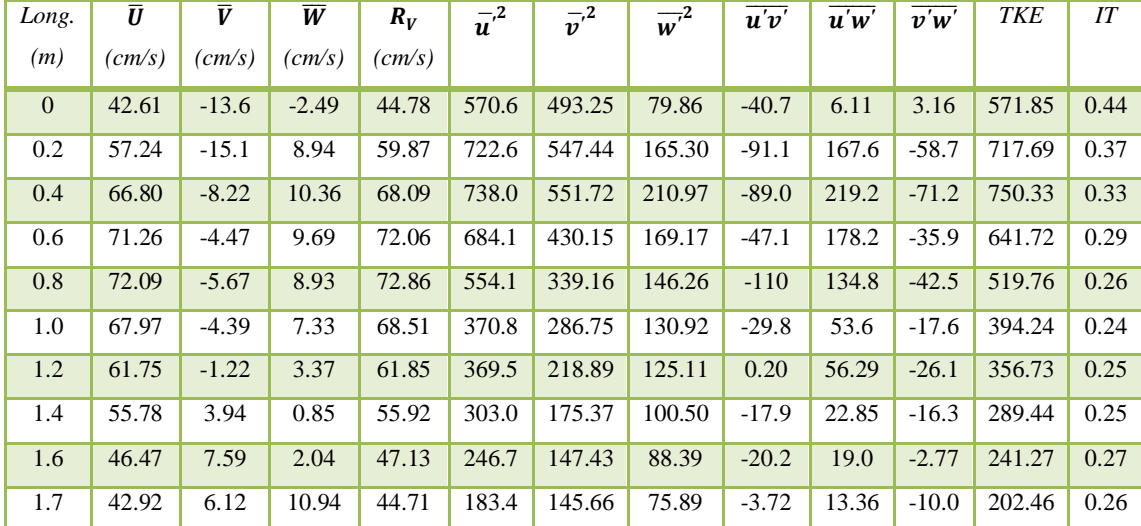

## **Tabla 4.3 Parámetros estadísticos a 5 cm de la plantilla. Mediciones con ADV**

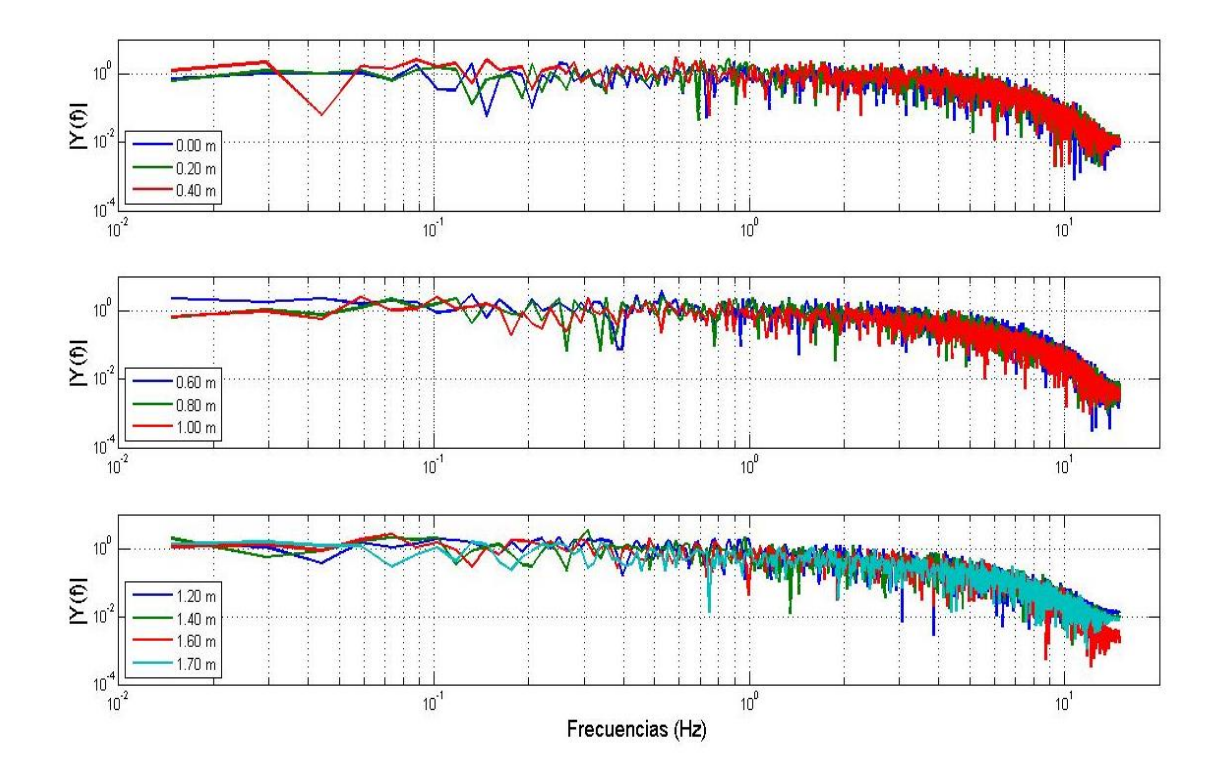

**Figura 4.4 Espectros de frecuencia de Fourier a 5 cm de la plantilla. Mediciones con ADV**

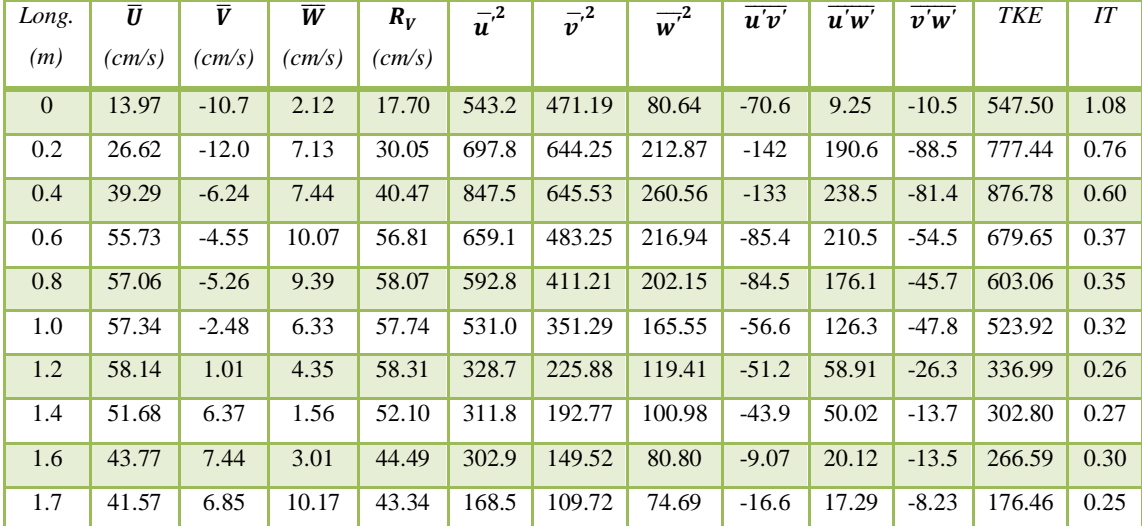

# **Tabla 4.4 Parámetros estadísticos a 7 cm de la plantilla. Mediciones con ADV**

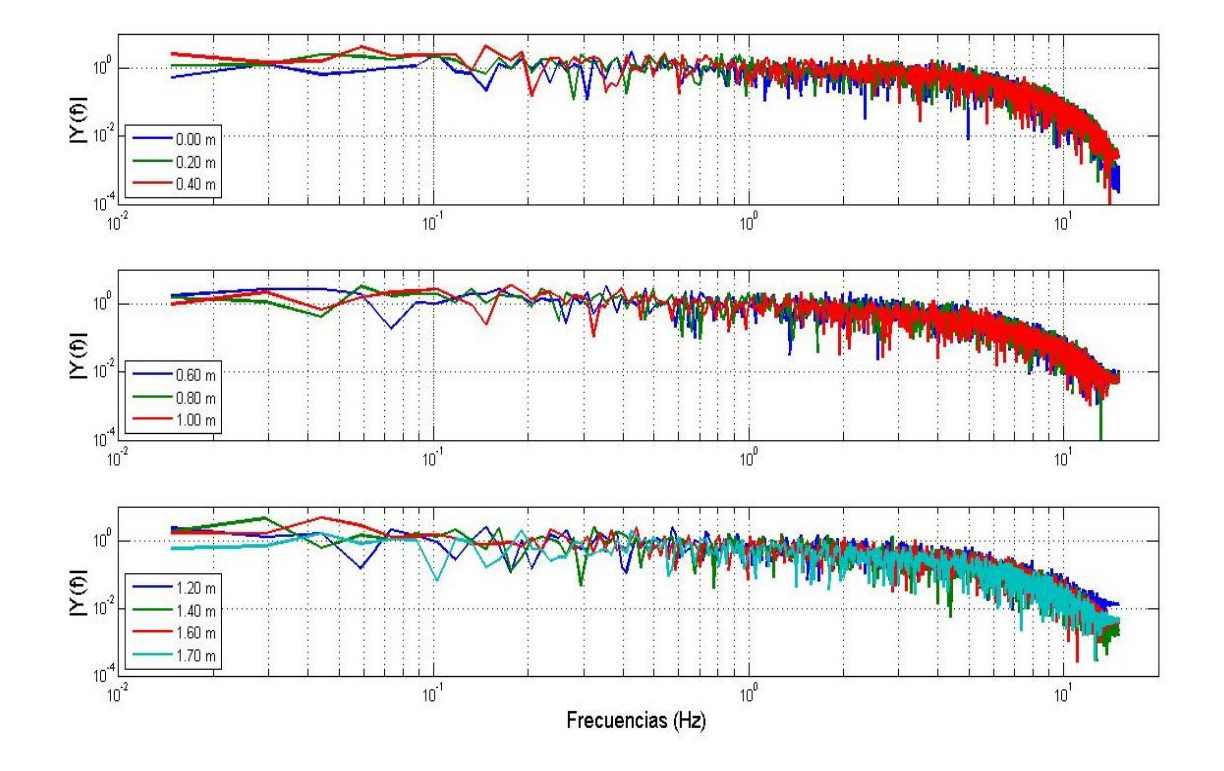

**Figura 4.5 Espectros de frecuencia de Fourier a 7 cm de la plantilla. Mediciones con ADV**

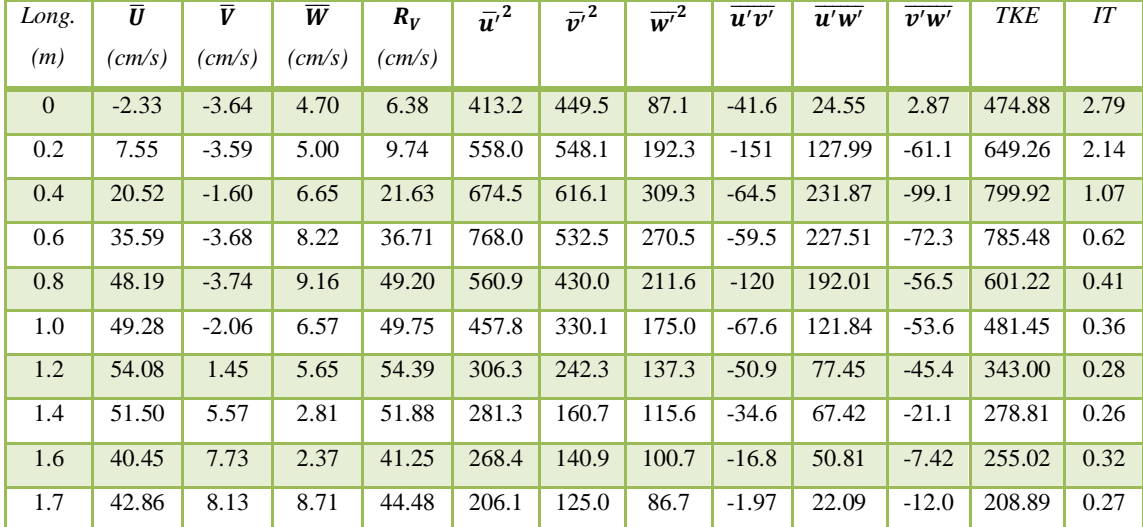

# **Tabla 4.5 Parámetros estadísticos a 9 cm de la plantilla. Mediciones con ADV**

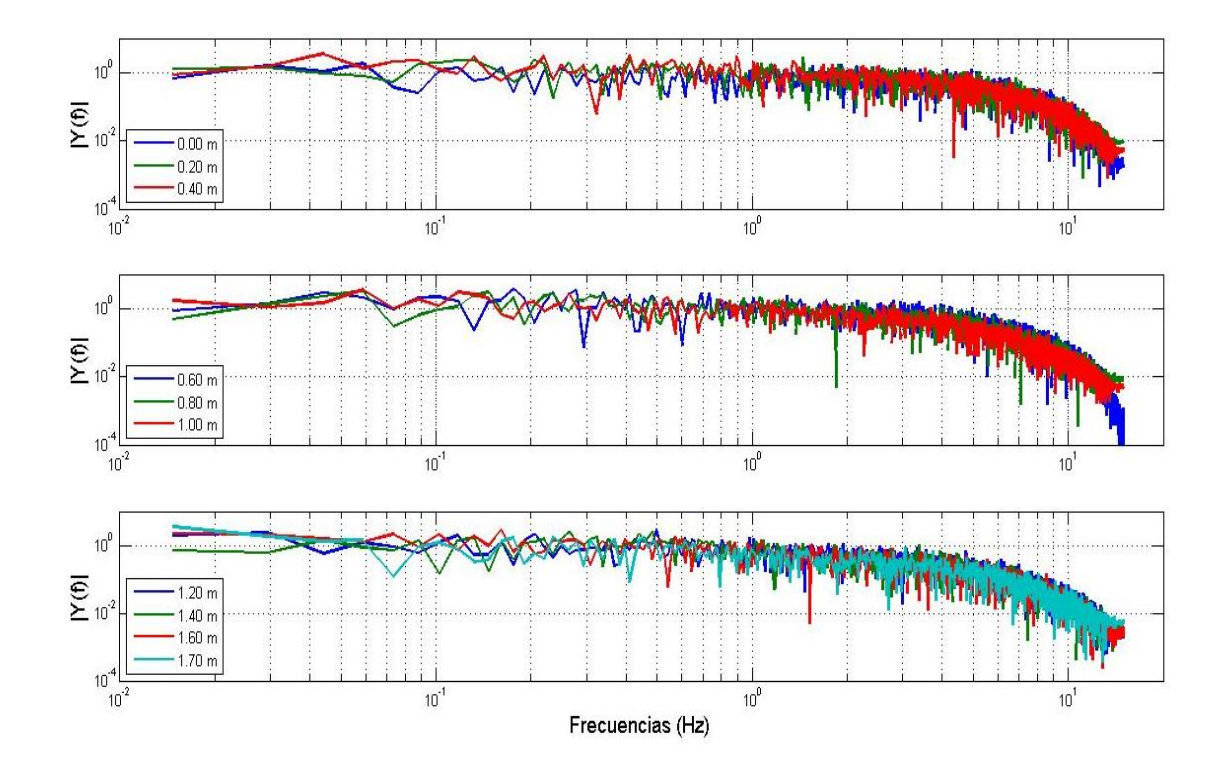

**Figura 4.6 Espectros de frecuencia de Fourier a 9 cm de la plantilla. Mediciones con ADV**

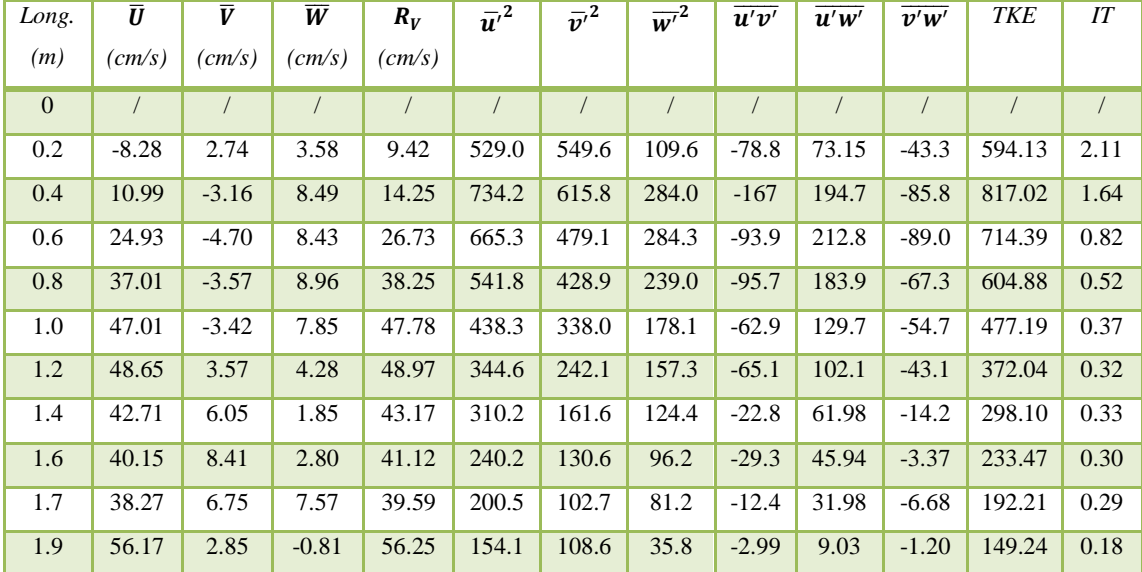

## **Tabla 4.6 Parámetros estadísticos a 11 cm de la plantilla. Mediciones con ADV**

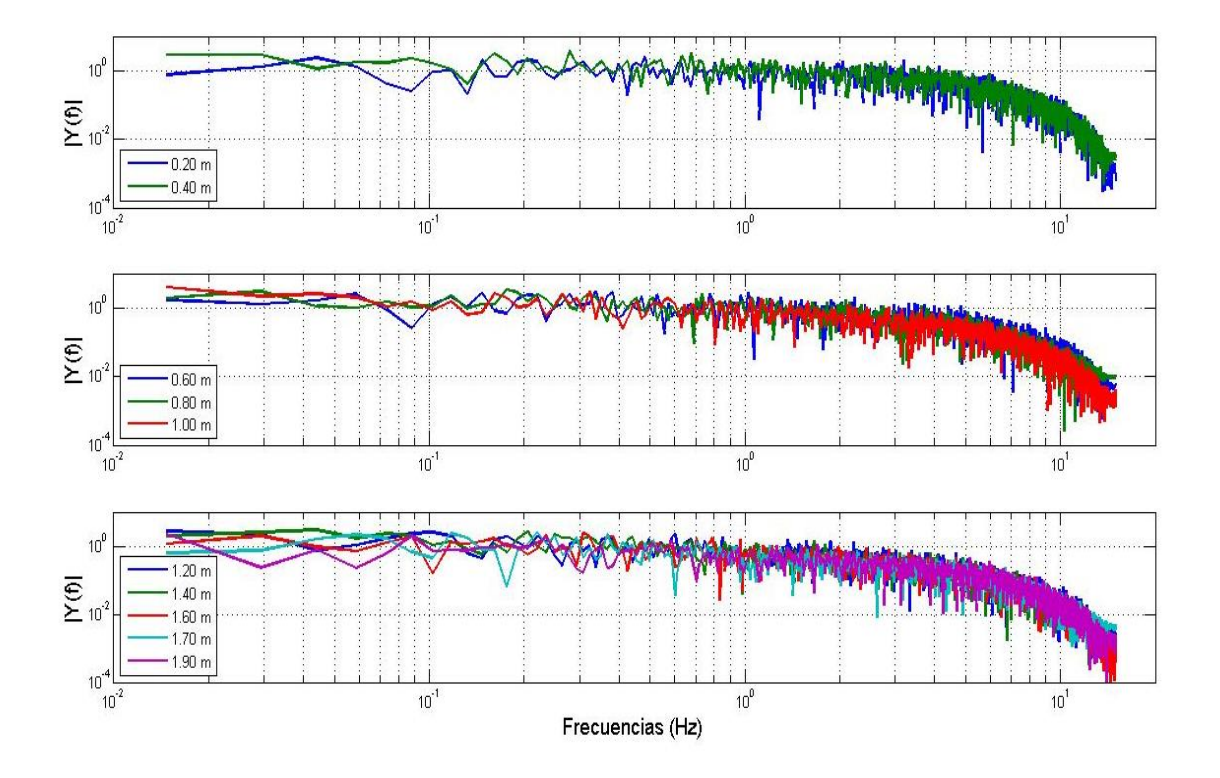

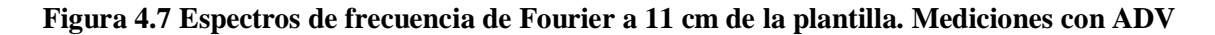

Los espectros de frecuencia de Fourier, mostrados en las figuras 4.2 a 4.7, se presentan en tres gráficos con la única finalidad de observar mejor el comportamiento de éstos, puesto que si todos los espectros se colocaran en un mismo gráfico, no se apreciarían los cambios en las magnitudes de las pendientes.

Es pertinente precisar que no se midieron velocidades en el primer punto a 11 cm de la plantilla, como se muestra en la tabla 4.6, debido a que el tirante del agua era inferior para que la sonda de ADV quedara completamente sumergida. Sin embargo, se realizó una medición a 20 cm fuera del tanque, es decir, a 1.90 m desde la base de la rápida.

Con base en las figuras 4.2 a 4.7, las cuales presentan los espectros de frecuencia de Fourier a distintas profundidades, el comportamiento de la turbulencia se agrupó en tres zonas, según la teoría de la Cascada de Energía (Redondo Apraiz, 2004); (Díez Rilova, 2011).

Inicialmente la energía aumenta hasta que la turbulencia se desarrolla completamente, pues se dice que se inyecta energía al sistema.

En la etapa intermedia se produce una transferencia de energía de las escalas mayores a las menores, se rompen los remolinos transformándose en otros menores mediante las interacciones no lineales. La idea básica es la existencia de remolinos. Las fuerzas inerciales dominan sobre la viscosidad.

Finalmente, la turbulencia completamente desarrollada llega a una escala inferior, llamada de Kolmogorov, donde la disipación de energía está dominada por la disipación viscosa.

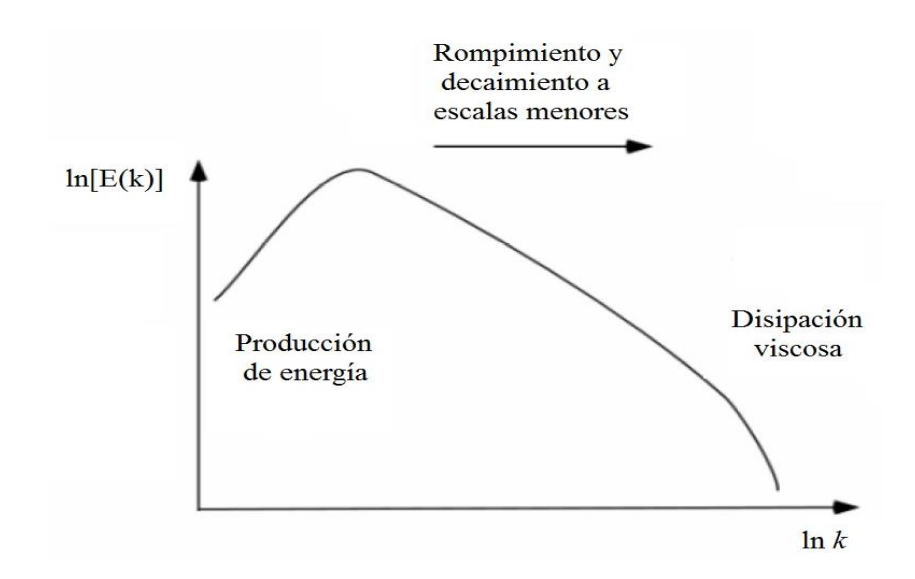

**Figura 4.8 Distribución de energía según el número de onda** *k*

La distribución espectral de la energía en la turbulencia tiene la forma que se inica en la figura 4.8. La parte lineal de la grafica está relacionada con el número de Reynolds. El mínimo en la gráfica corresponde a la escala de Kolmogorov (Redondo Apraiz, 2004); (Díez Rilova, 2011).

Kolmogorov obtuvo, mediante análisis dimensional, que la zona entre los vórtices de mayor energía y la disipación viscosa corresponde a una región llamada de subrango inercial. Así, el espectro energía muestra la cantidad de energía asociada a cada frecuencia o número de onda a lo largo de toda señal turbulenta, y supone que la energía contenida en el subrango de escala inercial sólo puede ser dependiente de la tasa de disipación de energía por unidad de masa  $\epsilon$  y de la escala en sí misma o número de onda k, llegando a la expresión conocida como la "Ley de los -5/3 de Kolmogorov", presentada en la ecuación 4.1 (Redondo Apraiz, 2004); (Díez Rilova, 2011).

$$
E(k) \approx C \varepsilon^{2/3} k^{-5/3} \tag{4.1}
$$

De esta manera, al obtener el espectro de energía de la serie turbulenta, en escala logarítimica), y si se consigue identificar una pendiente próxima a -5/3, es posible afirmar que se trata realmente de trubulencia, pues quedará claramente representado el hecho de que la energía se transmite casi integralmente de vórtices de una longitud determinada a vórtices cada vez más pequeños con otra longitud, y así sucesivamente hasta que la viscosidad disipa la energía en forma de calor.

Considerando la Ley de Kolmogorov, se presenta la figura 4.9 que muestra dos espectros de frecuencia de Fourier, uno azul y otro verde, ubicados a 0 m y 1.70 m de longitud, respectivamente, a partir de la rápida del tanque amortiguador y a 9 cm de la plantilla de éste. Se aprecia una disminución significativa entre las pendientes de ambos espectros, marcadas con negro.

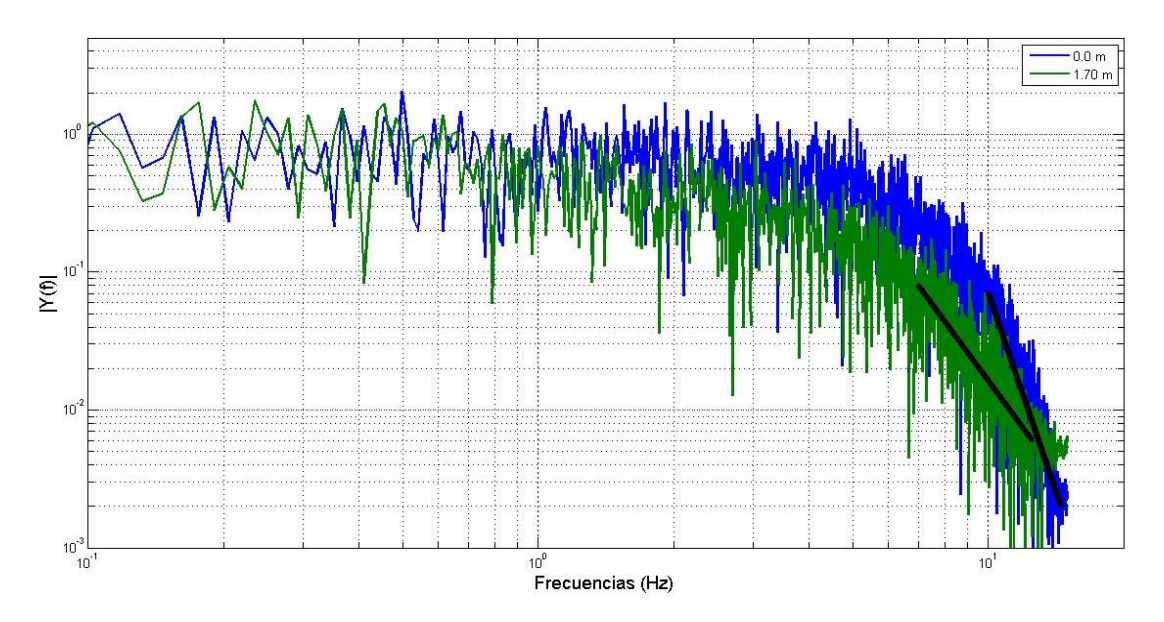

**Figura 4.9 Espectros a 9 cm de la plantilla identificando la disipación viscosa** 

El espectro de color azul, ubicado a pie de la rápida del tanque amortiguador, presenta una pendiente de mayor magnitud, la cual es característica de los flujos turbulentos, pues se asemeja a la ley de los -5/3 de Kolmogorov. Este comportamiento es constante a lo largo de las mediciones realizadas a distintas profundidades del tanque amortigudor. A manera de ejemplo se presentó el espectro de frecuencia de Fouriers a 9 cm de la plantilla en la figura 4.9.

Además de los espectros de frecuencia de Fourier y con base en las tablas 4.1 a 4.6 mostradas anteriormente, se determinó que el criterio adoptado para mostrar los resultados será de acuerdo con la resultante o módulo del vector de velocidades, energía cinética turbulenta e índice de turbulencia.

La figura 4.10 refleja las distintas resultantes o módulos del vector de velocidad, medidas con ADV, a diferentes profundidades y distancias, las cuales fueron medidas desde la plantilla y base de la rápida del tanque amortiguador, respectivamente. Se observa el efecto de turbulencia alta en longitudes inferiores a 0.6 m, pues la resultante o módulo del vector de velocidad varía entre 10 y 100 cm/s. También se aprecia que para longitudes entre 0.8 y 1 m, hay una baja significativa en la variación de este parámetro, pues oscila entre 40 y 80 cm/s. Por último, para longitudes mayores a 1.2 m, se observa que el módulo del vector de velocidad fluctúa entre 40 y 60 cm/s, logrando estabilizar el flujo.

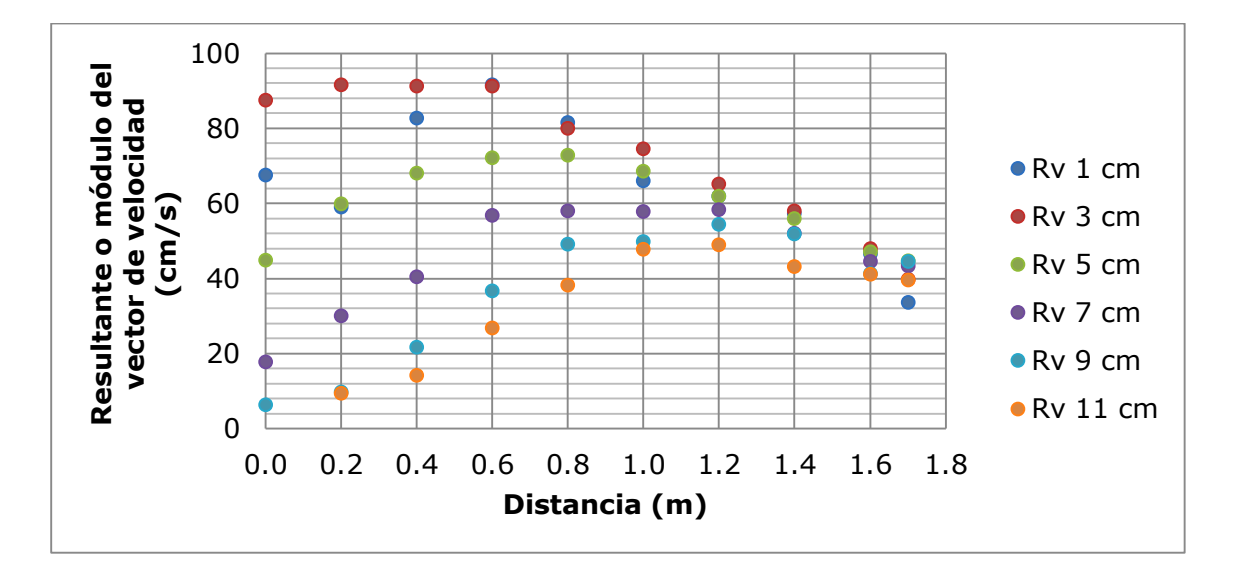

**Figura 4.10 Resultante o módulo del vector de velocidad a diferentes profundidades. Mediciones con ADV**

La figura 4.11 muestra la energía cinética turbulenta, la cual es adimensional y depende directamente de las fluctuaciones o varianza de los datos. Se observa que para longitudes inferiores a 0.4 m, la magnitud de la TKE es considerablemente mayor, pues varía entre 400 y 1000 unidades,

determinando una zona de turbulencia alta. Para longitudes entre 0.6 y 1 m, hay una disminución considerable en la magnitud de este parámetro, pues fluctúa entre 300 y 600 unidades. Finalmente, para longitudes mayores a 1.2 m, la TKE oscila entre 150 y 300 unidades, definiendo así una zona de turbulencia baja.

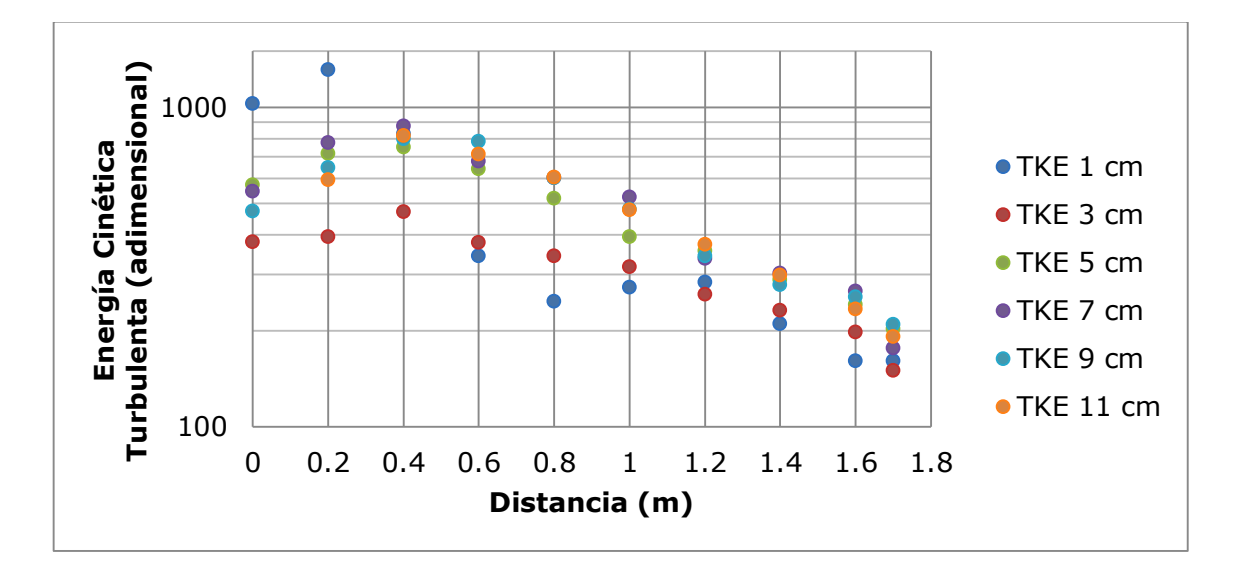

**Figura 4.11 Energía Cinética Turbulenta a diferentes profundidades. Mediciones con ADV**

La figura 4.12 presenta el índice de turbulencia, adimensional, en los diferentes puntos muestreados con ADV. Se observa un comportamiento similar a lo descrito en los dos párrafos anteriores. Para longitudes inferiores a 0.4 m, la magnitud del IT oscila entre 0.18 y 1.2 unidades, estableciendo una zona de turbulencia alta. Para longitudes entre 0.6 y 0.8 m, hay una disminución significativa en la magnitud de este parámetro, pues varía entre 0.18 y 0.7 unidades. Finalmente, para longitudes mayores a 1.0 m, el IT fluctúa entre 0.2 y 0.3 unidades, identificando así una zona de turbulencia baja.

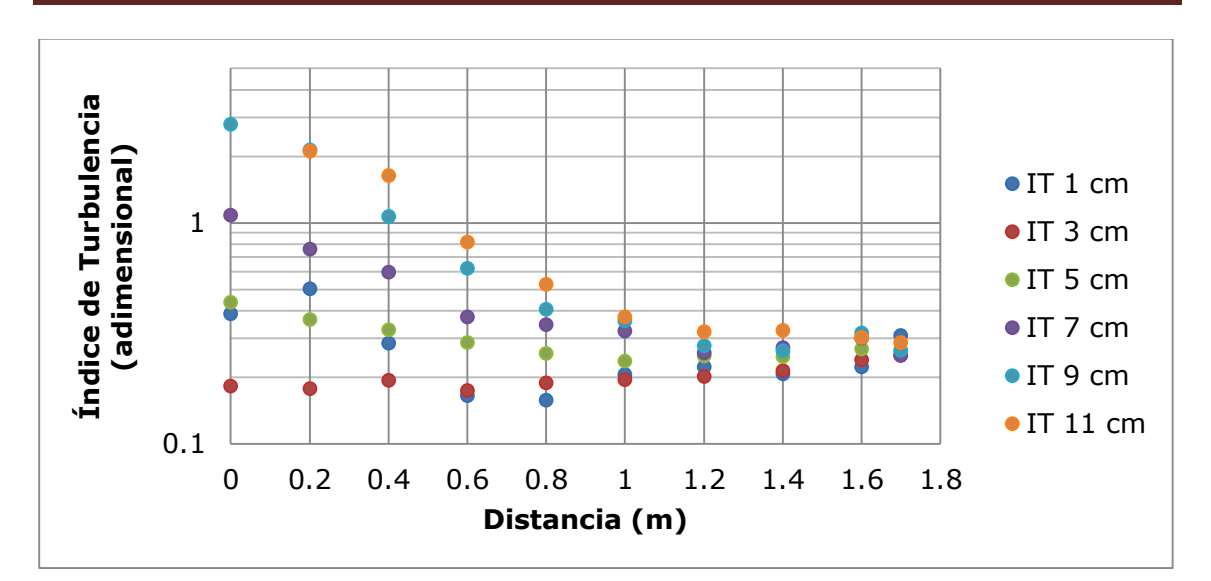

**Figura 4.12 Índice de Turbulencia a diferentes profundidades. Mediciones con ADV**

Se estimó la longitud del tanque amortiguador del modelo físico a partir de los parámetros estadísticos y espectros de frecuencia de Fourier, dicha longitud es 1.2 m debido a que después de esta distancia la presencia de turbulencia es baja, según se observa en las figuras 4.10 a 4.12.

# **4.2 CARACTERIZACIÓN DEL FLUJO TURBULENTO A PARTIR DE LA MODELACIÓN EN FLOW 3D**

A continuación se modelará en FLOW 3D el flujo turbulento en un tanque amortiguador con las mismas dimensiones que el modelo físico descrito anteriormente.

Los resultados se presentan las tablas 4.7 a 4.10, las cuales reflejan los parámetros estadísticos de los puntos centrales simulados por FLOW 3D a distintas profundidades. Estos resultados fueron arrojados después de un minuto de simulación. Asimismo, las figuras 4.13 a 4.16 presentan los espectros de frecuencia de Fourier correspondientes a dichos puntos simulados, los cuales se registraron a una frecuencia menor a 2 Hz.

| Long. | $\bar{U}$                   | $\bar{V}$ | $\overline{W}$              | $R_V$                       | $\overline{u}^2$ | $\overline{v'}^2$ | $\overline{w'}^2$ | $\overline{u'v'}$ | u'w'    | v'w'    | <b>TKE</b> | IT    |
|-------|-----------------------------|-----------|-----------------------------|-----------------------------|------------------|-------------------|-------------------|-------------------|---------|---------|------------|-------|
| (m)   | $\left(\frac{cm}{s}\right)$ | (cm/s)    | $\left(\frac{cm}{s}\right)$ | $\left(\frac{cm}{s}\right)$ |                  |                   |                   |                   |         |         |            |       |
| 0.01  | 104.26                      | 21.85     | $-51.12$                    | 118.15                      | 7.82             | 4.97              | 4.84              | 3.04              | $-5.26$ | $-3.41$ | 8.816      | 0.021 |
| 0.22  | 119.00                      | $-2.84$   | 0.26                        | 119.03                      | 4.04             | 5.01              | 4.36              | $-1.05$           | 1.72    | $-3.71$ | 6.706      | 0.018 |
| 0.43  | 114.63                      | $-2.86$   | 1.89                        | 114.68                      | 4.23             | 6.24              | 2.42              | $-2.11$           | 1.76    | $-3.39$ | 6.443      | 0.018 |
| 0.64  | 109.75                      | $-3.18$   | 2.27                        | 109.82                      | 2.72             | 6.69              | 1.18              | $-1.42$           | 0.93    | $-2.43$ | 5.292      | 0.017 |
| 0.85  | 104.08                      | $-3.44$   | 2.35                        | 104.16                      | 1.91             | 4.76              | 0.50              | $-0.16$           | 0.17    | $-1.37$ | 3.587      | 0.015 |
| 1.06  | 98.38                       | $-3.66$   | 2.22                        | 98.47                       | 3.06             | 2.90              | 0.27              | 1.404             | $-0.26$ | $-0.77$ | 3.119      | 0.015 |
| 1.27  | 92.67                       | $-4.13$   | 2.01                        | 92.79                       | 7.04             | 1.66              | 0.13              | 2.441             | $-0.54$ | $-0.39$ | 4.417      | 0.018 |
| 1.45  | 86.88                       | $-4.26$   | 1.76                        | 87.01                       | 12.89            | 1.16              | 0.09              | 2.415             | $-0.62$ | $-0.28$ | 7.068      | 0.025 |
| 1.66  | 72.77                       | $-1.48$   | 2.36                        | 72.83                       | 18.55            | 0.32              | 0.02              | 1.126             | $-0.41$ | $-0.04$ | 9.445      | 0.034 |
| 1.75  | 38.75                       | 6.97      | 12.80                       | 41.40                       | 7.94             | 2.29              | 0.70              | $-3.13$           | 1.70    | $-1.09$ | 5.462      | 0.046 |

**Tabla 4.7 Parámetros estadísticos a 1.5 cm de la plantilla. Modelación con FLOW 3D**

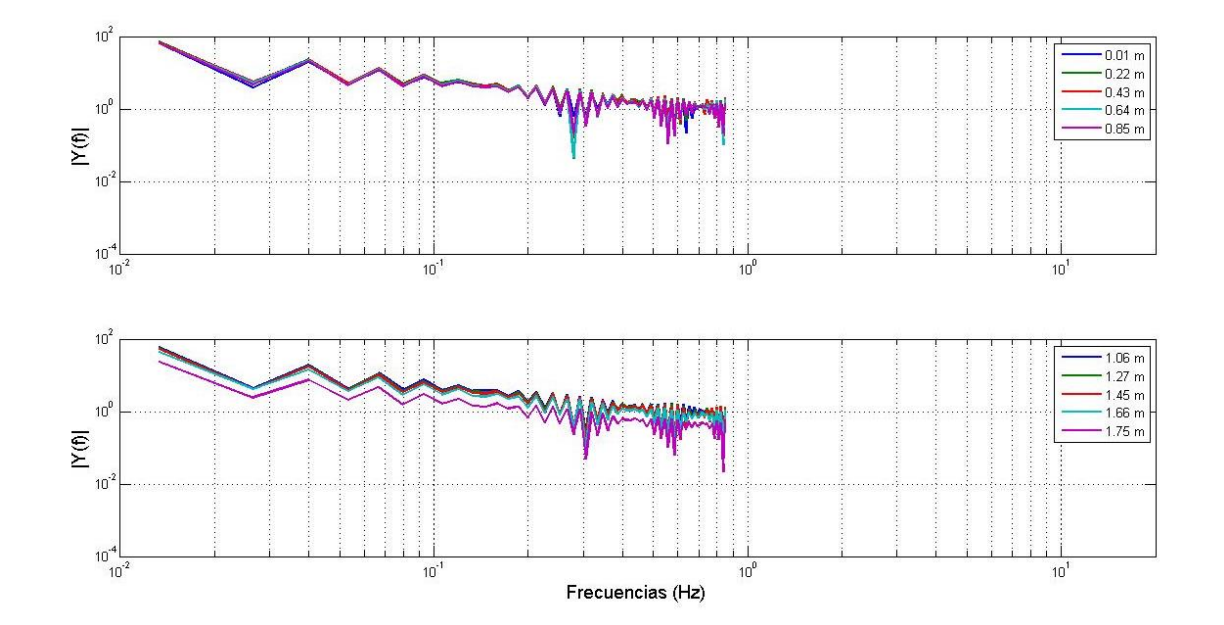

**Figura 4.13 Espectros de frecuencia de Fourier a 1.5 cm de la plantilla. Modelación con FLOW 3D**

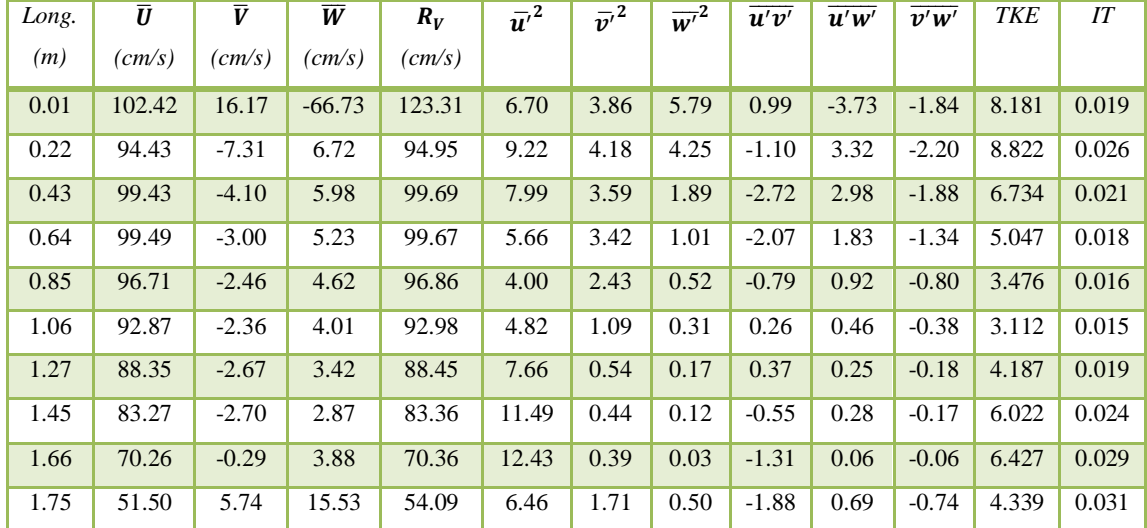

## **Tabla 4.8 Parámetros estadísticos a 4.5 cm de la plantilla. Modelación con FLOW 3D**

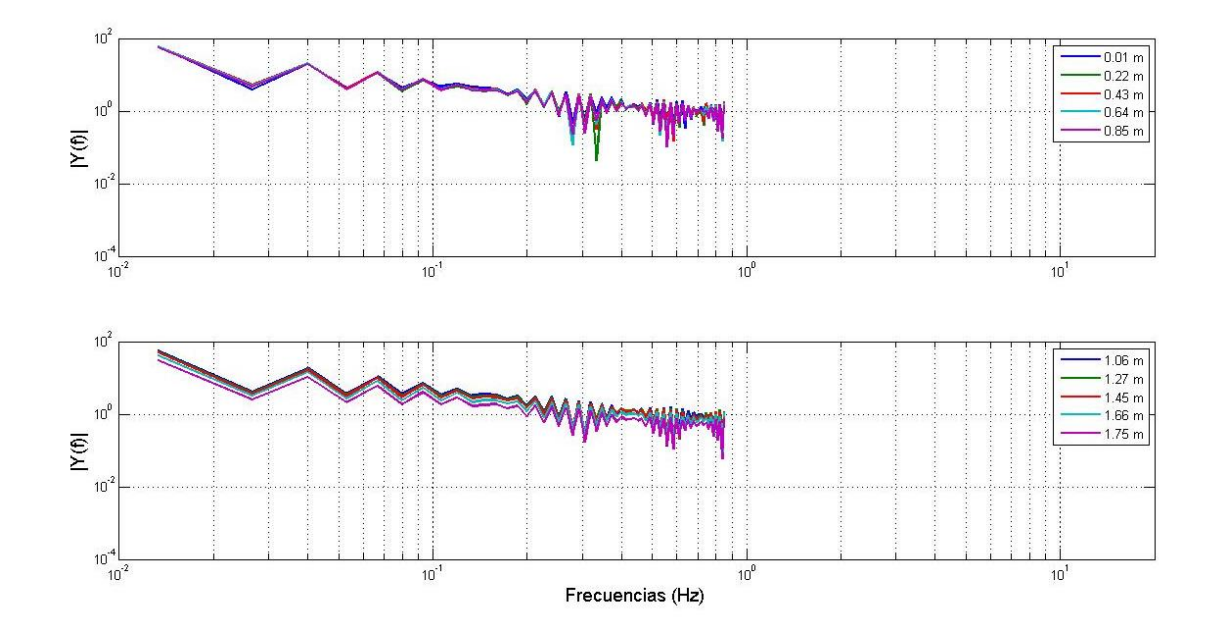

**Figura 4.14 Espectros de frecuencia de Fourier a 4.5 cm de la plantilla. Modelación con FLOW 3D**

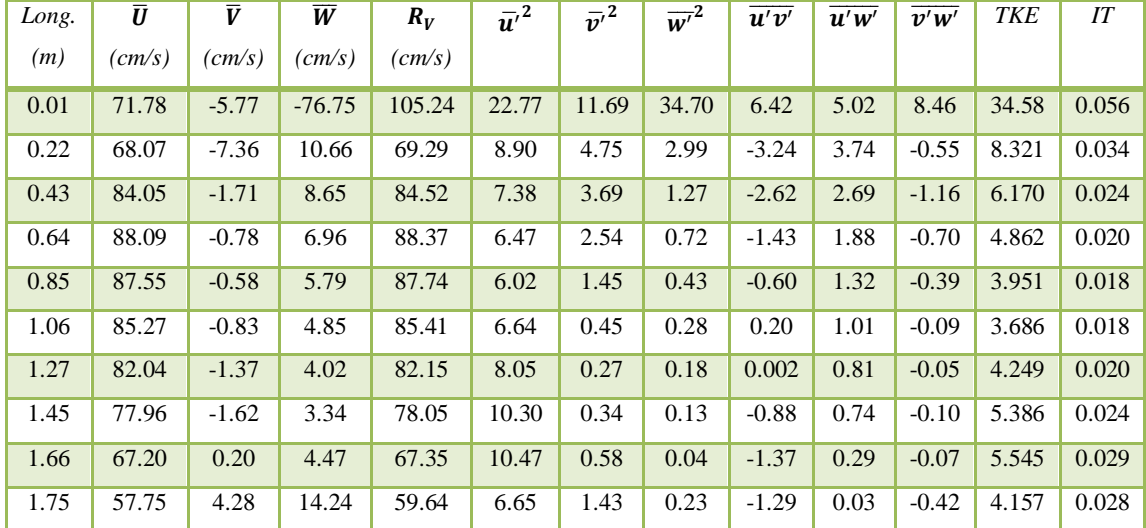

## **Tabla 4.9 Parámetros estadísticos a 7.5 cm de la plantilla. Modelación con FLOW 3D**

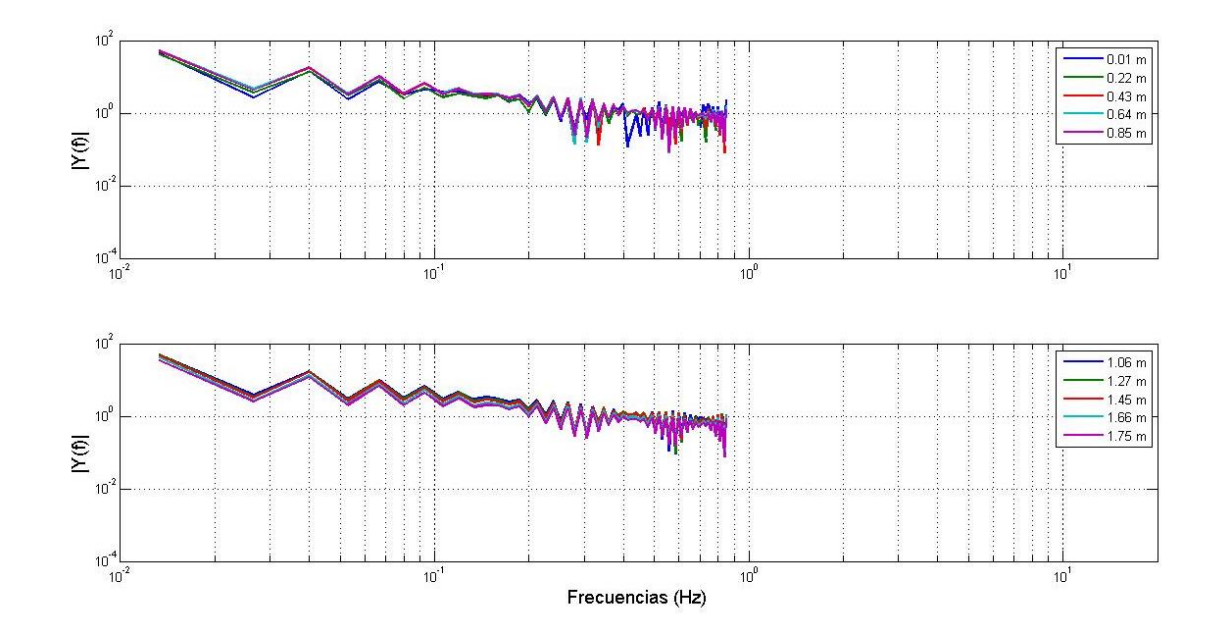

**Figura 4.15 Espectros de frecuencia de Fourier a 7.5 cm de la plantilla. Modelación con FLOW 3D**

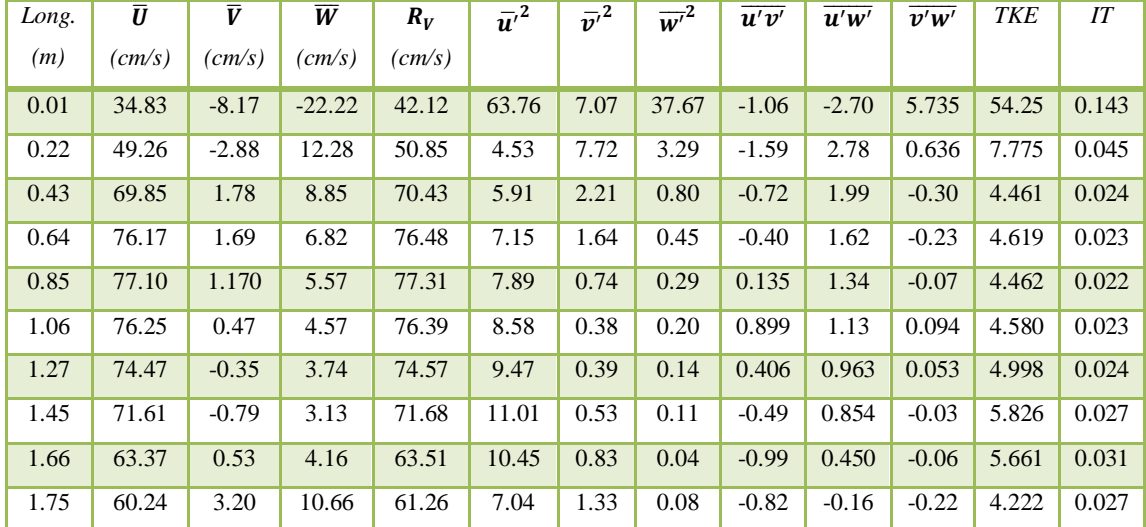

#### **Tabla 4.10 Parámetros estadísticos a 10.5 cm de la plantilla. Modelación con FLOW 3D**

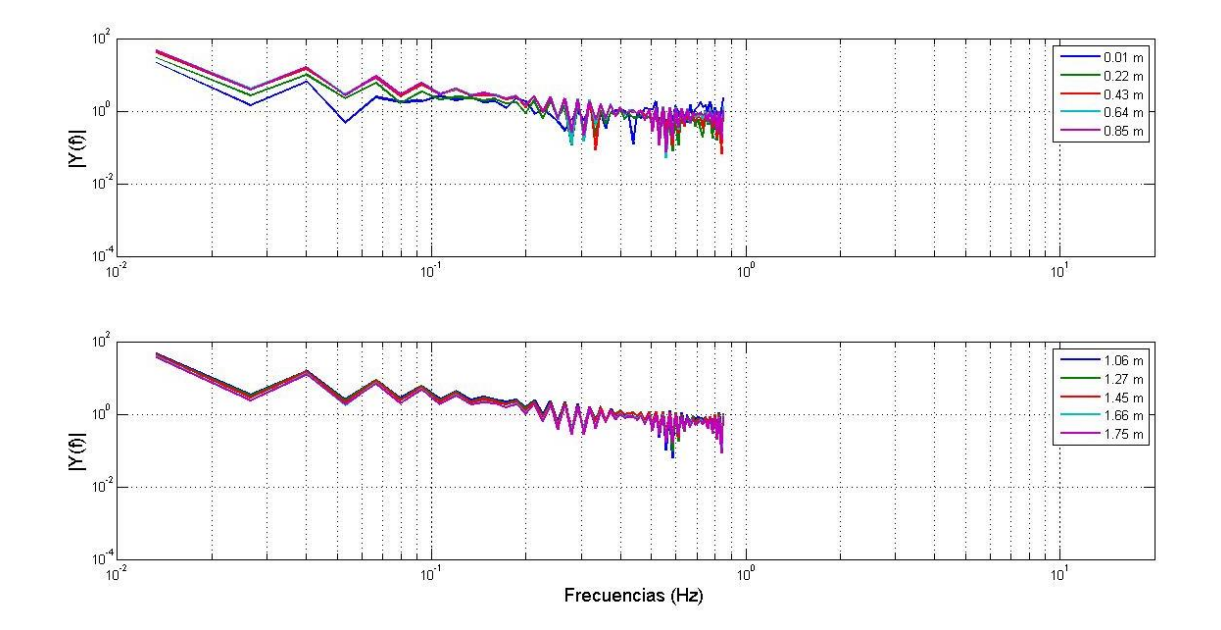

**Figura 4.16 Espectros de frecuencia de Fourier a 10.5 cm de la plantilla. Modelación con FLOW 3D**

Con base en las figuras 4.13 a 4.16, las cuales presentan los espectros de frecuencia de Fourier a distintas profundidades, se agruparon los resultados en dos regiones. El propósito de esta agrupación es únicamente para observar mejor los resultados, pues el comportamiento es hondamente parecido entre sí.

Se aprecia que estos espectros difieren considerablemente con los correspondientes del ADV. Por lo tanto, se argumenta que no representan una buena caracterización del flujo turbulento, aunque existen algunas observaciones.

En la figura 4.13 se observa que el espectro de frecuencia de Fourier correspondiente a 1.75 m de longitud se desplaza ligeramente de todos los demás. Esto debido a que el valor de la resultante o módulo del vector de velocidad de este último punto es menor a todas las demás muestras, es decir, es de 41.398 cm/s, la cual es por lo menos 30 cm/s menos que la resultante o módulo del vector de velocidad de todas las demás muestras. Por lo tanto, se concluye que la magnitud de la amplitud de los espectros sí es afectada por la magnitud de las velocidades. Este fenómeno también se aprecia, aunque a menor escala, en la figura 4.14.

La figura 4.16 muestra un espectro de frecuencia de Fourier diferente a todos los demás, se trata del correspondiente a 0.01 m de la rápida y a 10.5 cm de la plantilla. Este espectro presenta un comportamiento distinto, pues es el que tiene la mayor variabilidad en sus datos, es decir, el valor de la varianza es la más alta en las direcciones *x* y *z* de todos los registros obtenidos por la simulación en FLOW 3D. Consecuentemente, la energía cinética turbulenta y el índice de turbulencia también tienen la magnitud más alta de todos éstos, es decir, 54.225 y 0.143 unidades, respectivamente.

Debido a la falta de variabilidad o fluctuaciones en los datos de la simulación en FLOW 3D, los espectros de frecuencia de Fourier obtenidos no muestran información significativa para la caracterización de la turbulencia en el tanque amortiguador, incluso si se alteran con ruido simulado, ya que éste sólo modifica la magnitud de la energía, es decir, el espectro sólo se desplaza a lo largo del eje *y* y el eje *x* se mantiene inalterado.

Además de los espectros de frecuencia de Fourier y con base en las tablas 4.7 a 4.10 mostradas anteriormente, se determinó que el criterio adoptado para mostrar los resultados será, igual que en el apartado anterior, de acuerdo con la resultante o módulo del vector de velocidades, energía cinética turbulenta e índice de turbulencia.

La figura 4.17 refleja las distintas resultantes de velocidad, modeladas con FLOW 3D, a diferentes profundidades y longitudes. Se observa la turbulencia en longitudes inferiores a 0.6 m, pues la resultante o módulo del vector de velocidad varía entre 40 y 120 cm/s, aproximadamente. También se aprecia que para longitudes mayores a 0.6 m y menores a 1.4 m, hay una disminución constante, casi lineal, en la variación de este parámetro, pues la resultante o módulo del vector de velocidad oscila entre 70 y 90 cm/s. Por último, para longitudes mayores a 1.5 m, se observa que la resultante o módulo del vector de velocidades desciende aún más, probablemente por el cambio de la sección hidráulica ocasionada por el escalón presente en la geometría del tanque amortiguador.

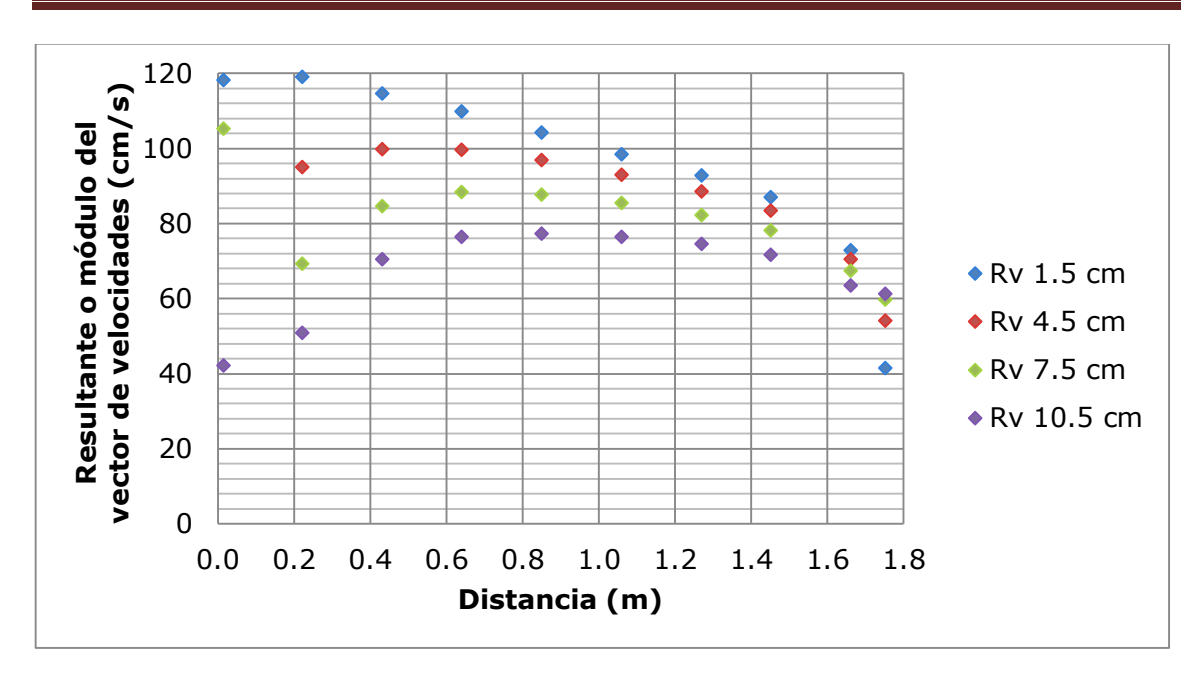

**Figura 4.17 Resultante o módulo del vector de velocidad a diferentes profundidades. Modelado en FLOW 3D**

Las figura 4.18 y 4.19 muestran la energía cinética turbulenta y el índice de turbulencia, respectivamente. El comportamiento en ambas figuras es visualmente similar entre sí, por lo que se identifican 3 regiones de cambio.

La primera región se encuentra a longitudes menores de 0.6 m, en la cual se presenta la mayor turbulencia. La segunda región se localiza en longitudes mayores a 0.6 m y menores a 1.2 m, pues se aprecia un comportamiento relativamente estable en estos parámetros. La tercera región, ubicada a longitudes mayores de 1.2, muestra un incremento en la magnitud de la turbulencia de acuerdo con estos parámetros, probablemente por el cambio de la sección hidráulica ocasionada por el escalón presente en la geometría del tanque amortiguador.

Con las últimas tres figuras y a partir de estos parámetros estadísticos se justifica que la turbulencia mayor, ocasionada por el salto hidráulico presente en el tanque amortiguador, termina a una longitud aproximada de 0.8 m. Sin embargo, los resultados de la TKE e IT no son comparables con los obtenidos con el ADV, hay una diferencia de un orden de magnitud en escala logarítmica. Por lo tanto, se concluye que aunque el FLOW 3D ha logrado simular la turbulencia en el tanque amortiguador, la magnitud de sus parámetros estadísticos no corresponde con lo medido en el modelo físico, dejando en claro las limitaciones que posee hoy en día un modelo matemático.

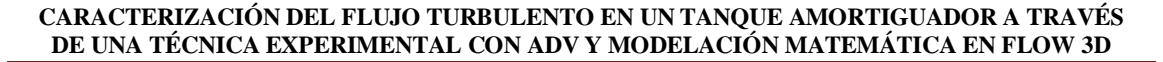

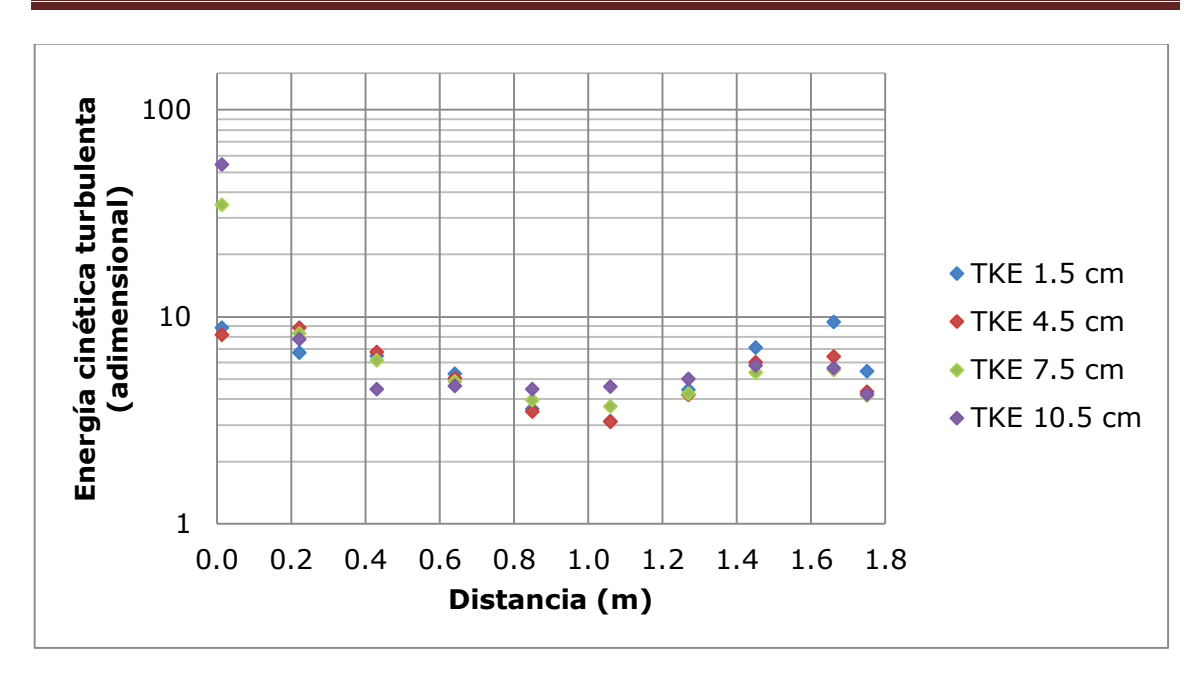

**Figura 4.18 Energía Cinética Turbulenta a diferentes profundidades. Modelado en FLOW 3D**

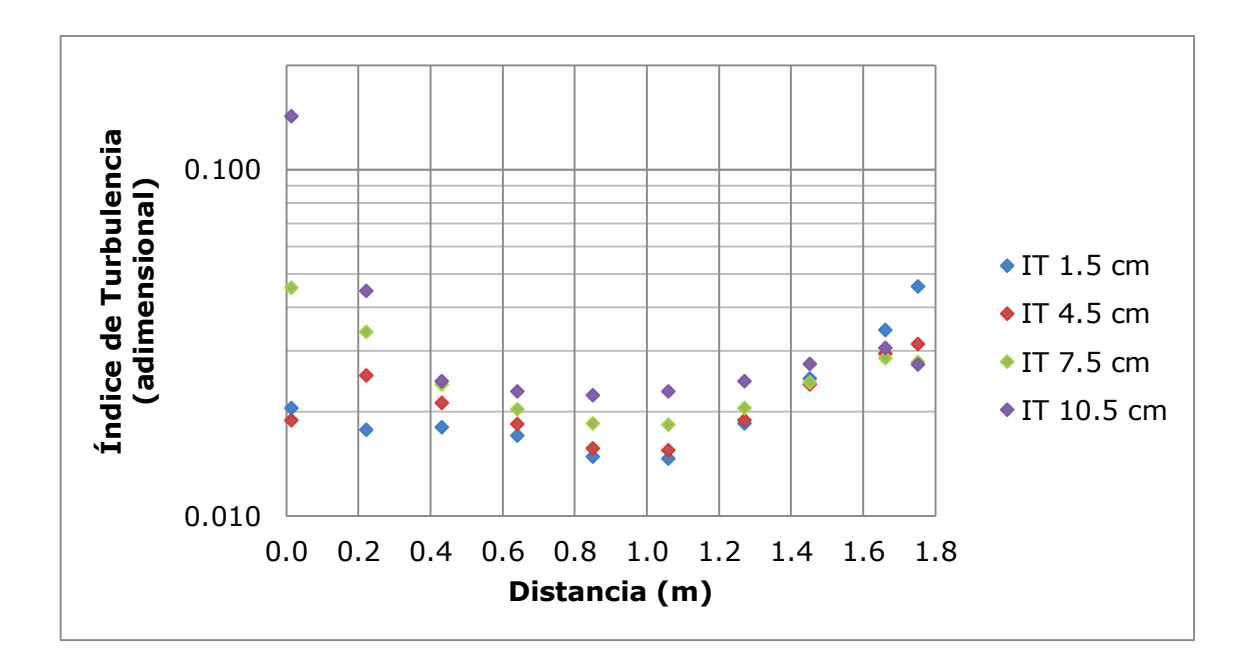

**Figura 4.19 Índice de Turbulencia a diferentes profundidades. Modelado en FLOW 3D**

# **4.3 COMPARACIÓN DE VELOCIDADES ENTRE MODELOS: FÍSICO Y MATEMÁTICO**

A continuación se presenta la figura 4.20, la cual muestra las resultantes o módulo del vector de velocidad, a diferentes profundidades y longitudes, según los modelos físico y matemático, correspondiente a la técnica ADV y a la simulación en FLOW 3D, respectivamente. Los registros aforados con el ADV se muestran con círculos de colores, mientras que los obtenidos con FLOW 3D se presentan en cuadrados.

Se observa que los módulos del vector de velocidad, modeladas con FLOW 3D, son de mayor magnitud que las medidas con ADV; así como también se aprecia la parte turbulenta, aunque en menor escala, a una longitud inferior de 0.8 m. Por lo tanto, se argumenta que no se ha simulado correctamente, en FLOW 3D, el fenómeno de la turbulencia en el tanque amortiguador.

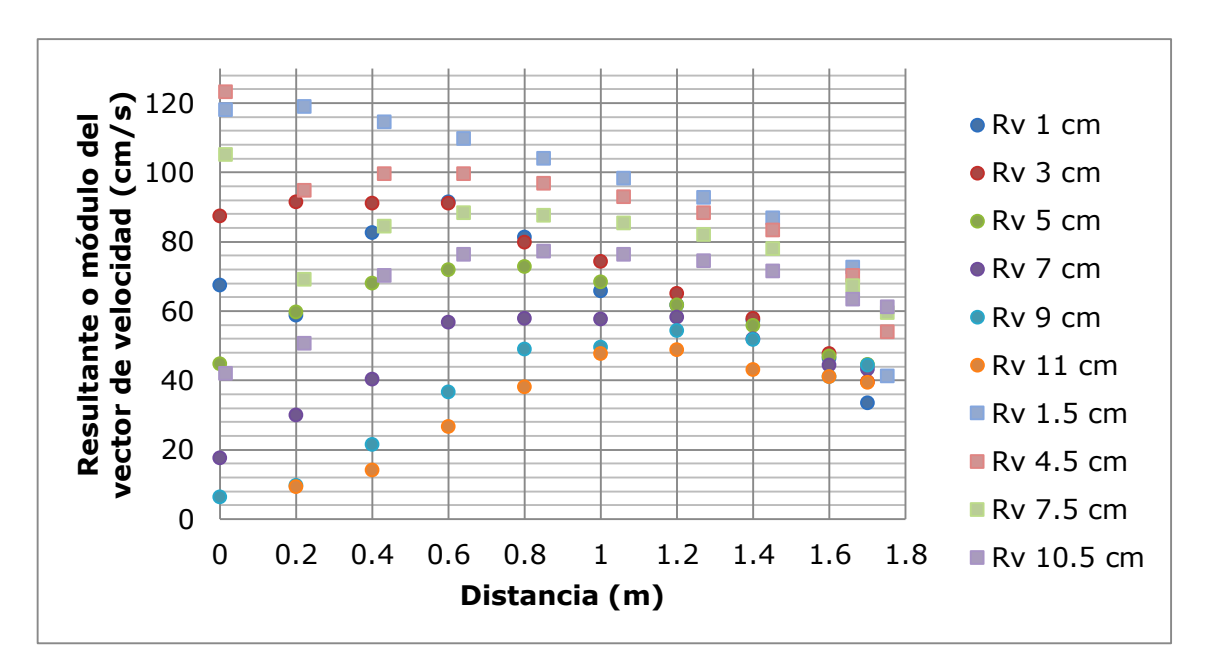

**Figura 4.20 Comparativa de módulos del vector de velocidad con ADV y FLOW 3D**

La figura 4.20 presenta mucha información; por lo tanto, para esclarecer dicha información se muestran las figuras 4.21 a 4.24, en las cuales se compara directamente los módulos del vector de velocidad entre ADV y FLOW 3D.

**CARACTERIZACIÓN DEL FLUJO TURBULENTO EN UN TANQUE AMORTIGUADOR A TRAVÉS DE UNA TÉCNICA EXPERIMENTAL CON ADV Y MODELACIÓN MATEMÁTICA EN FLOW 3D**

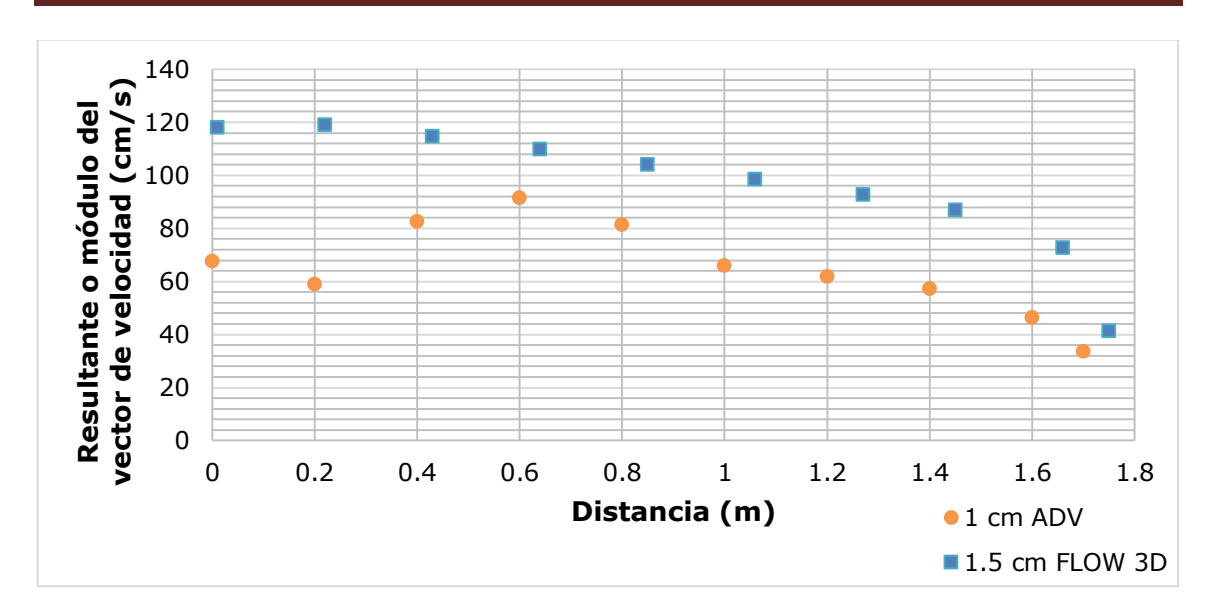

**Figura 4.21 Comparativa de módulos del vector de velocidad con ADV y FLOW 3D a 1 y 1.5 cm, respectivamente** 

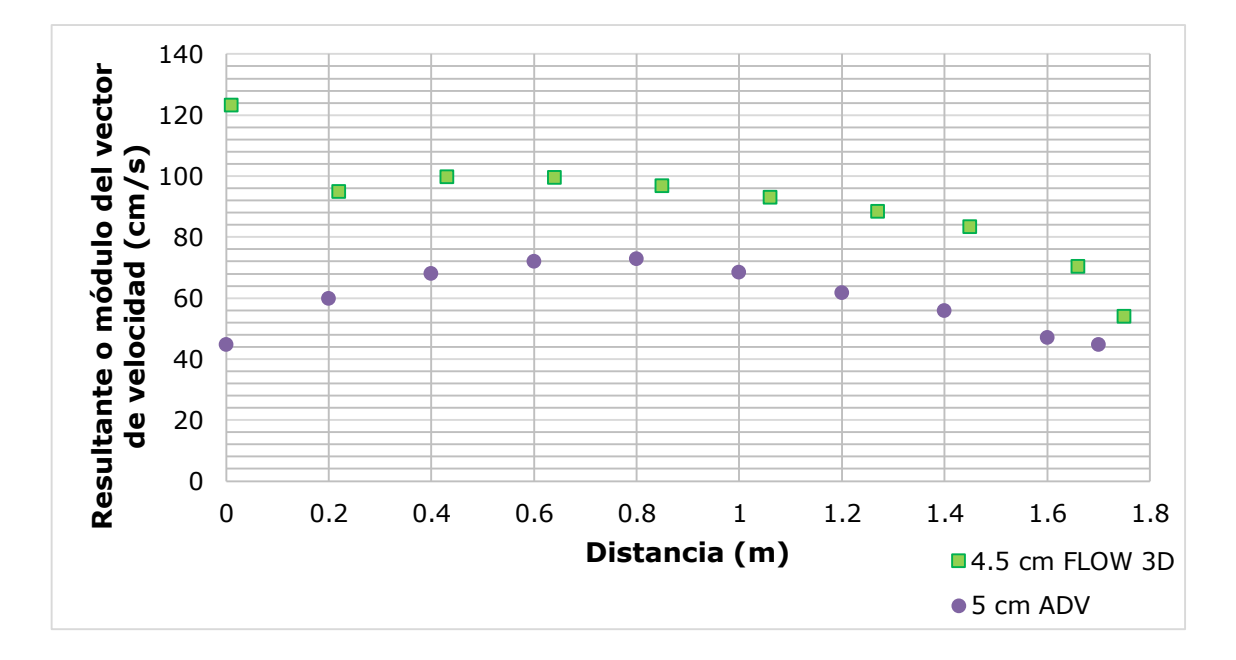

**Figura 4.22 Comparativa de módulos del vector de velocidad con FLOW 3D y ADV a 4.5 y 5 cm, respectivamente**

**CARACTERIZACIÓN DEL FLUJO TURBULENTO EN UN TANQUE AMORTIGUADOR A TRAVÉS DE UNA TÉCNICA EXPERIMENTAL CON ADV Y MODELACIÓN MATEMÁTICA EN FLOW 3D**

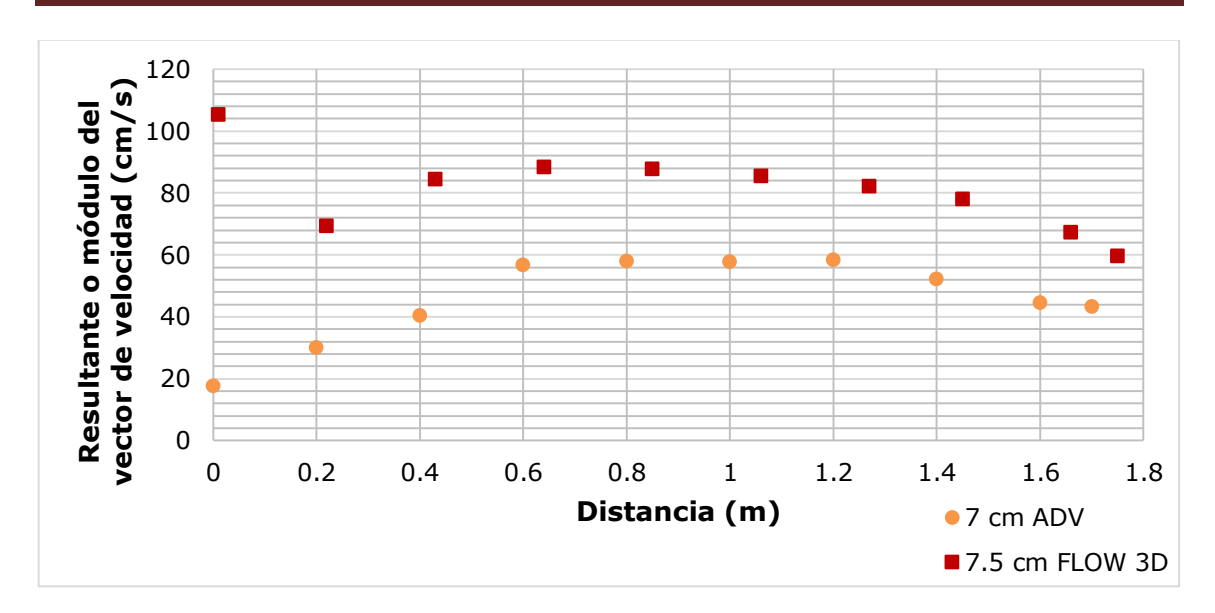

**Figura 4.23 Comparativa de módulos del vector de velocidad con ADV y FLOW 3D a 7 y 7.5 cm, respectivamente**

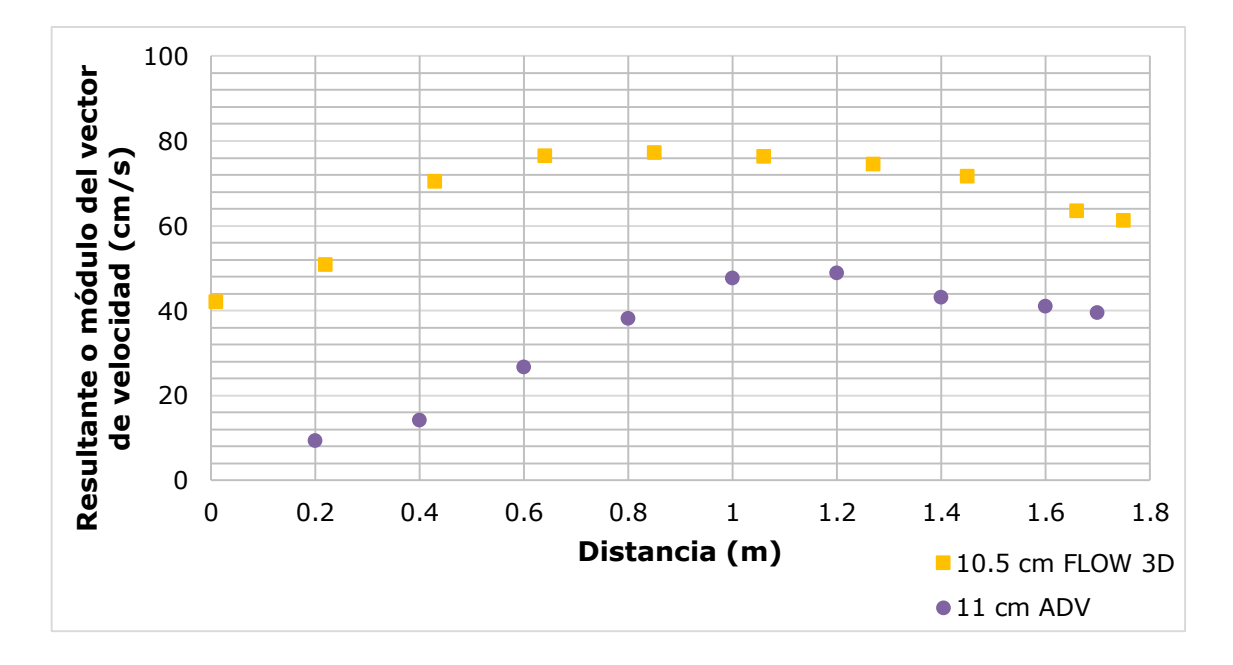

**Figura 4.24 Comparativa de módulos del vector de velocidad con FLOW 3D y ADV a 10.5 y 11 cm, respectivamente**

En las figuras 4.21 a 4.24 se observa que los módulos del vector de velocidad, obtenidos con la simulación en FLOW 3D, son mayores a los aforados con el ADV. En estas figuras es visible una tendencia similar entre los resultados de ambas técnicas; sin embargo, las magnitudes de los módulos arrojados por FLOW 3D están desplazadas positivamente en el eje de las ordenadas.

Lo anterior nos indica que la simulación en FLOW 3D no ha representado correctamente el fenómeno de turbulencia en el tanque amortiguador. Además, existe una falta de variabilidad o fluctuaciones en los resultados, provocando que los estadísticos de TKE e IT no muestren información significativa para la caracterización de la turbulencia. Por lo tanto, sobra decir que no se compararán dichos conceptos, debido a que existe una diferencia de un orden de magnitud en escala logarítmica entre estos estadísticos.

# **CAPÍTULO**

# **5. CONCLUSIONES Y RECOMENDACIONES**

La determinación de los parámetros estadísticos, tales como: resultante o módulo del vector de velocidad, energía cinética turbulenta e índice de turbulencia, así como los espectros de frecuencia de Fourier, resultan de gran utilidad para la caracterización de flujos turbulentos, particularmente en un tanque amortiguador.

La técnica experimental con ADV, comúnmente estudiada en los últimos años, resulta ser apropiada para la caracterización de flujos turbulentos, siempre y cuando el ADV tenga un correcto funcionamiento en las etapas de configuración del experimento y registro de las señales, así como también el fenómeno en estudio debe estar dentro de las limitantes que tiene este instrumento.

Con esta técnica se observó que la función del tanque amortiguador, disipar energía, se cumplió y se comprobó a través de los parámetros estadísticos. Por lo tanto, se determinó que la longitud del tanque amortiguador es de 1.2 m. Esto contrasta significativamente con la longitud aproximada de 1.75 m, calculada con el diseño empírico tradicional.

Los espectros de frecuencia de Fourier, calculados con los datos aforados por la técnica experimental ADV, identificaron tres zonas características de un flujo turbulento, las cuales corresponden a las definidas en la teoría de la cascada de energía. Por lo tanto, se argumenta que al observar el comportamiento de los espectros se puede determinar si un flujo presenta turbulencia alta o baja, debido a las pendientes características de la escala de Kolmogorov.

Se aclara que los datos aforados con esta técnica poseen ruido significativo, el cual interfiere directamente en el cálculo de la energía cinética turbulenta y el índice de turbulencia, así como en la pendiente de la última zona del espectro de frecuencia de Fourier, la cual pertenece a la disipación viscosa. Por lo tanto, resulta importante hacer un filtrado de la información obtenida a través de esta técnica experimental, aunque este filtrado no debe modificar el valor de la media, sólo eliminar los datos anómalos de las muestras.

Por otro lado, la modelación matemática con el software comercial FLOW 3D muestra una aproximación en el campo de velocidades en tres direcciones. La comparativa de velocidades entre la modelación matemática y lo aforado con ADV no son similares en magnitud en el área de turbulencia alta; sin embargo, el comportamiento de la zona de turbulencia baja, aproximadamente después de 1 m de longitud del tanque, sí se asemeja en la tendencia al observado con el ADV, aunque en magnitud son diferentes.

Los parámetros estadísticos calculados a partir de la modelación en 3D sugieren que la turbulencia mayor, ocasionada por el salto hidráulico, termina en una longitud aproximada de 0.8 m, contrastando contra 1.2 m obtenidos con la técnica experimental del ADV.

Cabe recalcar que en este estudio, la simulación matemática no arroja buenos resultados en lo referente a la turbulencia, probablemente por la falta de interacción entre la inclusión de aire y agua, una variación en la geometría del tanque, el tamaño de la malla o el tiempo de simulación. Sin embargo, sí se aprecia un fenómeno de desbordamiento de agua por los taludes, el cual está presente, con las condiciones de este estudio, en el tanque amortiguador del modelo físico.

Asimismo, debido a que los datos encontrados con FLOW 3D presentan poca o nula variabilidad, los espectros de frecuencia de Fourier no mostraron indicios de turbulencia; mientras que los parámetros estadísticos de energía cinética turbulenta e índice de turbulencia presentaron comportamientos irreales.

Por lo tanto, se concluye que la modelación en tres dimensiones por FLOW 3D es sumamente sensible ante fenómenos como la turbulencia. También se debe seguir estudiando las posibles variantes para lograr una mejor calibración de este modelo matemático.

Finalmente, sería erróneo afirmar que, en Ingeniería Hidráulica, los modelos matemáticos han remplazado a los físicos o que lo harán en corto plazo. Más correcto sería decir que ambos son complementarios y que en el futuro debería buscarse la modelación híbrida físico-matemática, donde los resultados que pueda ofrecer maximicen la relación beneficio-costo en un prototipo.

A manera de recomendaciones se sugiere profundizar más en el estudio de la turbulencia con técnicas experimentales, como la presentada en este estudio con ADV, variando las condiciones del gasto.

Asimismo, se recomienda que la técnica experimental con el ADV deba ser explorada no sólo para el cálculo de la longitud del tanque amortiguador, sino también para un diseño íntegro de éste, que incluya la profundidad del tanque y pendiente de los taludes.

Con respecto a la modelación matemática en FLOW 3D se recomienda ejecutar la simulación con una malla más fina, con inclusión de aire, afinamiento de la geometría, así como también probar con otros modelos de cálculo, pues es una herramienta valiosa que debe ser explotada en el futuro cercano.

# **CAPÍTULO**

# **6. BIBLIOGRAFÍA**

- Anderson, S., & Atle, L. (1995). Open Water Test of the SonTek Acoustic Doppler Velocimeter. *IEEE Oceanic Engineering Society*, 188-192.
- Anguiano, R. (1996). *Introducción al Análisis de Fourier.* México: Facultad de Ingeniería, UNAM.
- Barkdoll, B. (2002). Discussion of "Mean flow structure of open-channel flow through nonemergent vegetation" by Lopez, F. and Garcia, M. *Journal of Hydraulic Engineering, ASCE*, 1032.
- Bendat, J. S., & Piersol, A. G. (1993). *Engineering Applications of Correlation and Spectral Analysis.* New York: J. Wiley.
- Breavis, W., Weitbrecht, V., Niño, Y., & Jirka, G. H. (2007). An integrated crosscorrelation/ relaxation method algorithm for Particle Tracking Velocimetry measurements in turbulent flow. *Proceeding Hydraulic Measurements and Experimental Methods Conference.* Lake Placid, USA.
- Cenedese, A., & Querzoli, G. (1997). Lagrangian statistics and transilient matrix measurements by PTV in a convective boundary layer. *Measurements Science Technology*, 1553.
- De Dios, M., Angulo, M., Del Blanco, M., & Liscia, S. (2010). *Modelación matemática y física de un vertedero modificado.* Argentina: Facultad de Ingeniería, Universidad Nacional de La Plata.
- Díez Rilova, M. (2011). *Caracterización de la dispersión de contaminantes de la zona costera.* Barecelona, España: Universidad Politécnica de Cataluña.
- Flow Science, I. (2008). *FLOW 3D User Manual, Version 9.3.* Flow Science, Inc.
- García, C. M., Cantero, M., Jackson, P., & García, M. H. (2007). Characterization of the flow turbulence using water velocity signals recorded by Acoustic Doppler Velocimeters. *Civil Engineering Studies, Hydraulic Engineering Series.*
- García, C. M., Cantero, M., Niño, Y., & García, M. H. (2005). Turbulence measurements with Acoustic Doppler Velocimeters. *Journal of Hydraulic Engineering, ASCE.*, 1062-1073.
- García, C. M., Jackson, P., & García, M. H. (2006). Confidence intervals in the determination of turbulence parameters. *Experiment in Fluids.*, 514-522.

- Goring, D., & Nikora, V. (2002). Despiking Acoustic Doppler Velocimeter Data. *Journal of Hydraulic Engineering, ASCE.*, 117-126.
- Herrero, H. (2011). *Inestabilidad en Aguas Someras en Confluencias.* Córdoba: Universidad Nacional de Córdoba.
- Ingle, V., & Proakis, J. (2000). *Digital Signal Processing Using Matlab.* Canada: BookWare Companion Series.
- Kamen, E. (1996). *Introduction to Signals and Systems.* México: Compañía Editorial Continental.
- Kraus, N. C., Lohrmann, A., & Cabrera, R. (1994). New Acoustic Meter For Measuring 3D Laboratory Flows. *Journal of Hydraulic Engineering, ASCE*, 406-412.
- Lane, S., Biron, P., Bradbrook, K., Butler, J., Chandler, J., Crowell, M., . . . Roy, A. (1998). Threedimensional Measurement of River Channel Flow Processes using Acoustic Doppler Velocimetry. *Earth Surface Processes and Landforms*, 1247-1267.
- Lemmin, U., & Lhermitte, R. (1999). Discussion of "ADV measurements of turbulence: Can we improve their interpretation?" by Nikora, V. and Goring, D. *Journal of Hydraulic Engineering, ASCE*, 987-988.
- Lohrmann, A., Cabrera, R., & Kraus, N. C. (1994). Acoustic Doppler Velocimeter (ADV) for Laboratory Use. En ASCE (Ed.), *Proceeding from Symposium on Fundamentals and Advancements in Hydraulics Measurements and Experimentation* (págs. 351-365). Buffalo, New York: ASCE.
- Lopez, F., & García, M. H. (2001). Mean flow structure of open-channel flow through nonemergent vegetation. *Journal of Hydraulic Engineering, ASCE*, 392-402.
- McLelland, S., & Nicholas, A. (2000). A new method for evaluating errors in high-frequency ADV measurements. *Hydrological Processes*, 351-366.
- Nikora, V., & Goring, D. (1998). ADV measuremets of turbulence: Can we improve their interpretation? *Journal of Hydraulic Engineering, ASCE*, 630-634.
- Precht, E., Janssen, F., & Huettel, M. (2006). Near-bottom performance of the Acoustic Doppler Velocimeter (ADV) - a comparative study. *Aquatic Ecology.*, 481-492.
- Redondo Apraiz, J. M. (2004). *Turbulencia y mezcla.* Barcelona, España: Universidad Politécnica de Cataluña.
- Rico, T. (2010). *Estudio sobre turbulencia en un modelo físico en la salida de las estructuras de control sobre el Río Carrizal empleando medidores ADV.* México, DF: Factultad de Ingeniería, UNAM.

- Rusello, P., Lohrmann, A., Siegel, E., & Maddux, T. (2006). Improvements in Acoustic Doppler Velocimeter. *7th International Conference on Hydroscience and Engineering (ICHE-2006).*, (págs. 10-13). Philadelphia, USA.
- Tennekes, H., & Lumley, J. (1972). *A First Course in Turbulence.* Cambridge, MA, USA.: MIT Press.
- Voulgaris, G., & Trowbdirge, J. (1998). Evaluation of the Acoustic Doppler Velocimeter (ADV) for Turbulence Measurements. *Journal of Atmospheric and Oceanic*, 272-288.
- Weeks, M. (2011). *Digital Signal Processing using Matlab and wavelets.* United States of America: Electrical Engineering Series.

# **CAPÍTULO**

# **7. ANEXOS**

# **A. ANÁLISIS DE FOURIER**

El análisis de Fourier es una herramienta fundamental para el tratamiento de señales. La serie de Fourier representa funciones periódicas a través de sus coeficientes con la construcción del espectro de frecuencia de Fourier, el cual muestra varias componentes sinusoidales que conforman una señal de tiempo continuo. Por lo tanto, el espectro de frecuencia de Fourier es una función compleja de la variable de frecuencia y se especifica en términos de un espectro de amplitud. La noción de los espectros de amplitud de una señal periódica da una nueva visión acerca de cómo un sistema lineal invariante con respecto al tiempo procesa una entrada periódica (Kamen, 1996).

Además, el estudio de las señales de tipo discreto es de suma importancia, pues la mayoría de las señales que se obtienen en la práctica son de tipo digital o se digitalizan para su estudio (Anguiano, 1996).

## **A.1 Series y Transformada de Fourier**

En el caso de una señal periódica, el espectro de frecuencia de Fourier puede generarse mediante el cálculo de las series de Fourier. Las series de Fourier son llamadas así en honor al físico francés Jean Baptiste Fourier (1768 – 1830), quien fue el primero en proponer que las ondas de forma periódica podían representarse mediante la suma de ondas sinusoidales (exponenciales complejas).

## **A.1.1 Representación de señales en términos de sus componentes de frecuencia**

Un concepto fundamental en el estudio de señales es el concepto de contenido de frecuencia de una señal. Podemos generar el contenido de frecuencias para una gran cantidad de señales si dividimos la señal en sus componentes de frecuencia, las cuales están dadas por sinusoides.

Por ejemplo, considere la señal de tiempo continuo  $x(t)$ , definida por la suma finita de sinusoides:

$$
x(t) = \sum_{k=1}^{N} A_k \cos(\omega_k t + \theta_k), \qquad -\infty < t < \infty
$$
 (7.1)

En la ecuación 7.1, N es un entero positivo, las  $A_k$  (asumidas como no negativas) representan las amplitudes de las funciones sinusoidales, las  $\omega_k$  representan las frecuencias (en rad/s) de las sinusoides, y las  $\theta_k$  representan las fases de las sinusoides.

Es importante observar que la señal dada por la ecuación 7.1 se caracteriza por completo por las frecuencias  $\omega_1, \omega_2, ..., \omega_N$ , las amplitudes  $A_1, A_2, ..., A_N$ , y las fases  $\theta_1, \theta_2, ..., \theta_N$ .

Podemos estudiar las características de una señal dada por la ecuación 7.1 en función de las frecuencias, amplitudes y fases de los términos sinusoidales que componen la señal. En particular, las amplitudes  $A_1, A_2, \ldots, A_N$  especifican los pesos relativos de las componentes de frecuencia que componen la señal, y estos pesos son un factor importante para determinar la "forma" de la señal.

Considerando la señal dada por la ecuación 7.1. Con  $\omega$  igual a la frecuencia variable (una frecuencia real), las amplitudes  $A_k$  pueden graficarse contra  $\omega$ . Dado que sólo existe un número finito de frecuencias presentes en  $x(t)$ , la gráfica  $A_k$  contra  $\omega$  constará de un número finito de puntos graficados con las frecuencias  $\omega_k$  presentes en  $x(t)$ . Por lo general, dibujamos las líneas verticales conectando los valores de  $A_k$  con los puntos  $\omega_k$ . La gráfica que resulta es un ejemplo de un espectro de línea y se conoce como espectro de amplitud de la señal  $x(t)$ . El espectro de amplitud muestra las magnitudes relativas de las distintas componentes de frecuencia que forman la señal.

Además del espectro de amplitud, la señal definida por la ecuación 7.1 también contiene un espectro de fase, el cual es una gráfica de la fase  $\theta_k$  en grados (o radianes) contra la variable frecuencia  $\omega$ . Para generar esta gráfica, dibujamos las líneas verticales, conectando los valores de  $\theta_k$  con los puntos de frecuencia  $\omega_k$ , de modo que el espectro de fase también resulta un espectro de línea.

#### **A.1.2 Serie trigonométrica de Fourier**

Sea T un número real positivo fijo, se dice que una señal de tiempo continuo  $x(t)$  es periódica con un periodo  $T$  si,

$$
x(t+T) = x(t), \quad -\infty < t < \infty \tag{7.2}
$$

Recordar que el periodo fundamental  $T$  es el número positivo más pequeño con el que se satisface la ecuación 7.2.

Sea  $x(t)$  una señal periódica con periodo fundamental T. Entonces,  $x(t)$  puede expresarse como la suma de sinusoides (por lo general, infinita):

$$
x(t) = a_0 + \sum_{k=1}^{\infty} [a_k \cos(k\omega_0 t) + b_k \sin(k\omega_0 t)], \quad -\infty < t < \infty
$$
 (7.3)

En la representación de la ecuación 7.3,  $a_0$ ,  $a_k$  y  $b_k$  son números reales, y  $\omega_0$  es la frecuencia fundamental (en rad/s) dada por  $\omega_0 = 2\pi/T$ , donde T es el periodo fundamental. Los coeficientes  $a_k$  y  $b_k$  se calculan mediante las ecuación 7.4 y 7.5.

$$
a_k = \frac{2}{T} \int_0^T x(t) \cos(k\omega_0 t) dt, \qquad k = 1, 2, ... \tag{7.4}
$$

$$
b_k = \frac{2}{T} \int_0^T x(t) \sin(k\omega_0 t) dt, \qquad k = 1, 2, ... \tag{7.5}
$$

La representación de la ecuación 7.3 se conoce como serie trigonométrica de Fourier de la señal periódica  $x(t)$ .

Una señal periódica  $x(t)$  tiene una serie de Fourier si satisface las siguientes condiciones de Dirichlet:

- $x(t)$  es totalmente integrable sobre cualquier periodo; es decir,  $\int_{a}^{a+T} |x(t)| dt < \infty$  $\int_{a}^{a+1} |x(t)| dt < \infty$  para cualquier a
- $\bullet$   $x(t)$  sólo tiene un número finito de máximos y mínimos sobre cualquier periodo
- $\bullet$   $x(t)$  sólo tiene un número finito de discontinuidades sobre cualquier periodo

## **A.1.3 Serie exponencial compleja**

La serie trigonométrica de Fourier dada por la ecuación 7.3 puede expresarse de una manera exponencial compleja, mediante:

$$
x(t) = \sum_{k=-\infty}^{\infty} c_k e^{jk\omega_0 t}, \qquad -\infty < t < \infty
$$
 (7.6)

En la representación de la ecuación 7.6,  $c_0$  es un número real y los  $c_k$  para  $k \neq 0$  son, en general, números complejos. Observe que, en contraste con la serie trigonométrica de Fourier dada por la ecuación 7.3, la forma exponencial compleja es, en general, una suma dos veces infinita; es decir,  $k = 0, +1, +2, ...$ 

Los coeficientes  $c_k$  de las exponenciales complejas de la ecuación 7.6 pueden calcularse a partir de los coeficientes de la serie de Fourier, dada por la ecuación 7.3, mediante la ecuación 7.7.

$$
c_0 = a_0 \, y \, c_k = \frac{1}{2} (a_k - jb_k), \quad c_{-k} = \frac{1}{2} (a_k + jb_k), \quad k = 1, 2, \dots \tag{7.7}
$$

Además, la  $c_k$  puede calcularse directamente de la señal  $x(t)$ , mediante la ecuación 7.8.

$$
c_k = \frac{1}{T} \int_0^T x(t) e^{-jk\omega_0 t} dt, \qquad k = 0, \pm 1, \pm 2, \dots
$$
 (7.8)

## **A.1.4 Transformada de Fourier**

Una característica importante de la representación de la serie de Fourier de una señal periódica es la descripción de dicha señal en términos del contenido de frecuencia dado por las componentes sinusoidales. Es entonces cuando surge la pregunta de si las señales no periódicas, también conocidas como señales sin periodo, pueden describirse en términos de contenido de frecuencia. La respuesta es sí, y la construcción analítica para hacerlo es la transformada de Fourier. Las componentes de frecuencia de señales no periódicas están definidas para todos los valores reales de la variable de frecuencia  $\omega$ , y no sólo para los valores discretos de  $\omega$  como en el caso de una señal periódica. En otras palabras, el espectro para una señal no periódica, no es el espectro de línea (a menos que la señal sea igual a la suma de sinusoides).

Dada una señal  $x(t)$ , la transformada de Fourier  $X(\omega)$  de  $x(t)$  está definida para que sea la función de frecuencia:

$$
X(\omega) = \int_{-\infty}^{\infty} x(t)e^{-j\omega t}dt, \qquad -\infty < \omega < \infty \tag{7.9}
$$

Donde  $\omega$  es la variable continua de frecuencia.

Se observa que, debido a la presencia de la exponencial compleja ( $e^{-j\omega t}$ ) en la ecuación 7.9, los valores de  $X(\omega)$  pueden ser complejos. Por lo tanto, la transformada de Fourier  $X(\omega)$  es una función valuada en complejos de la variable de frecuencia  $\omega$ , y para especificar  $X(\omega)$ , en general

es necesario desplegar la función magnitud  $|X(\omega)|$  y la función ángulo ∠ $X(\omega)$ . El espectro de amplitud de una señal  $x(t)$  está definido para que sea la función magnitud  $|X(\omega)|$  de la transformada de Fourier  $X(\omega)$ , y el espectro de fase de  $x(t)$  está definido para que sea la función ángulo ∠ $X(\omega)$ . Los espectros de amplitud y fase de una señal  $x(t)$  son generalizaciones del espectro de línea de señales periódicas.

Se dice que una señal  $x(t)$  tiene transformada de Fourier, en el sentido ordinario, si la ecuación 7.9 converge, es decir, sí existe. La integral converge si  $x(t)$  "se comporta bien", y si  $x(t)$  es completamente integrable; esta última condición significa que:

$$
\int_{-\infty}^{\infty} |x(t)| dt < \infty \tag{7.10}
$$

Un buen comportamiento significa que la señal tiene un número finito de discontinuidades, máximas y mínimas, dentro de un intervalo finito de tiempo. Todas las señales reales, es decir, señales que pueden generarse físicamente, se comportan bien, y se satisface la ecuación 7.10.

Debido a que una señal con buen comportamiento de duración finita en el tiempo es completamente integrable, cualquier señal de éstas tiene transformada de Fourier, en el sentido ordinario.

### **A.2 Análisis de Fourier de señales de tiempo discreto**

La Transformada Fourier de Tiempo Discreto es una función de un continuo de frecuencias, pero a diferencia del caso de tiempo continuo, la DTFT (conocida comúnmente) siempre es una función periódica con periodo  $2\pi$  (Kamen, 1996).

### **A.2.1 Transformada de Fourier de tiempo discreto**

Definimos la transformada de Fourier  $X(\omega)$  de una señal de tiempo continuo como:

$$
X(\omega) = \int_{-\infty}^{\infty} x(t)e^{-j\omega t}dt
$$
\n(7.11)

Dada una señal de tiempo discreto  $x[n]$ , la transformada de Fourier de tiempo discreto DTFT de  $x[n]$  se define como:

$$
X(\Omega) = \sum_{n=-\infty}^{\infty} x[n]e^{-j\Omega k}
$$
 (7.12)

La DTFT  $X(\Omega)$  definida por la ecuación 7.12 es, en general, una función valuada en complejos de la variable real Ω (la variable frecuencia). Observe que la ecuación 7.12 es una contraparte natural de tiempo discreto de la ecuación 7.11, donde la integral se reemplaza por una sumatoria. La omega mayúscula (Ω) se utiliza para que la variable frecuencia distinga entre los casos de tiempo continuo y de tiempo discreto.

Se dice que una señal de tiempo discreto  $x[n]$  tiene una DTFT en el sentido ordinario, si la suma bi-infinita, que aparece en la ecuación 7.12, converge para todos los valores reales de Ω. Una condición suficiente para que  $x[n]$  tenga una DTFT en el sentido ordinario es que sea posible sumar completamente a  $x[n]$ ; es decir,

$$
\sum_{n=-\infty}^{\infty} |x[n]| < \infty \tag{7.13}
$$

Si  $x[n]$  es una señal de tiempo discreto limitada en el tiempo (es decir, existe un entero positivo N, tal que  $x[n] = 0$  para toda  $n \le -N$  y  $n \ge N$ ), entonces, obviamente la suma en la ecuación 7.13 es finita, y por lo tanto cualquier señal como ésta tiene una DTFT en el sentido ordinario.

Para cualquier señal de tiempo discreto  $x[n]$ , la DTFT  $X(\Omega)$  es una función periódica de  $\Omega$  con periodo  $2\pi$ , es decir,

$$
X(\Omega + 2\pi) = X(\Omega) \text{ para toda } \Omega, -\infty < \Omega < \infty.
$$

Una consecuencia importante de la periodicidad de  $X(\Omega)$  es que  $X(\Omega)$  queda completamente determinada al calcular  $X(\Omega)$  en cualquier intervalo  $2\pi$  como puede ser  $0 \leq \Omega \leq 2\pi$  o bien  $-\pi \leq$  $\Omega \leq \pi$ .

### **A.2.1.1 Espectro de una señal de tiempo discreto**

El análisis de Fourier puede determinar las componentes de frecuencia de una señal de tiempo discreto. La descomposición de una señal periódica de tiempo discreto  $x[n]$  en sus componentes sinusoidales puede considerarse como una generalización de la representación de la serie de Fourier de una señal periódica de tiempo discreto.
Para una señal de tiempo discreto  $x[n]$  que no es igual a la suma de sinusoides, el espectro de frecuencia de Fourier consiste en componentes continuos de frecuencia que forman la señal. Como en el caso de tiempo continuo, la DTFT  $X(\Omega)$  muestra los varios componentes sinusoidales (con frecuencia Ω) que componen  $x[n]$  y, por lo tanto,  $X(\Omega)$  se conoce como espectro de frecuencia de Fourier de  $x[n]$ . La función magnitud  $|X(Ω)|$  se designa como el espectro de la amplitud de la señal y al ángulo ∠ $X(\Omega)$  se le conoce como el espectro de la fase de la señal (un ejemplo se muestran en la figura 7.1. Las componentes sinusoidales incluidas en  $x[n]$  tienen frecuencias positivas en el intervalo de 0 a  $\pi$ . Por lo tanto, la frecuencia más alta posible en el espectro de  $x[n]$  es  $\Omega = \pi$  radianes por unidad de tiempo.

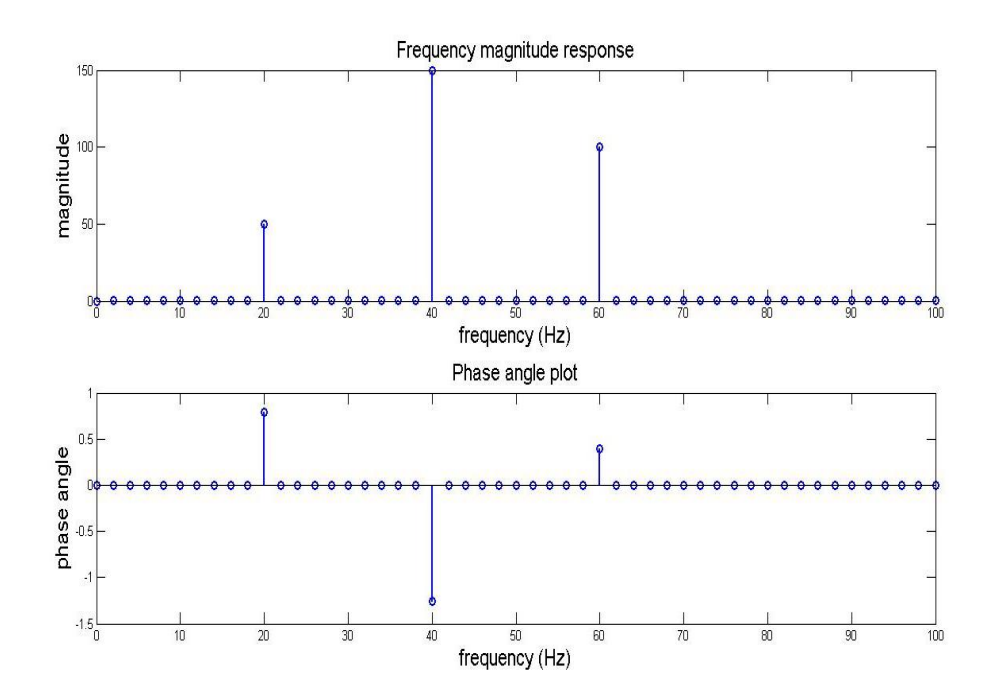

**Figura 7.1 Espectros de amplitud y fase de una señal**

### **A.2.2 Transformada Discreta de Fourier**

Sea  $x[n]$  una señal de tiempo discreto con DTFT  $X(\Omega)$ . Debido a que  $X(\Omega)$  es una función de la variable continua Ω, no es posible almacenarla en la memoria de una computadora digital, a menos que  $X(\Omega)$  pueda expresarse en forma cerrada. Con el objeto de implementar técnicas de DTFT en una computadora digital, se necesita discretizar la frecuencia. Esto conduce al concepto de la Transformada Discreta de Fourier, conocida como DTF, la cual se define a continuación (Ingle & Proakis, 2000); (Weeks, 2011).

Dado un entero positivo N, la DTF de N puntos  $X_k$  de  $x[T]$ , sobre el intervalo de tiempo  $n = 0$ hasta  $n = N - 1$ , se define como

$$
X_k = \sum_{n=0}^{N-1} x[n]e^{-j2\pi kn/N}, \quad k = 0, 1, ..., N-1
$$
 (7.14)

De la ecuación 7.14 vemos que la DTF  $X_k$  es una función de la variable discreta  $k$  (entera). También se observa que, en contraste con la DTFT, la DTF  $X_k$  está completamente especificada por los N valores  $X_0, X_1, X_2, ..., X_{N-1}$ . En general, estos valores son complejos, por lo tanto  $X_k$  se puede expresar en forma rectangular o polar. La forma polar es:

$$
X_k = |X_k| \exp[j \le X_k], \quad k = 0, 1, ..., N - 1 \tag{7.15}
$$

Donde  $|X_k|$  es la magnitud de  $X_k$  y ∠ $X_k$  es el ángulo de  $X_k$ . La forma rectangular es:

$$
X_k = R_k + jI_k, \quad k = 0, 1, ..., N - 1
$$
\n(7.16)

Donde  $R_k$  es la parte real de  $X_k$  dada por:

$$
R_k = x[0] + \sum_{n=1}^{N-1} x[n] \cos \frac{2\pi kn}{N}
$$
\n(7.17)

E  $I_k$  es la parte imaginaria de  $X_k$  dada por:

$$
I_k = -\sum_{n=1}^{N-1} x[n] \sin \frac{2\pi kn}{N}
$$
 (7.18)

Debido a que la sumatoria de la ecuación 7.14 es finita, la DTF  $X_k$  siempre existe. Además,  $X_k$  se puede calcular al evaluar simplemente la suma finita que se presenta en la ecuación 7.14.

### **A.2.2.1 DTF inversa**

Si  $X_k$  es la DTF de N puntos de  $x[n]$ , entonces  $x[n]$  se puede determinar a partir de  $X_k$  al aplicar la DTF inversa dada por:

$$
x[n] = \frac{1}{N} \sum_{k=0}^{N-1} X_k e^{j2\pi k n/N}, \quad n = 0, 1, ..., N-1
$$
 (7.19)

Como la suma que aparece en la ecuación 7.19 es finita, la DTF inversa se puede calcular simplemente al evaluar la suma que se presenta en la ecuación 7.19.

## **A.2.3 Transformada Rápida de Fourier**

La Transformada Rápida de Fourier, conocida como FFT por sus siglas en inglés, es un algoritmo que permite calcular la Transformada Discreta de Fourier en un tiempo considerablemente menor, pues reduce el número de adiciones y multiplicaciones requeridas en su cálculo (Ingle & Proakis, 2000); (Weeks, 2011).

## **A.2.3.1 Algoritmo FFT**

El algoritmo FFT es muy útil para una amplia variedad de aplicaciones que involucran el procesamiento de señales digitales y comunicaciones digitales. Éste puede utilizarse para calcular la transformada de Fourier de una señal de tiempo continuo, así como para calcular la convolución de dos señales de tiempo discreto.

Dada una señal de tiempo discreto  $x[n]$ , se ha definido la DTF de N puntos y la DTF inversa como las ecuaciones 7.14 y 7.19, respectivamente.

De la ecuación 7.14 se ve que, para cada valor de k, el cálculo de  $X_k$  a partir de  $x[n]$  requiere N multiplicaciones. Así, el cálculo de  $X_k$  para  $k = 0, 1, ..., N - 1$  requiere de  $N^2$  multiplicaciones. De manera análoga, a partir de la ecuación 7.19 se tiene que el cálculo de  $x[n]$  a partir de  $X_k$ también requiere de  $N^2$  multiplicaciones.

Debe mencionarse que las multiplicaciones que están en las ecuaciones 7.14 y 7.19 en general son complejas; es decir, los números que se multiplican son números complejos. La multiplicación de dos números complejos requiere de cuatro multiplicaciones reales.

En el siguiente análisis se contará el número de multiplicaciones complejas y no se considerará el número de adiciones necesarias para calcular la DTF o la inversa de la DTF. Puesto que la evaluación directa de las ecuaciones 7.14 y 7.19 requiere de  $N^2$  multiplicaciones, esto puede resultar ser un gran trabajo de computación si N es grande. Resulta que las ecuaciones 7.14 y 7.19 se pueden calcular usando un algoritmo rápido de la transformada de Fourier (FFT), que requiere del orden de  $(N \log_2 N)/2$  multiplicaciones. Esto es un decrecimiento significativo de las  $N^2$ multiplicaciones requeridas en la evaluación directa de las ecuaciones 7.14 y 7.19. Por ejemplo, si  $N = 1024$ , la evaluación directa requiere de  $N^2 = 1,048,575$  multiplicaciones. En contraste, con el algoritmo FFT se requiere un menor número de multiplicaciones:

$$
\frac{1024 (\log_2 1024)}{2} = 5120
$$

Existen diferentes versiones del algoritmo FFT, pues el desarrollo se limita a un enfoque particular, basado en la decimación en el tiempo.

La idea básica de la aproximación por decimación en el tiempo es subdividir el intervalo de tiempo en intervalos que tengan menos puntos. Ilustramos esto mostrando primero que el cálculo de  $X_k$ puede dividirse en dos partes. Primero, para simplificar la notación, sea  $W_N$  igual a exp $(-\frac{j2\pi}{N})$  $\frac{2\pi}{N}$ ). El número complejo  $W_N$  es la enésima raíz de la unidad; es decir,

$$
W_N^N=e^{-j2\pi}=1
$$

Suponemos que  $N > 1$  y, por lo tanto,  $W_N \neq 1$ . En términos de  $W_N$ , la DTF de N puntos y la DTF inversa están dadas por

$$
X_k = \sum_{n=0}^{N-1} x[n] W_N^{kn}, \quad k = 0, 1, ..., N-1
$$
 (7.20)

$$
x[n] = \frac{1}{N} \sum_{k=0}^{N-1} X_k W_N^{-kn}, \quad n = 0, 1, ..., N-1
$$
 (7.21)

Ahora, sea N un entero par, de manera que  $N/2$  sea un entero. Dada la señal  $x[n]$ , se definen las señales:

$$
a[n] = x[2n],
$$
  $n = 0, 1, 2, ..., \frac{N}{2} - 1$ 

$$
b[n] = x[2n + 1], \qquad n = 0, 1, 2, \dots, \frac{N}{2} - 1
$$

Observe que la señal  $a[n]$  consiste en los valores de  $x[n]$  en los valores pares del índice de tiempo  $n$ , mientras que  $\mathfrak{b}[n]$  consiste en los valores en los puntos de tiempo impares.

Sean  $A_k$  y  $B_k$  quienes denoten las DTF de  $a[n]$  y  $b[n]$  de  $N/2$  puntos; es decir,

$$
A_k = \sum_{n=0}^{(N/2)-1} a[n]W_{N/2}^{kn}, \quad k = 0, 1, ..., \frac{N}{2} - 1
$$

$$
B_k = \sum_{n=0}^{(N/2)-1} b[n]W_{N/2}^{kn}, \quad k = 0, 1, ..., \frac{N}{2} - 1
$$

Sea  $X_k$  quien denote la DTF de N puntos de  $x[n]$ . Entonces, se dice que:

$$
X_k = A_k + W_N^k B_k, \quad k = 0, 1, ..., \frac{N}{2} - 1 \tag{7.22}
$$

$$
X_{\left(\frac{N}{2}\right)+k} = A_k - W_N^k B_k, \quad k = 0, 1, ..., \frac{N}{2} - 1 \tag{7.23}
$$

Calcular  $X_k$  por medio de las ecuaciones 7.22 y 7.23 requiere  $\frac{N^2}{2} + \frac{N}{2}$  $\frac{1}{2}$  multiplicaciones. Para ver esto, primero observe que calcular  $A_k$  requiere  $\left(\frac{N}{2}\right)$  $\left(\frac{N}{2}\right)^2 = \frac{N^2}{4}$  $\frac{V}{4}$  multiplicaciones, al igual que  $B_k$ . Calcular los productos  $W_N^k B_n$  en las ecuaciones 7.22 y 7.23 requiere  $\frac{N}{2}$  multiplicaciones. Entonces, el número total de multiplicaciones es igual a  $\frac{N^2}{2} + \frac{N}{2}$  $\frac{N}{2}$ . Esto es  $\frac{N^2}{2} - \frac{N}{2}$  $\frac{1}{2}$  multiplicaciones menos que  $N^2$  multiplicaciones. Por lo tanto, cuando N es grande, calcular  $X_k$  mediante las ecuaciones 7.22 y 7.23 requiere muchas menos multiplicaciones que hacerlo mediante la ecuación 7.20.

Si  $\frac{N}{2}$  es par, cada una de las señales,  $a[n]$  y  $b[n]$ , pueden expresarse en dos partes y, entonces, el proceso anteriormente descrito puede repetirse. Si  $N = 2<sup>q</sup>$ , para algún entero positivo q, el proceso de subdivisión puede continuar hasta que se obtengan las señales con un sólo valor diferente de cero (con cada valor igual a uno de los valores de la señal dada  $x[n]$ ).

La figura 7.2 muestra un diagrama de bloques del algoritmo FFT, para el caso  $N = 8$ . En el extremo izquierdo del diagrama se introducen los valores de la señal dada  $x[n]$ . Observe el orden (en términos de la posición de las filas) en el que los valores de la señal  $x[n]$  se aplican al proceso. El orden puede determinarse mediante un proceso llamado inversión de orden de los bits. Suponga que  $N = 2<sup>q</sup>$ , dado un entero n en el intervalo de 0 a  $N - 1$ , el índice de tiempo n puede representarse mediante la palabra binaria de q-bits, para el entero  $n$ . Al invertir el orden de los bits que forman esta palabra, da como resultado el entero correspondiente a la palabra con el orden invertido de los bits, el cual es la fila en la que el valor de la señal  $x[n]$  se aplica al algoritmo FFT.

El software de MATLAB contiene comandos para calcular la FFT y la FFT inversa, denotados por *fft* e *ifft*.

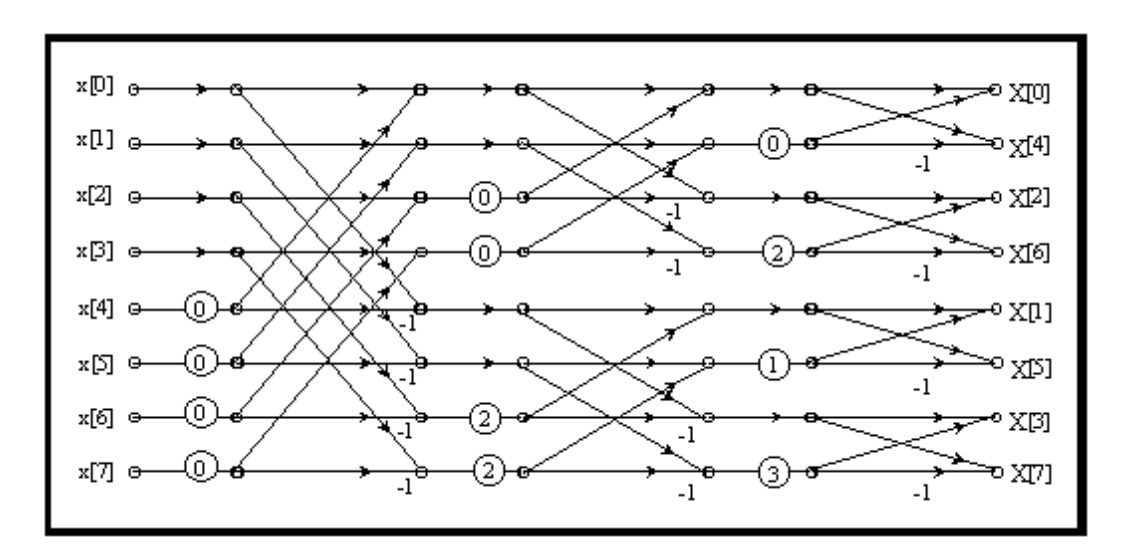

**Figura 7.2 Diagrama de bloques del algoritmo FFT cuando N=8**

## **A.2.4 Aplicación al análisis de datos**

Una parte importante de análisis de datos es determinar las componentes sinusoidales dominantes (o cíclicas) de una señal dada  $x[n]$  que está especificada por  $n = 0, 1, ..., N - 1$ . El término "dominante" se refiere a cualquier componente sinusoidal de  $x[n]$ , cuyas amplitudes sean mucho más grandes que las del resto de las componentes sinusoidales incluidas en  $x[n]$ . La DTF de N puntos (o FFT de N puntos) puede aplicarse a  $x[n]$  para determinar si existen componentes cíclicas dominantes contenidas en la señal. Esto incluye señales que contienen ruido. Si la señal está dada en forma de tiempo continuo  $x(t)$ , para aplicar la DTF primero es necesario muestrear  $x(t)$  para construir la señal de tiempo discreto  $x[n] = x(t)|_{t=nT} = x(nt)$ . El intervalo de muestreo T debe seleccionarse de tal manera que  $T < \pi/\omega_{\text{max}}$ , donde  $\omega_{\text{max}}$  es la componente de más alta frecuencia contenida en  $x(t)$ . Es posible que al principio no se conozca un valor para  $\omega_{\text{max}}$ , en cuyo caso podemos seleccionarlo mediante "prueba y error" (Ingle & Proakis, 2000); (Weeks, 2011).

Un requerimiento clave para determinar si existe una componente sinusoidal dominante en una señal  $x[n]$ , es que los datos deben contener al menos un ciclo completo de la componente; es decir, el número N de valores de datos debe ser suficientemente grande. Para ser precisos, debido a que la componente de más baja frecuencia en la representación de suma de sinusoides de  $x[n]$  es la primera armónica con frecuencia de tiempo discreto  $2\pi/N$ , es necesario que  $\frac{2\pi}{N} < \Omega_c$ , donde  $\Omega_c$ es la frecuencia de tiempo discreto en radianes por unidad de tiempo, de la componente cíclica contenida en  $x[n]$ . Por lo tanto, se requiere que  $N > 2\pi/\Omega_c$  (Ingle & Proakis, 2000); (Weeks, 2011).

## **B. PROGRAMAS EN MATLAB**

En esta sección se mostrarán dos programas que fueron de gran utilidad para el procesamiento de la información obtenida tanto con el ADV como con el FLOW 3D. Para realizar el filtrado de los datos anómalos por la presencia de ruido en las muestras aforadas por el ADV, se ejecutó el programa B.1 Filtro Butterworth. Mientras que el programa B.2 Cálculo de la FFT sirvió, como su nombre lo indica, para calcular la transformada rápida de Fourier y así computarizar los espectros de frecuencia de Fourier para cada muestra.

## **B.1 Filtro Butterworth**

A continuación se presenta el programa utilizado para el filtrado de datos anómalos de las muestras aforadas por el ADV. El siguiente programa está elaborado para MATLAB, el cual carga el archivo ".txt" que contiene las mediciones de velocidad, realiza el filtrado y con el comando *save "nombre" y –ascii* genera un documento que puede ser abierto desde una hoja de cálculo para el procesamiento de los datos.

*clc clear N=2; %número de polos T=.05; %tiempo de muestreo wc=30; Wc=wc\*T/pi; %frecuencia de corte digital normalizada [numd,dend]=butter(N,Wc) T=0.05; x=load('C1cm1.txt');*

```
L=length(x);
n=0:L-1;
y=filter(numd,dend,x);
xa=load('C1cm1.txt');
t=0:L-1;
subplot(211),plot(t,xa); %entrada analógica x(t)
title('Ejemplo de señal con ruido','FontSize', 18);
xlabel('Tiempo (ds)','FontSize', 14);
ylabel('Velocidad (cm/s)','FontSize', 14);
grid on
subplot(212),plot(n,y); %salida analógica y(t)
title('Ejemplo de señal filtrada con Butterworth','FontSize', 18);
xlabel('Tiempo (ds)','FontSize', 14);
ylabel('Velocidad (cm/s)','FontSize', 14);
grid on
```
# **B.2 Cálculo de la FFT**

En seguida se muestra el programa empleado para el cálculo de la transformada rápida de Fourier, el cual gráfica los espectros de frecuencia de Fourier para cada muestra aforada. Existe la opción para guardar estos datos, tanto en gráfico como en documento ".txt" para el procesamiento de la información. Para la elaboración de este programa fue necesario estudiar y comprender el Anexo A, por lo que se sugiere leer y entender el tema a priori.

```
clear
clc
Fs = 30; % Sampling frequency
T = 1/Fs; % Sample time
x=load('FFTC1cm1.txt');
L=length(x); % Length of signal 
xx=load('FFTC1cm2.txt');
LL=length(xx); % Length of signal
xxx=load('FFTC1cm3.txt');
LLL=length(xxx); % Length of signal
xxxx=load('FFTC1cm4.txt');
LLLL=length(xxxx); % Length of signal 
xxxxx=load('FFTC1cm5.txt');
LLLLL=length(xxxxx); % Length of signal
xxxxxx=load('FFTC1cm6.txt');
LLLLLL=length(xxxxxx); % Length of signal
```
*xxxxxxx=load('FFTC1cm7.txt'); LLLLLLL=length(xxxxxxx); % Length of signal xxxxxxxx=load('FFTC1cm8.txt'); LLLLLLLL=length(xxxxxxxx); % Length of signal xxxxxxxxx=load('FFTC1cm9.txt'); LLLLLLLLL=length(xxxxxxxxx); % Length of signal xxxxxxxxxx=load('FFTC1cm10.txt'); LLLLLLLLLL=length(xxxxxxxxxx); % Length of signal NFFT = 2^nextpow2(L); % Next power of 2 from length of y*  $Y = fft(x, NFFT)/L;$ *f = Fs/2\*linspace(0,1,NFFT/2+1); NFFTT = 2^nextpow2(LL); % Next power of 2 from length of y*  $YY = \frac{fft}{xx}NFFT/LL;$ *ff = Fs/2\*linspace(0,1,NFFTT/2+1); NFFTTT = 2^nextpow2(LLL); % Next power of 2 from length of y YYY = fft(xxx,NFFTTT)/LLL; fff = Fs/2\*linspace(0,1,NFFTTT/2+1); NFFTTTT = 2^nextpow2(LLLL); % Next power of 2 from length of y YYYY = fft(xxxx,NFFTTTT)/LLLL; ffff = Fs/2\*linspace(0,1,NFFTTTT/2+1); NFFTTTTT = 2^nextpow2(LLLLL); % Next power of 2 from length of y YYYYY = fft(xxxxx,NFFTTTTT)/LLLLL; fffff = Fs/2\*linspace(0,1,NFFTTTTT/2+1); NFFTTTTTT = 2^nextpow2(LLLLLL); % Next power of 2 from length of y YYYYYY = fft(xxxxxx,NFFTTTTTT)/LLLLLL; ffffff = Fs/2\*linspace(0,1,NFFTTTTTT/2+1); NFFTTTTTTT = 2^nextpow2(LLLLLLL); % Next power of 2 from length of y YYYYYYY = fft(xxxxxxx,NFFTTTTTTT)/LLLLLLL; fffffff = Fs/2\*linspace(0,1,NFFTTTTT/2+1); NFFTTTTTTTT = 2^nextpow2(LLLLLLLL); % Next power of 2 from length of y YYYYYYYY = fft(xxxxxxxx,NFFTTTTTTTT)/LLLLLLLL; ffffffff = Fs/2\*linspace(0,1,NFFTTTTTTTT/2+1); NFFTTTTTTTTT = 2^nextpow2(LLLLLLLLL); % Next power of 2 from length of y YYYYYYYYY = fft(xxxxxxxxx,NFFTTTTTTTTT)/LLLLLLLLL; fffffffff = Fs/2\*linspace(0,1,NFFTTTTTTT/2+1); NFFTTTTTTTTTT = 2^nextpow2(LLLLLLLLLL); % Next power of 2 from length of y YYYYYYYYYY = fft(xxxxxxxxxx,NFFTTTTTTTTTT)/LLLLLLLLLL; ffffffffff = Fs/2\*linspace(0,1,NFFTTTTTTTTTT/2+1); subplot(3,1,1),semilogx(f,abs(Y(1:NFFT/2+1)),ff,abs(YY(1:NFFTT/2+1)),fff,abs(YYY(1: NFFTTT/2+1)),ffff,abs(YYYY(1:NFFTTTT/2+1)),'LineWidth', 2) title('Espectros de frecuencia de Fourier a 1 cm de la plantilla. Mediciones con ADV.','FontSize', 18);*

*ylabel('|Y(f)|','FontSize', 14); legend('0.00 m','0.20 m','0.40 m','0.60 m','location','Northwest'); grid on subplot(3,1,2),semilogx(fffff,abs(YYYYY(1:NFFTTTTT/2+1)),ffffff,abs(YYYYYY(1:NFFT TTTTT/2+1)),'LineWidth', 2) ylabel('|Y(f)|','FontSize', 14); legend('0.80 m','1.00 m','location','Northwest'); grid on subplot(3,1,3),semilogx(fffffff,abs(YYYYYYY(1:NFFTTTTTTT/2+1)),ffffffff,abs(YYYYYYY Y(1:NFFTTTTTTTT/2+1)),fffffffff,abs(YYYYYYYYY(1:NFFTTTTTTTTT/2+1)),ffffffffff,ab s(YYYYYYYYYY(1:NFFTTTTTTTTTT/2+1)),'LineWidth', 2) xlabel('Frecuencias (Hz)','FontSize', 14); ylabel('|Y(f)|','FontSize', 14); legend('1.20 m','1.40 m','1.60 m','1.70 m','location','Northwest'); grid on*